### **Министерство образования и науки Российской Федерации**

Федеральное государственное автономное образовательное учреждение

высшего образования

# **«НАЦИОНАЛЬНЫЙ ИССЛЕДОВАТЕЛЬСКИЙ ТОМСКИЙ ПОЛИТЕХНИЧЕСКИЙ УНИВЕРСИТЕТ»**

Инженерная школа информационных технологий и робототехники Направление подготовки 15.03.04 «Автоматизация технологических процессов и производств»

Отделение автоматизации и робототехники

# **БАКАЛАВРСКАЯ РАБОТА**

**Тема работы**

#### **Проектирование автоматизированной системы управления установки предварительного сбора воды**

УДК 681.586:628.11

Студент

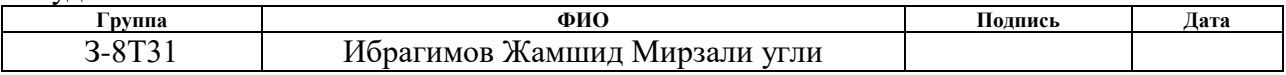

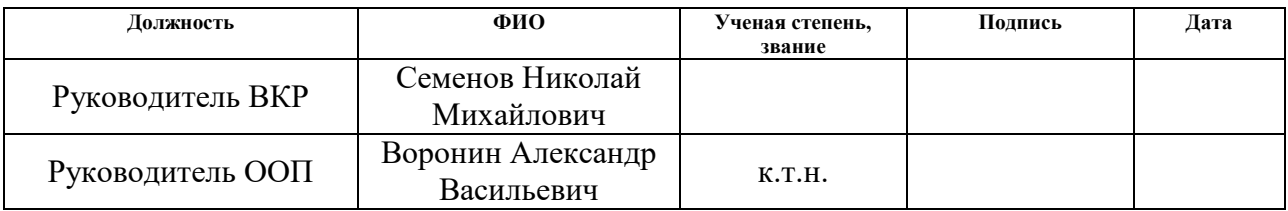

# **КОНСУЛЬТАНТЫ:**

По разделу «Финансовый менеджмент, ресурсоэффективность и ресурсосбережение»

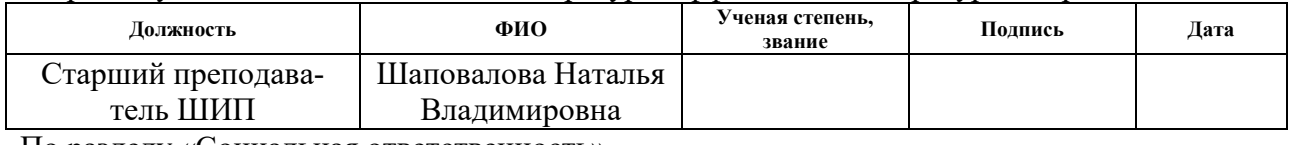

По разделу «Социальная ответственность»

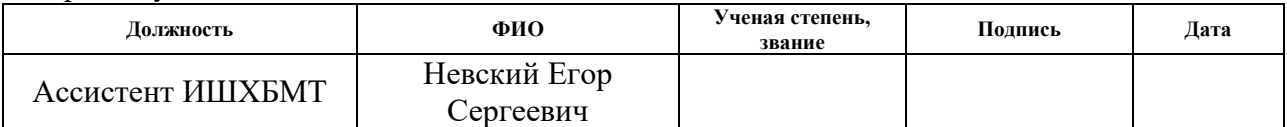

# **ДОПУСТИТЬ К ЗАЩИТЕ:**

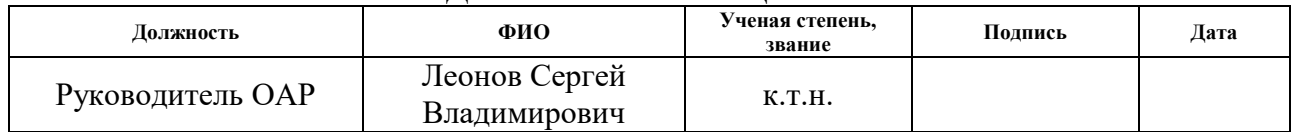

# ПЛАНИРУЕМЫЕ РЕЗУЛЬТАТЫ ОБУЧЕНИЯ ПО ООП

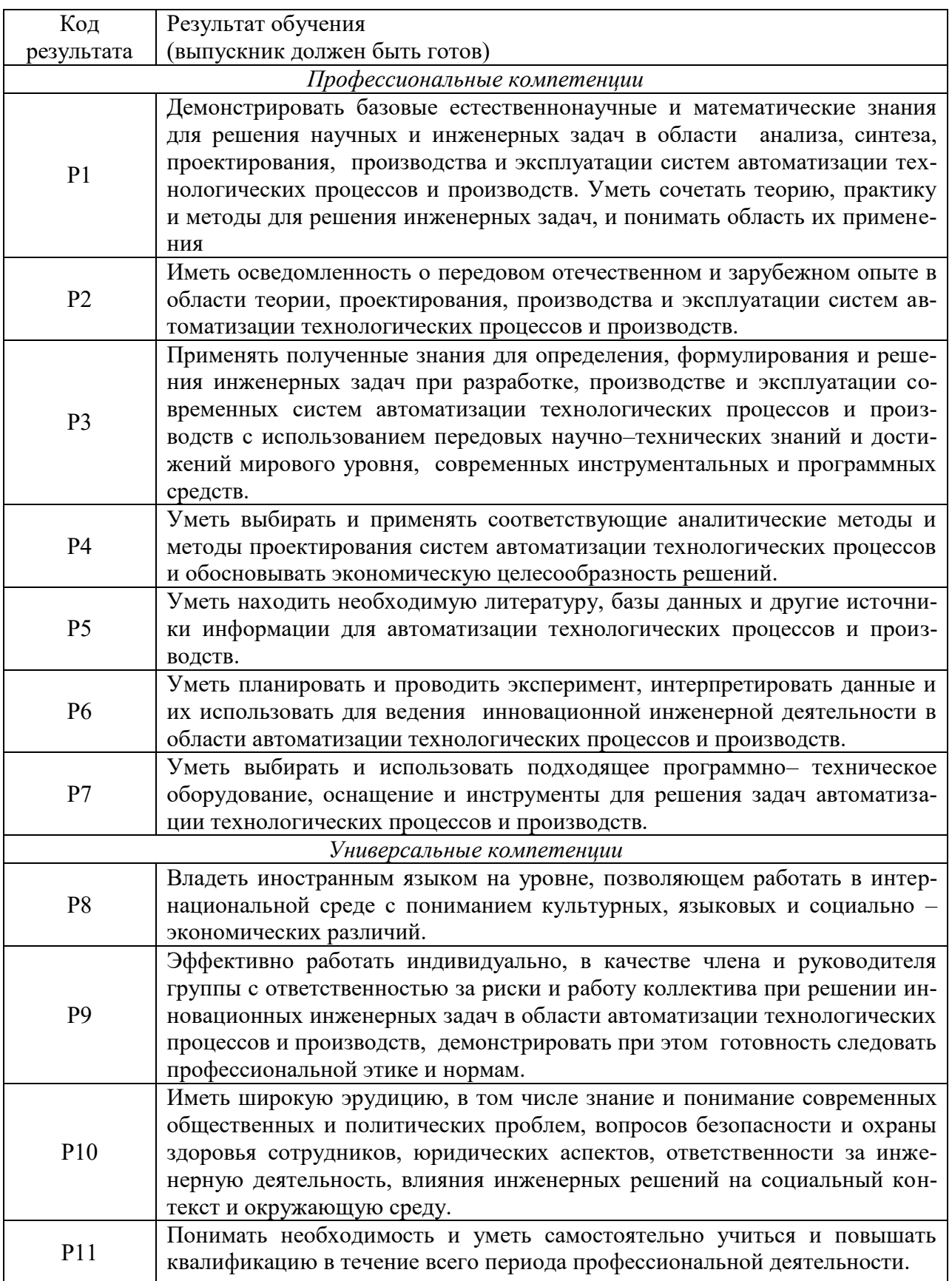

### **Министерство образования и науки Российской Федерации**

Федеральное государственное автономное образовательное учреждение

высшего образования

# **«НАЦИОНАЛЬНЫЙ ИССЛЕДОВАТЕЛЬСКИЙ ТОМСКИЙ ПОЛИТЕХНИЧЕСКИЙ УНИВЕРСИТЕТ»**

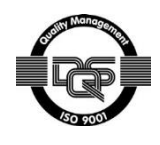

Инженерная школа информационных технологий и робототехники Направление подготовки 15.03.04 Автоматизация технологических процессов и производств

Отделение автоматизации и робототехники

# УТВЕРЖДАЮ:

Руководитель ООП

\_\_\_\_\_ \_\_\_\_\_\_\_ Воронин А.В. (Подпись) (Дата) (Ф.И.О.)

### **ЗАДАНИЕ**

#### **на выполнение выпускной квалификационной работы**

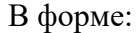

Бакалаврской работы

(бакалаврской работы, дипломного проекта/работы, магистерской диссертации)

Студенту:

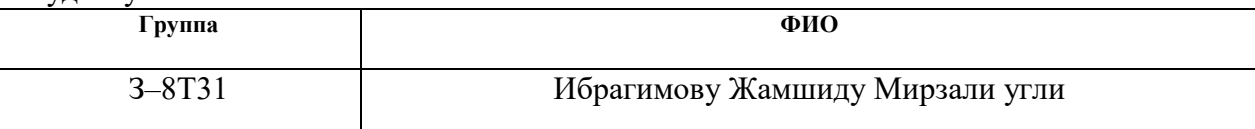

Тема работы:

**Проектирование автоматизированной системы управления установки предварительного сбора воды**

Утверждена приказом директора (дата, номер)

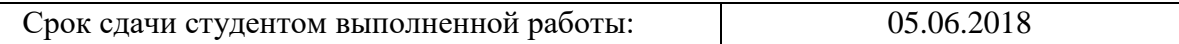

# **ТЕХНИЧЕСКОЕ ЗАДАНИЕ:**

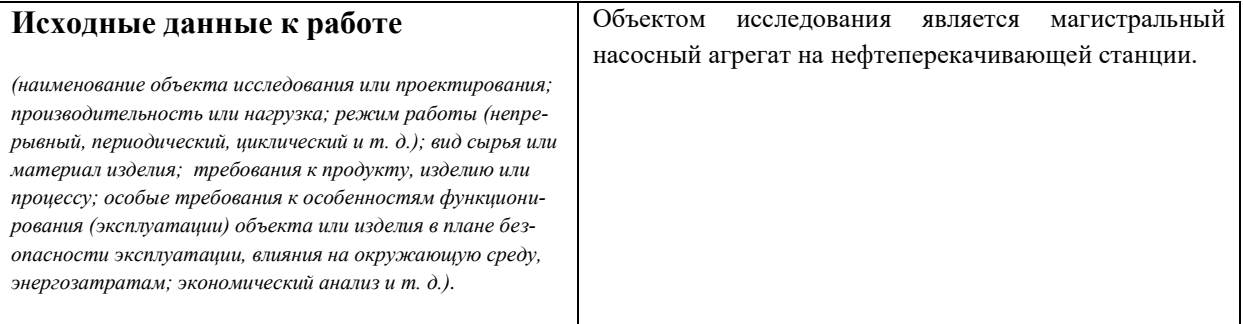

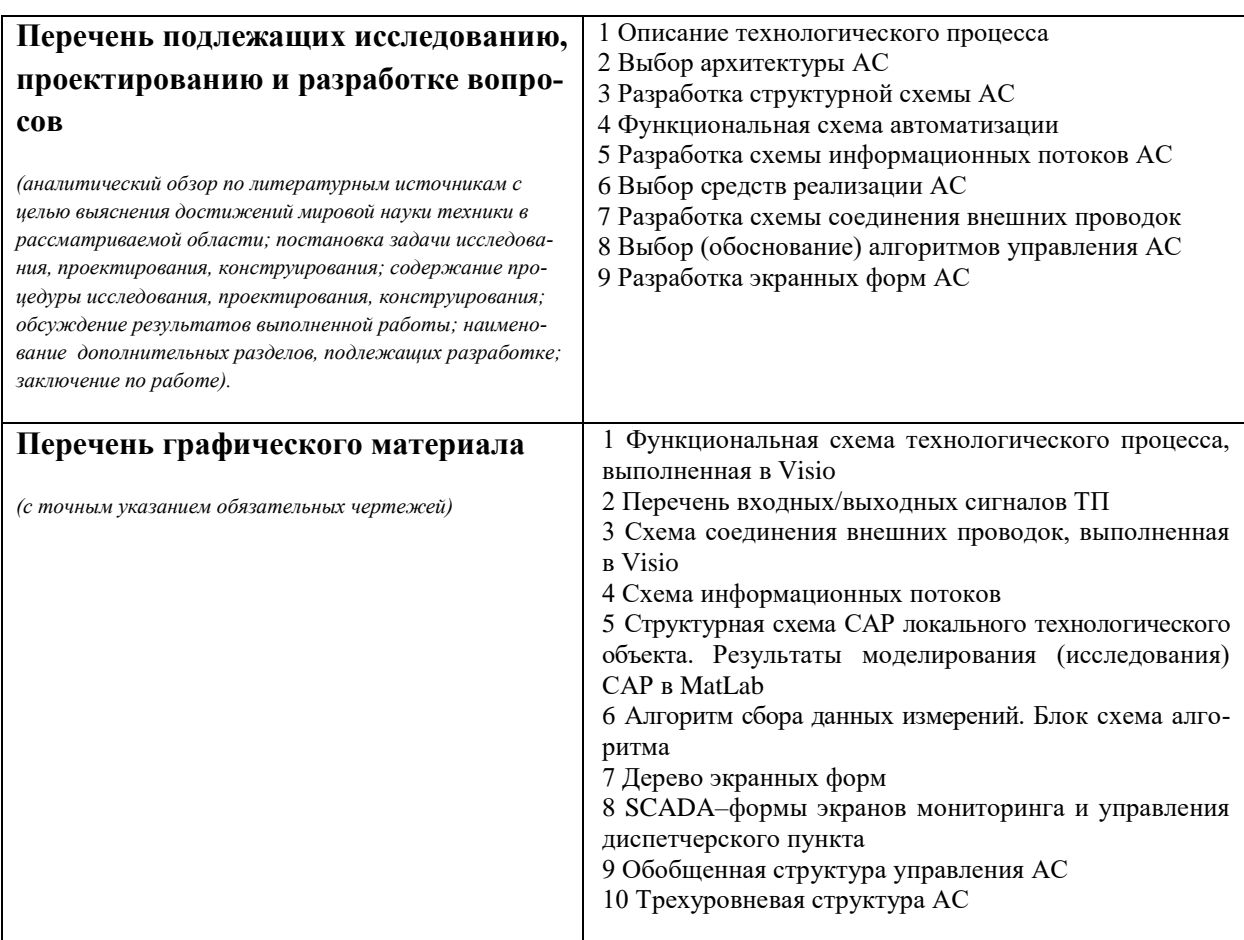

# **Консультанты по разделам выпускной квалификационной работы**

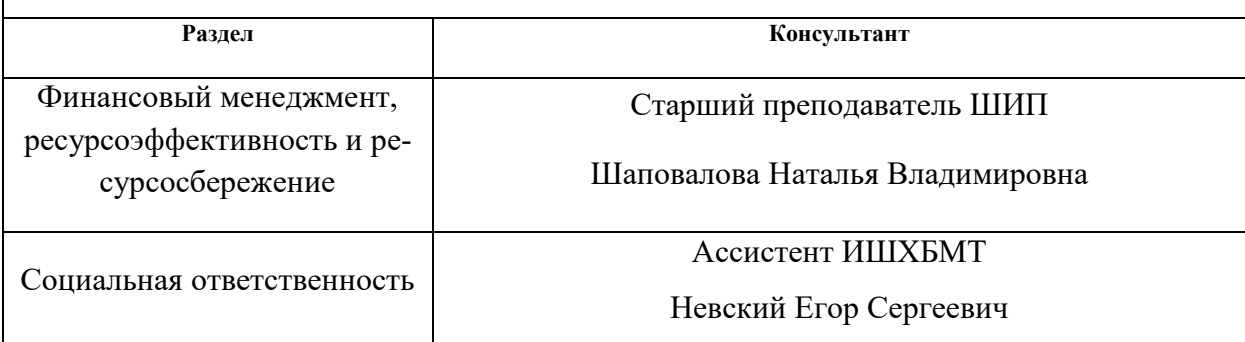

**Дата выдачи задания на выполнение выпускной квалификационной работы по линейному графику** 26.02.2018 г.

#### **Задание выдал руководитель:**

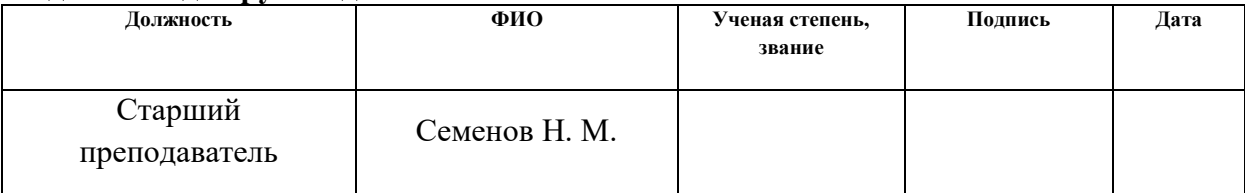

# **Задание принял к исполнению студент:**

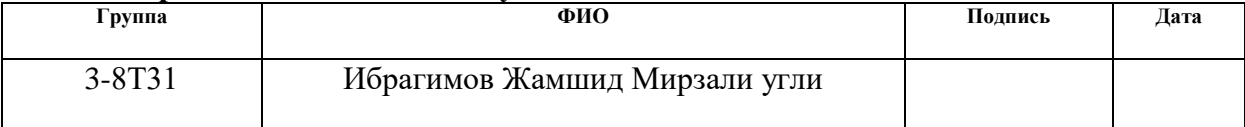

### **Министерство образования и науки Российской Федерации**

Федеральное государственное автономное образовательное учреждение высшего образования **«НАЦИОНАЛЬНЫЙ ИССЛЕДОВАТЕЛЬСКИЙ ТОМСКИЙ ПОЛИТЕХНИЧЕСКИЙ УНИВЕРСИТЕТ»**

Инженерная школа информационных технологий и роботехники Направление подготовки 15.03.04 Автоматизация технологических процессов и производств Уровень образования-бакалавр Отделение автоматизации и робототехники Уровень образования – бакалавр Период выполнения – весенний семестр 2018 учебного года

Форма представления работы:

бакалаврская работа

### **КАЛЕНДАРНЫЙ РЕЙТИНГ–ПЛАН выполнения выпускной квалификационной работы**

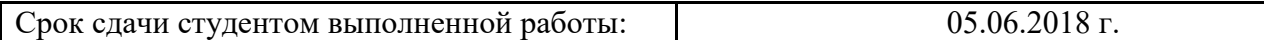

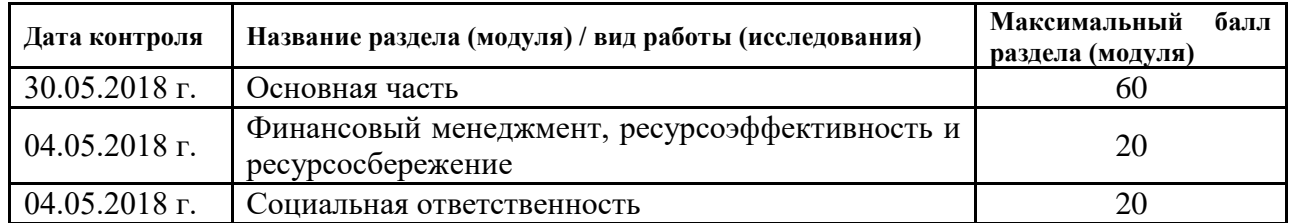

Составил преподаватель:

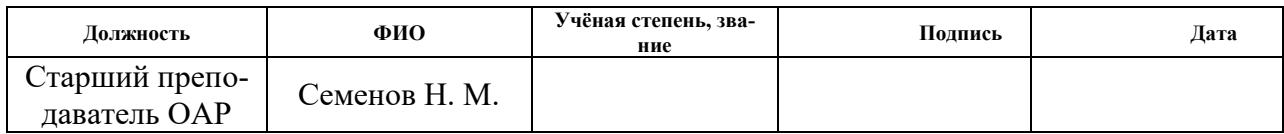

### СОГЛАСОВАНО:

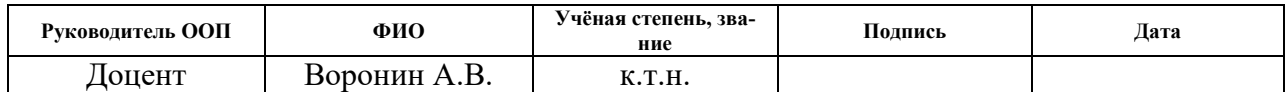

# **РЕФЕРАТ**

Выпускная квалификационная работа содержит 100 страниц машинописного текста, 27 таблиц, 16 рисунков, 1 список использованных источников из 17 наименований, 7 приложениий.

Объектом исследования является установка предварительного сброса воды (УПСВ).

Цель работы — разработка автоматизированной системы управления УПСВ с использованием ПЛК, на основе выбранной SCADA-системы.

В данном проекте была разработана система контроля и управления технологическим процессом на базе промышленных контроллеров Siemens SIMATIC S7-300 с применением SCADA-системы SIMATIC WinCC.

Разработанная система может быть применена в системах контроля, управления и сбора данных на различных промышленных предприятиях. Данная система позволит увеличить производительность, повысить точность и надежность измерений, сократить число аварий.

Ниже представлен перечень ключевых слов.

УСТАНОВКА ПРЕДВАРИТЕЛЬНОГО СБРОСА ВОДЫ, АВТОМА-ТИЗИРОВАННАЯ СИСТЕМА, ПРОГРАММИРУЕМЫЙ ЛОГИЧЕСКИЙ КОНТРОЛЛЕР, ПРОТОКОЛ, ИНТЕРФЕЙС, SCADA-СИСТЕМА.

# ОГЛАВЛЕНИЕ

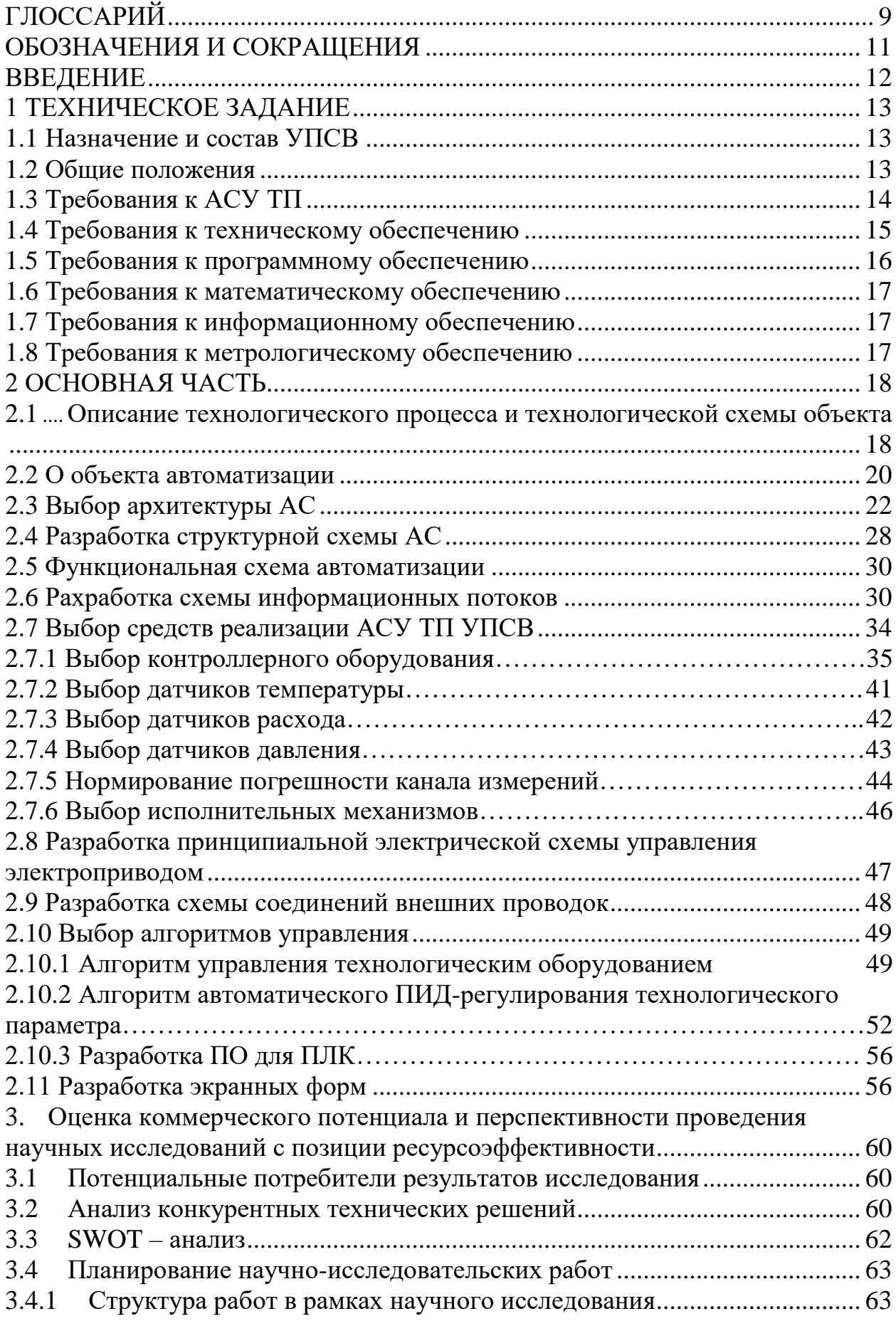

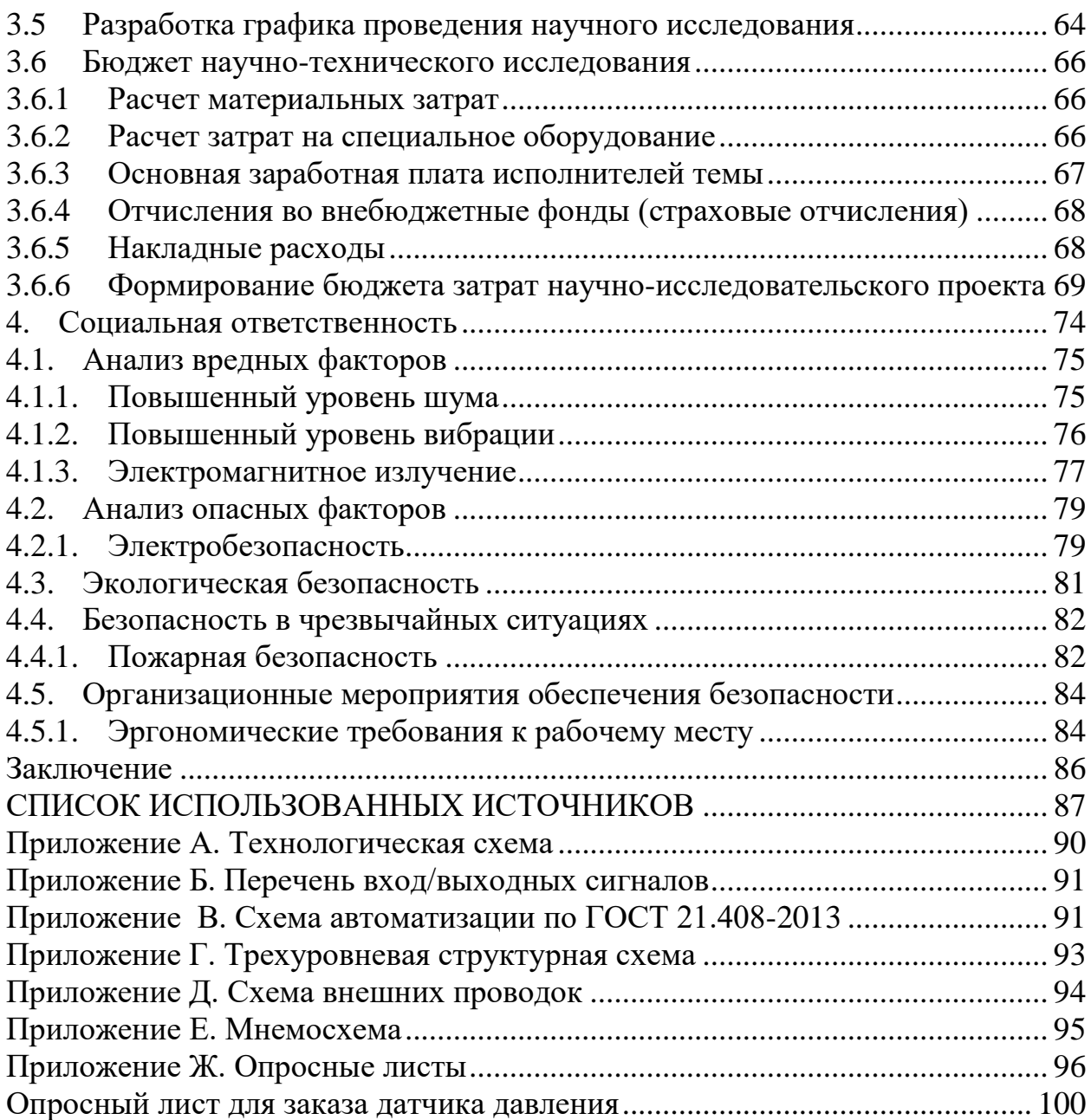

# ГЛОССАРИЙ

<span id="page-8-0"></span>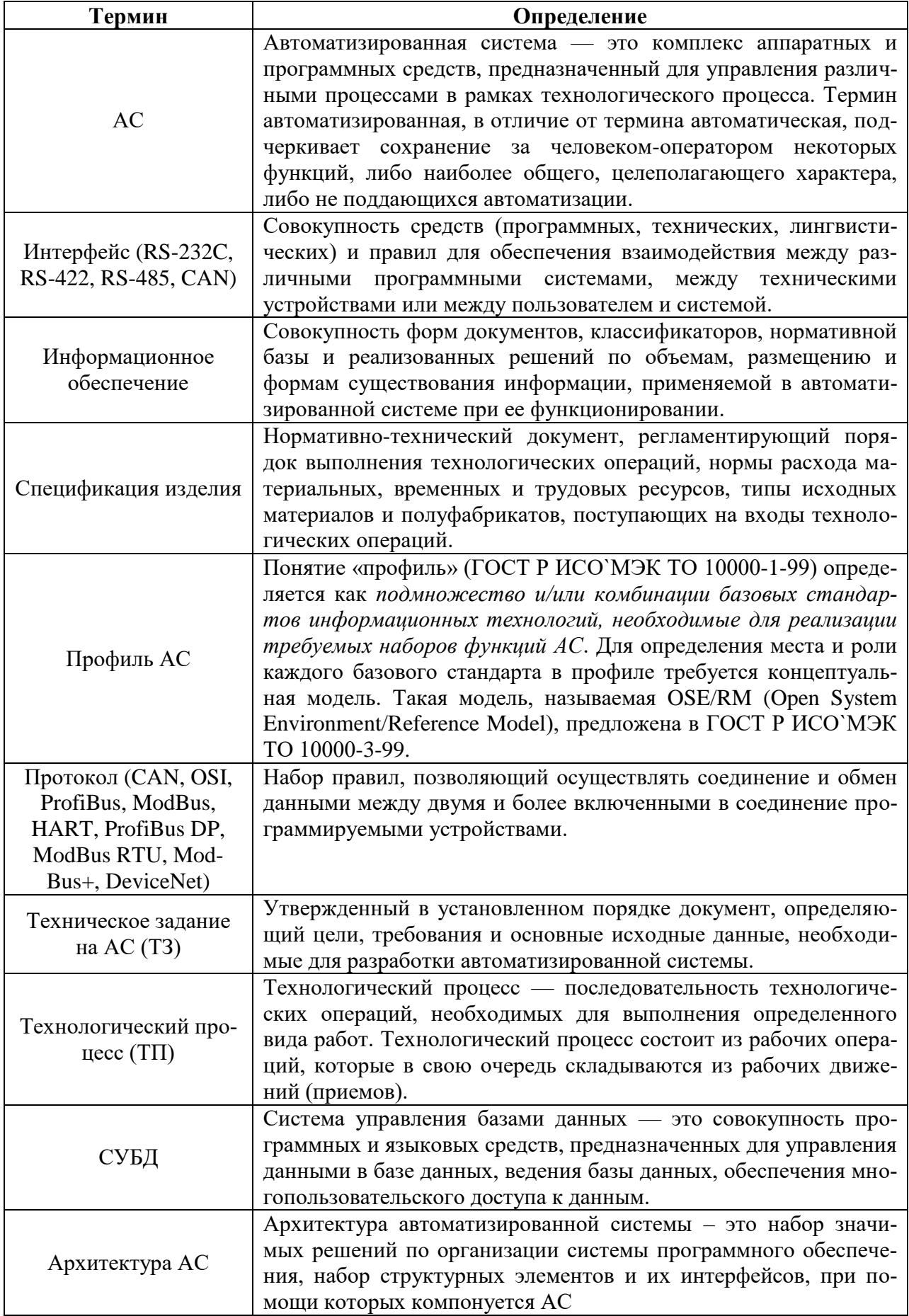

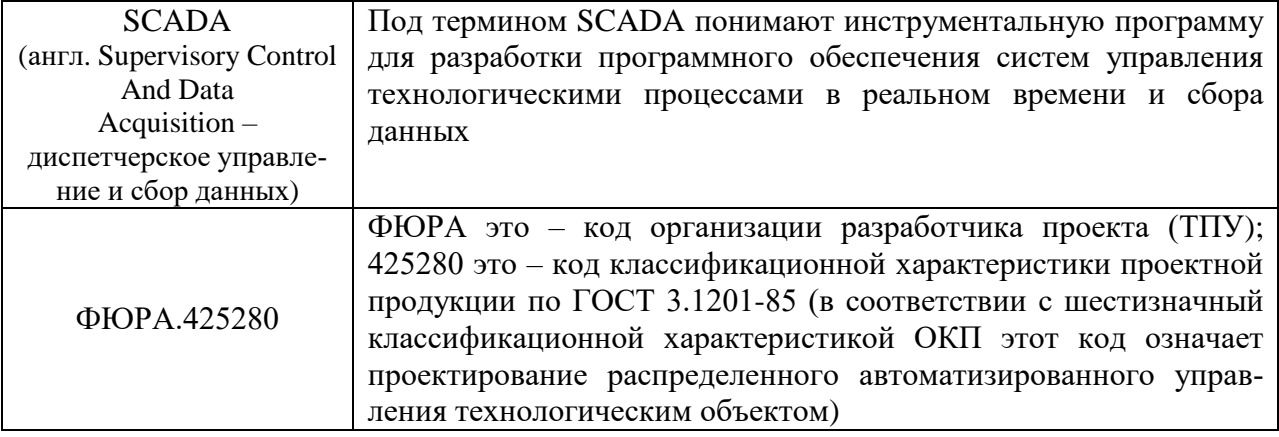

# ОБОЗНАЧЕНИЯ И СОКРАЩЕНИЯ

<span id="page-10-0"></span>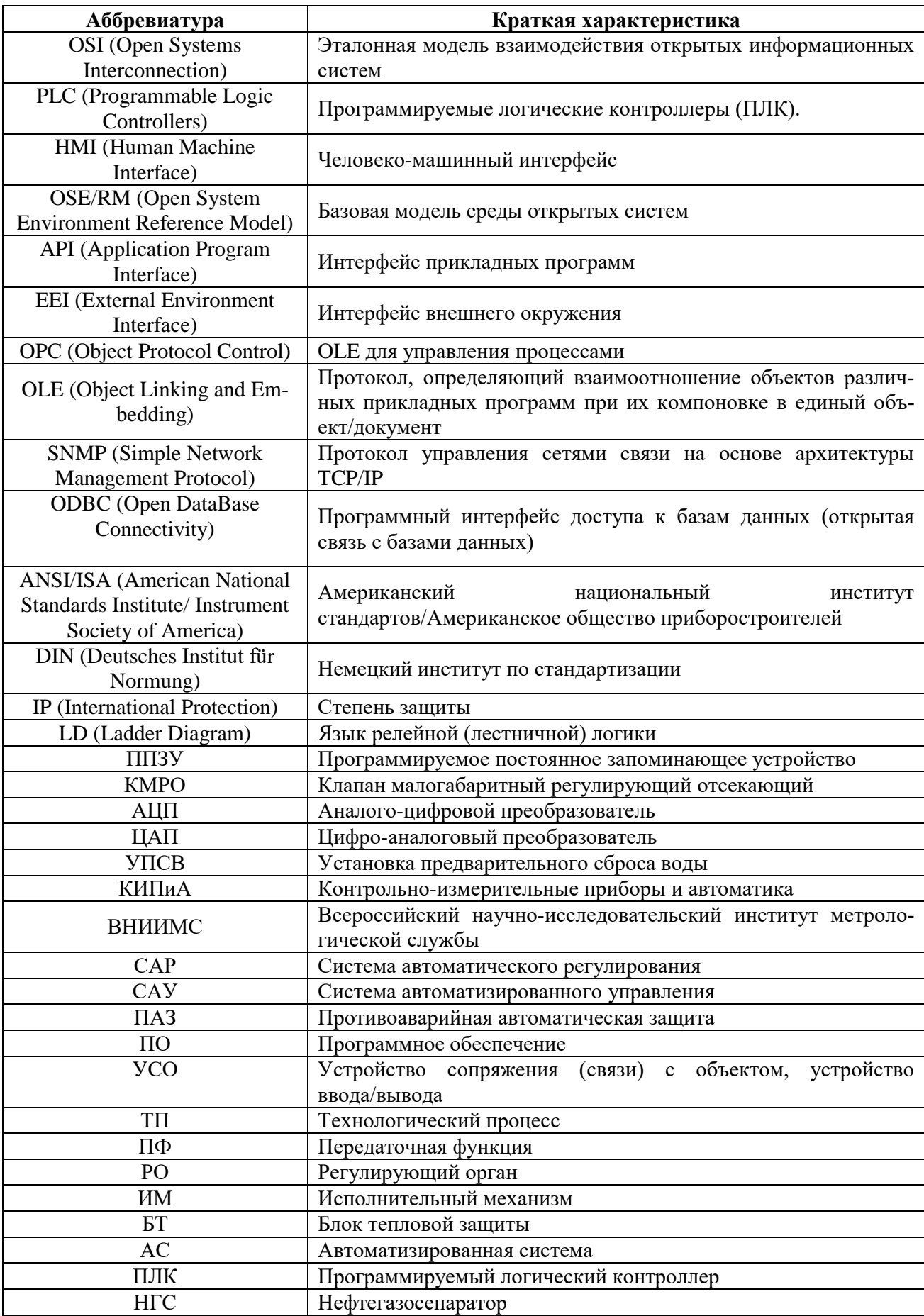

### **ВВЕДЕНИЕ**

<span id="page-11-0"></span>Как известно, нефть извлекается из пласта в виде водогазонефтяной смеси (флюида). И для дальнейшего ее транспортирования и реализации потребителю должен быть совершен процесс по подготовке продукции скважины - очистка ее от газа, обезвоживание, очистка от механических примесей, а иногда и обессоливание при подготовке нефти.

Одним **ИЗ** основных этапов ПОДГОТОВКИ нефти является предварительный сброс воды. Именно проектирование автоматизированной системы управления данным технологическим процессом и рассматривается в данной работе.

Автоматизация технологических процессов является одним из решающих факторов повышения производительности и улучшения условий труда. Все существующие и строящиеся промышленные объекты в той или иной степени оснашаются средствами автоматизации. Создание эффективной автоматизированной системы технологического процесса является очень сложной задачей.

Система автоматизации обеспечивает централизованный контроль над работой технологических агрегатов, сигнализацию отклонений параметров от регламентных норм, дистанционное управление исполнительными механизмами, регулирование отдельных технологических параметров, защиту технологического процесса и оборудования при возникновении аварийных ситуаций.

12

# <span id="page-12-0"></span>1 ТЕХНИЧЕСКОЕ ЗАДАНИЕ

### 1.1 Назначение и состав УПСВ

<span id="page-12-1"></span>Установка предварительного сброса воды (УПСВ) предназначена для отделения и сброса пластовой воды и очистки ее от нефти и механических примесей до требуемых значений на кустовых площадках, установках подготовки нефти (УПН) и площадках ДНС.

В состав УПСВ входят:

-нефтенагреватели ПТБ-10 - 4 шт.;

-промежуточные сепараторы С-1, С-2, С-3, С-3/1 типа НГС-100 - 4

 $IIIT.$ ;

-отстойники горизонтальные нефти ОГН-200 - 3 шт.;

 $-$ электродегидраторы ЭГ-200 – 4 шт.;

-концевая сепарационная установка  $C-4$  ...  $C-8$  типа НГС-100 – 5 шт.;

-узел улавливания конденсата;

-установка ввода реагента;

-склад хранения реагента;

-аварийная емкость  $V = 40 \text{ m}^3 - 5 \text{ mT}$ .

-емкость подземная  $V = 16 \mu^3$ .

Технологическая схема приведена в приложении А.

### <span id="page-12-2"></span>1.2 Общие положения

Основными целями создания АСУ ТП УПСВ являются:

-поддержание заданных параметров технологического процесса в автоматическом режиме;

-повышение надежности работы УПСВ и предотвращение аварийных ситуаций;

-сокращение (до минимума) времени и объема обслуживания и ремонта УПСВ:

-передача текущей информации в центральный диспетчерский пункт;

-достижение высоких технико-экономических показателей работы VПCB:

-обеспечение максимальной безопасности эксплуатации объектов и сохранение условий окружающей среды.

### 1.3 Требования к АСУ ТП

<span id="page-13-0"></span>Автоматизированная система управления УПСВ предназначена для круглосуточной круглогодичной работы в двух режимах:

режим контроля - система только отслеживает состояние установки в целом; архивируются основные технологические параметры, действия оператора и события; установкой управляет оператор, выдавая команды на исполнительные органы с клавиатуры ПЭВМ или с пульта оператора; алгоритмы управления заблокированы;

режим автоматического регулирования - система контролирует состояние установки и управляет процессом обезвоживания нефти; управление оператору может быть передано либо по его требованию, либо в случае аварийной ситуации.

АСУ ТП УПСВ должна обеспечивать:

-регулирование технологических процессов объектов УПСВ в автоматическом режиме и в режиме дистанционного контроля и управления;

визуализацию технологических процессов в виде видеокадров мнемосхем:

-архивацию событий и значений отдельных технологических параметров;

-возможность коррекции исходных данных и непосредственное управление оператором установкой с клавиатуры ПЭВМ;

-периодическую выдачу рапортов и отчетов;

системы сбора информации -лиагностику управления  $\mathbf{M}$ исполнительными органами.

 $14$ 

Вся информация о работе УПСВ должна передаваться в местные пункты управления (МПУ) оборудованием, операторную УПСВ, а также диспетчерский пункт управления (ДПУ) цеха.

### 1.4 Требования к техническому обеспечению

<span id="page-14-0"></span>Оборудование, устанавливаемое на открытых площадках,  $\bf{B}$ зависимости от зоны расположения объекта должно быть устойчивым к воздействию температур от минус 50 °С до плюс 50 °С и влажности не менее  $80\%$  при температуре плюс 35 °С.

Программно-технический AC комплекс должен допускать возможность наращивания, модернизации и развития системы, а также иметь резерв по каналам ввода/вывода не менее 20 %.

Датчики, используемые в системе, должны отвечать требованиям взрывобезопасности. При выборе датчиков следует использовать аппаратуру искробезопасными цепями. Чувствительные  $\mathbf{c}$ элементы датчиков, соприкасающиеся с сероводородсодержащей или другой агрессивной средой, должны быть выполнены из коррозионностойких материалов либо для их защиты необходимо использовать разделители сред.

Степень защиты технических средств от пыли и влаги должна быть не менее IP56.

Показатели надежности датчиков общепромышленного назначения рекомендуется выбирать, ориентируясь на показатели мирового уровня и лучшие образцы отечественных изделий, а именно:

-время наработки на отказ не менее 50 тыс. час;

 $-$ срок службы не менее 10 лет.

Контроллеры должны иметь модульную архитектуру, позволяющую свободную компоновку каналов ввода/вывода. При необходимости ввода сигналов с датчиков, находящихся во взрывоопасной среде, допускается использовать как модули с искробезопасными входными цепями, так и внешние барьеры искробезопасности, размещаемые отдельном  $\mathbf{B}$ конструктиве.

Контроль уровня в емкостях с нефтью должен производиться не менее , чем тремя независимыми датчиками с сигнализацией верхнего предельного уровня не менее, чем от двух измерителей.

### <span id="page-15-0"></span>1.5 Требования к программному обеспечению

Программное обеспечение (ПО) АС включает в себя:

-системное ПО (операционные системы):

-инструментальное ПО;

 $-$ общее (базовое) прикладное ПО;

-специальное прикладное ПО.

Набор функций конфигурирования в общем случае должен включать в себя:

создание и ведение базы данных конфигурации (БДК) по входным/выходным сигналам;

конфигурирование алгоритмов управления, регулирования и защиты с использованием стандартных функциональных блоков;

создание мнемосхем (видеокадров) для визуализации состояния технологических объектов;

конфигурирование отчетных документов (рапортов, протоколов).

Средства создания специального прикладного ПО должны включать в себя технологические и универсальные языки программирования  $\mathbf{M}$ соответствующие средства разработки (компиляторы, отладчики). Технологические программирования языки должны соответствовать стандарту IEC 61131-3.

 $\Pi$ <sup>O</sup> обеспечивать Базовое прикладное лолжно выполнение стандартных функций соответствующего уровня АС (опрос, измерение, фильтрация, визуализация, сигнализация, регистрация и др.).

16

Специальное прикладное ПО должно обеспечивать выполнение нестандартных функций соответствующего уровня АС (специальные алгоритмы управления, расчеты и др.).

## 1.6 Требования к математическому обеспечению

<span id="page-16-0"></span>Математическое обеспечение АС представлять собой ДОЛЖНО совокупность математических методов, моделей и алгоритмов обработки информации, используемых при создании и эксплуатации АС и позволять  $AC$ реализовывать различные компоненты средствами елиного математического аппарата.

### <span id="page-16-1"></span>1.7 Требования к информационному обеспечению

По результатам проектирования должны быть представлены:

 $-$ состав, структура и способы организации данных в АС;

информационного обмена -порядок между компонентами  $\mathbf{M}$ составными частями АС;

-структура процесса сбора, обработки и передачи информации в АС;

-информация по визуальному представлению данных и результатам мониторинга.

В состав информационного обеспечения должны входить:

-унифицированная система электронных документов, выраженная в виде набора форм статистической отчетности;

-распределенная структурированная база данных, хранящая систему объектов;

-средства ведения и управления базами данных.

### 1.8 Требования к метрологическому обеспечению

<span id="page-16-2"></span>Полная приведенная погрешность модулей измерительных каналов не должна превышать  $\pm$  0.5 %. При расчете погрешности канала измерения должны учитываться все элементы, входящие в измерительную цепь.

### <span id="page-17-0"></span>2 ОСНОВНАЯ ЧАСТЬ

<span id="page-17-1"></span>2.1 Описание технологического процесса и технологической схемы объекта

При нормальном технологическом режиме работы сырая нефть (температура до 23 °С, давление до 0,8 МПа) поступает на УПСВ.

Отбор проб нефти производится с трубопровода подачи нефти через пробоотборное устройство ЩПУ-1-500.

При нарушении режима работы или при аварии сырая нефть открытием задвижки подается через сепараторы С-7, 8 (тип НГС 1-6-3000-09Г2С) в резервуарный парк в РВС № 4, 6, 8.

Поступающая на УПСВ эмульсия направляется в нагреватели П-1...4 через задвижки, где нагревается до  $T = 45...55$  °C.

Управление нагревателями  $(\Pi$ T<sub>b</sub>-10) осуществляется автоматизированным комплексом («Нагрев-1М»), который обеспечивает:

-управление электрооборудованием нагревателей;

-дистанционный розжиг газовых горелок;

– блокировку розжига запальных горелок при расходе нагреваемой нефти ниже допустимого, при отклонении расхода топливного газа от номинального, при давлении продукта выше заданного, при отсутствии напряжения в цепях управления, при низком давлении воздуха перед камерой сгорания;

-блокировку розжига основных горелок и автоматическую отсечку топливного газа по тем же причинам, и по отсутствию пламени на одной из запальных горелок;

-аварийную отсечку топливного газа работающего нагревателя по тем же причинам, что и при блокировке розжига основных горелок, и при увеличении температуры дымовых газов;

-сигнализацию причины аварийного отключения (световую  $\mathbf{M}$ звуковую) и исполнительную сигнализацию о наличии напряжения в цепях

18

управления, о состоянии приводов электровентиляторов, о наличии пламени на каждой горелке, о прохождении программы розжига;

-измерение и регистрация температуры нагреваемого продукта и температуры дымовых газов;

-измерение и регистрация давления продукта, топливного газа;

Опорожнение змеевиков нагревателей П-1...4 осуществляется в аварийные емкости EA-1...5 (тип ЕПП 40-2400-1625-2К) открытием задвижек.

Далее нагретая нефтяная эмульсия через задвижки поступает в промежуточные сепараторы C-1, 2 (тип НГС 1-10-3000-09Г2С), в которых отбирается газ, выделившийся при нагреве.

С сепараторов С-1,2 отсепарированная нефтяная эмульсия поступает в отстойники О-1...3 (тип ОГ-200П) через задвижки.

Визуальный контроль, за работой отстойников, производится с пяти уровней отстойника через пробоотборные штуцера.

Отбор  $\pi$ po $\sigma$ после отстойников ДЛЯ лабораторного анализа производится через специальный штуцер.

Подтоварная отстойников  $\overline{\text{OT-200}}$ через вода  $\mathbf{c}$ задвижки направляется в очистные сооружения.

Далее обезвоженная нефть поступает в промежуточные сепараторы С-3, С-3/1, где происходит дополнительное разгазирование, затем через поступает в электродегидраторы ЭГ-1...4.

 $\mathbf{B}$ электродегидраторах под действием электрического поля происходит окончательное обессоливание и обезвоживание нефти.

С помощью проб, отобранных с разных уровней электродегидраторов через соответствующие штуцера, можно следить за ходом работы аппаратов.

**YIICB** Качество подготовленной нефти на определяется лабораторным анализом проб, отобранных из трубопровода выхода нефти из электродегидраторов, а также с помощью автоматических пробоотборников «Проба-1М» (находящихся в блоке качества).

Подтоварная вода с электродегидраторов ЭГ-1, 2, 3, 4 направляется в очистные сооружения.

Обезвоженная нефть с электродегидраторов ЭГ-1, 2, 3, 4 через поступает на концевую сепарационную установку С-4, 5, 6.

Газ с С-1,2,3, С-3/1 и предохранительных клапанов сепараторов сбрасывается на факел низкого давления Ф-1.

Газ выделившийся из нефти в С-4,5,6 сбрасывается на факел низкого давления Ф-1, а с СППК на факел высокого давления Ф-3. При нормальном режиме работы газ с УПСВ направляется на КС УВСиНГ [2].

Схема принципиальная технологическая представлена в приложении A.

# 2.2 Описание объекта автоматизации

<span id="page-19-0"></span>Наиболее подробно рассматриваемым объектом автоматизации в рамках данной выпускной квалификационной работы являются нагреватели П-1 ... 4. В качестве нагревателей выступают печи трубные блочные ПТБ-10  $(c<sub>M</sub>. p<sub>MC</sub>. 1).$ 

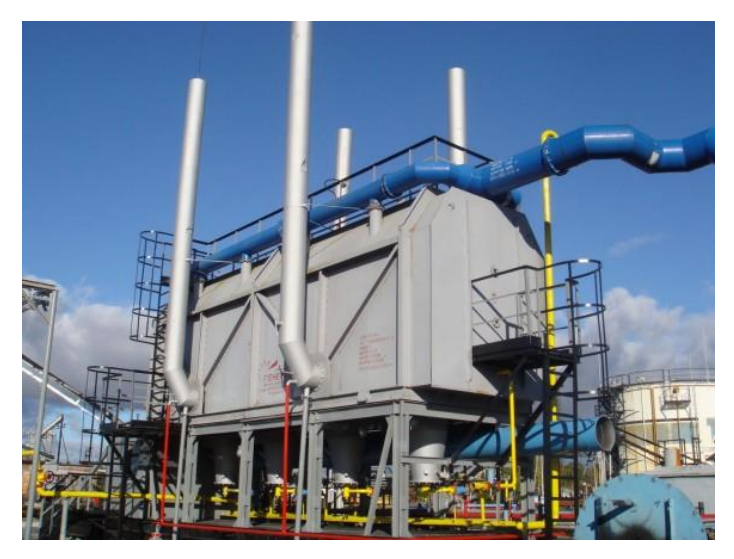

Рисунок 1 – Общий вид ПТБ-10

Трубчатая печь состоит из трех основных блоков: теплообменной камеры, блока основания печи и блока вентиляторного агрегата, кроме того, в состав печи входят четыре блока взрывных клапанов, четыре дымовые трубы, пять сборочных единиц трубопроводов входа и выхода нефти, трубопроводы обвязки змеевиков нагрева газа, площадка обслуживания и стремянка.

В теплообменной камере осуществляется процесс теплообмена между продуктами сгорания газового топлива, омывающими наружные поверхности труб секций змеевиков, и нагреваемой средой, перемещающейся внутри труб змеевиков. Нагреваемый продукт при своем движении по секциям змеевика нагревается за счет тепла, отдаваемого продуктами сгорания топливного газа, сжигаемого в четырех камерах сгорания и поступающего в пространство теплообменной камеры.

В блоке основания печи размещены четыре камеры сгорания (реакторы горения) для сжигания газового топлива, трубопроводы подачи топливного газа к камерам сгорания и их запальным устройствам, воздуховод принудительной подачи воздуха на горение и помещение подготовки топлива.

Помещение подготовки топлива выполнено в виде металлического теплоизолированного укрытия, внутри которого размещены запорная, регулирующая арматура, приборы безопасности и их трубопроводная обвязка.

принудительной Для подачи воздуха  $\bf K$ камерам сгорания, являющимися двухпроводными газогорелочными устройствами, в составе трубчатой печи предусмотрен блок вентиляторного агрегата.

Блок вентиляторного агрегата представляет собой стальную сварную раму, на которой на виброизоляторах установлен вентиляторный агрегат, включающий в свой состав центробежный вентилятор высокого давления, электродвигатель его привода и соединяющую их клиноременную передачу.

Блок вентиляторного агрегата включает также в свой состав приемный воздуховод и нагнетательный переходный воздуховод.

Теплообменная камера печи снабжена четырьмя дымовыми трубами для вывода из нее охлажденных продуктов сгорания топлива в атмосферу,

 $2.1$ 

площадками обслуживания и стремянкой для обслуживания взрывных предохранительных клапанов, расположенных на ее боковых поверхностях.

В торцевой стенке корпуса теплообменной камеры имеется штуцер обвязанный систему трубопроводов ЛЛЯ полвола пара,  $\overline{B}$ единую пожаротушения.

Нагреваемый продукт, при своем движении по секциям змеевика, нагревается за счет тепла, отдаваемого продуктами сгорания топливного газа, сжигаемого в четырех камерах сгорания и поступающего в пространство теплообменной камеры. Нагреваемый продукт из змеевиков теплообменной дальнейшей подготовки. Применение камеры направляется ДЛЯ принудительной подачи воздуха в камеры сгорания обеспечивает хорошее газа с воздухом, стехеометрическое смешение ТОПЛИВНОГО сгорание топливной смеси рециркуляцию продуктов сгорания объеме  $\mathbf{M}$  $\overline{B}$ теплообменной камеры при небольшом избыточном давлении. Характерной особенностью данной печи является более благоприятный в сравнении с печами прямого нагрева других типов тепловой режим поверхностей нагрева, обеспечивающий «мягкий» нагрев продукта в оребренных трубах змеевиков и тем самым предотвращающий коксообразование. Этот режим, при котором поверхности труб змеевиков получают равномерный нагрев, достигается путем создания достаточно равномерного поля по всему внутреннему объему теплообменной камеры за счет интенсивной рециркуляции продуктов сгорания топлива. Рециркуляция газов достигается созданием высокой скорости лвижения продуктов сгорания **BO** внутреннем объеме теплообменной камеры, получаемой в результате сжигания топлива в специальных камерах сгорания и установки дефлекторов у конфузоров камер сгорания [2].

# 2.3 Выбор архитектуры АС

<span id="page-21-0"></span>При разработке пользовательского интерфейса проекта АС следует описать ее профиль [1]. Профиль — набор стандартов, ориентированных на

выполнение конкретной задачи АС. Методологической основой для профиля АС выбрана модель OSE/RM (Open разработки System Environ-ment/Reference Model), определяющая концептуальный базис и систематический подход к классификации интерфейсов и сервисов АС как открытой программно-технической системы.

Основными целями применения профилей являются:

-снижение трудоемкости проектов АС;

-повышение качества оборудования АС;

-обеспечения расширяемости (масштабируемости) АС по набору прикладных функций;

-обеспечение возможности функциональной интеграции задач информационных систем.

Профили АС включают в себя следующие группы [1]:

-профиль прикладного ПО;

-профиль среды АС;

-профиль защиты информации АС;

-профиль инструментальных средств АС.

В качестве различных профилей АС выбраны:

- профиль прикладного программного обеспечения - SCADA-система WinCC (с обязательным интегрированным HMI);

 $-$ профиль среды AC - операционная система Windows 7;

-профиль защиты информации - включает в себя стандартные средства защиты Windows 7;

-профиль инструментальных средств.

Концептуальная модель архитектуры OSE/RM предусматривает разбиение ПО на три уровня:

-внешняя среда (полевой уровень) АС;

-платформа сервисов;

-прикладное ПО (верхний уровень).

Уровни взаимодействуют между собой посредством интерфейсов.

Концептуальная модель OSE/RM представлена на рисунке 2.

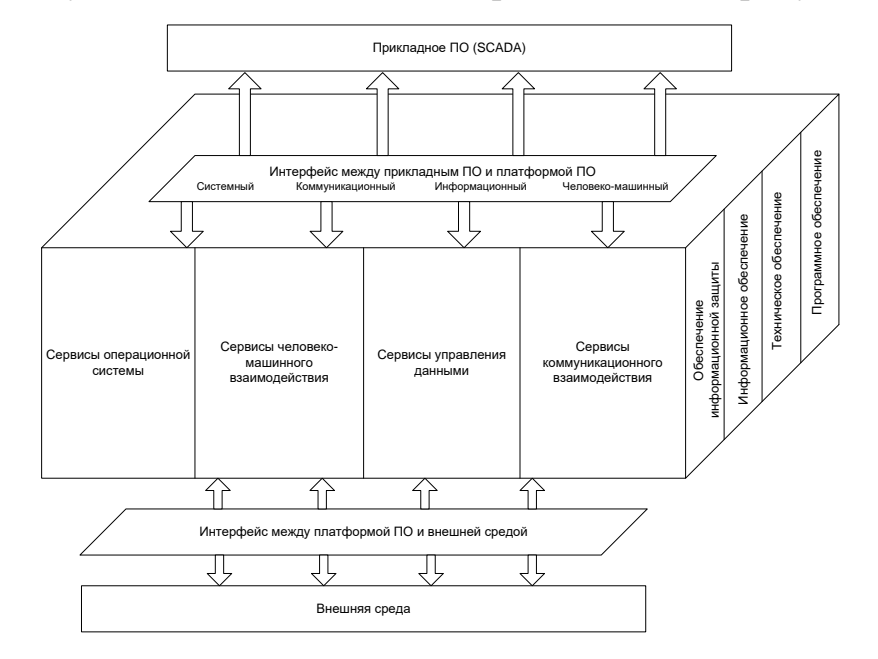

Рисунок 2 - Концептуальная модель архитектуры OSE/RM

Наиболее актуальными прикладными программными системами АС являются открытые распределенные АС с архитектурой «клиент-сервер». Для решения задач взаимодействия клиента с сервером используются стандарты ОРС. Суть ОРС сводится к предоставлению разработчикам промышленных программ универсального интерфейса (набора функций обмена данными с любыми устройствами АС).

Стандарты ОРС - это стандарты подключаемости компонентов АС. С их помощью осуществляется взаимодействие используемых РLC и SCADA.

Структура ОРС-взаимодействий в АС продемонстрирована на рисунке 3.

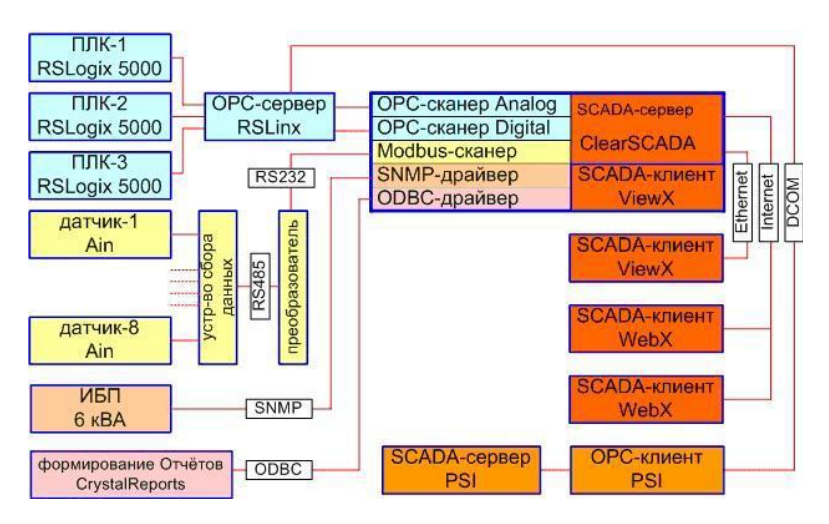

Рисунок 3 – Структура ОРС-взаимодействий SCADA Основные из выбранных стандартов ОРС:

-OPC DA (Data Access) описывает набор функций обмена данными в реальном времени с ПЛК и другими устройствами;

-OPC AE (Alarms & Events) предоставляет функции уведомления по требованию о различных событиях: аварийные ситуации, действия оператора , информационные сообщения и др.;

 $-OPC$  DX (Data eXchange) предоставляет функции организации обмена данными между OPC-серверами через сеть Ethernet. Основное назначение – создание шлюзов для обмена данными между устройствами и программами разных производителей;

-OPC HDA (Historical Data Access) предоставляет доступ к уже сохраненным данным;

XML-DA (XML-Data Access), предоставляющий гибкий  $-OPC$ управляемый правилами формат обмена данными через Intranet-среду.

Профиль среды АС должен включать в себя стандарт протокола транспортного уровня Modbus, стандарты локальных сетей (стандарт Ethernet IEEE 802.3 или стандарт Fast Ethernet IEEE 802.3 u), а также стандарты средств сопряжения проектируемой АС с сетями передачи данных общего назначения (в частности, RS-485, сети CAN, ProfiBus и др.).

Используемые информационные протоколы в рамках модели OSI:  $-\phi$ изический уровень: RS-232, RS-485;

- канальный уровень: Ethernet (семейство IEEE 802.3), ModBus;

 $-c$ етевой уровень: IPv4;

-транспортный уровень: ТСР, HDCL.

Профиль защиты информации должен обеспечивать реализацию политики информационной безопасности. Функциональная область защиты информации включает в себя функции защиты, реализуемые разными компонентами АС [11]:

-функции защиты, реализуемые операционной системой;

-функции защиты от несанкционированного доступа, реализуемые на уровне программного обеспечения промежуточного слоя;

-функции управления данными, реализуемые СУБД;

-функции защиты программных средств, включая средства защиты от вирусов;

-функции зашиты информации при обмене ланными  $\overline{B}$ распределенных системах;

-функции администрирования средств безопасности.

Основополагающим документом в области защиты информации в распределенных системах являются рекомендации Х.800, принятые МККТТ (сейчас ITU-T) в 1991 г. Подмножество указанных рекомендаций составляет профиль защиты информации в АС с учетом распределения функций защиты информации по уровням концептуальной модели АС и взаимосвязи функций и применяемых механизмов защиты информации.

Профиль инструментальных средств, встроенных в АС, должен отражать решения по выбору методологии и технологии создания, сопровождения и развития конкретной АС. Функциональная область профиля инструментальных средств, встроенных в АС, охватывает функции централизованного управления и администрирования, связанные [1]:

- с контролем производительности и корректности функционирования системы в целом;

 $26$ 

конфигурацией -управлением прикладного программного обеспечения, тиражированием версий;

-управлением доступом пользователей к ресурсам системы и конфигурацией ресурсов;

-перенастройкой приложений в связи с изменениями прикладных функций АС;

-настройкой пользовательских интерфейсов (генерация экранных форм и отчетов);

-ведением БД системы;

-восстановлением работоспособности системы после сбоев и аварий.

Номенклатура выбранных протоколов для профиля АС приведена в таблице 1.

Таблица 1 – Номенклатура выбранных протоколов для профиля АС

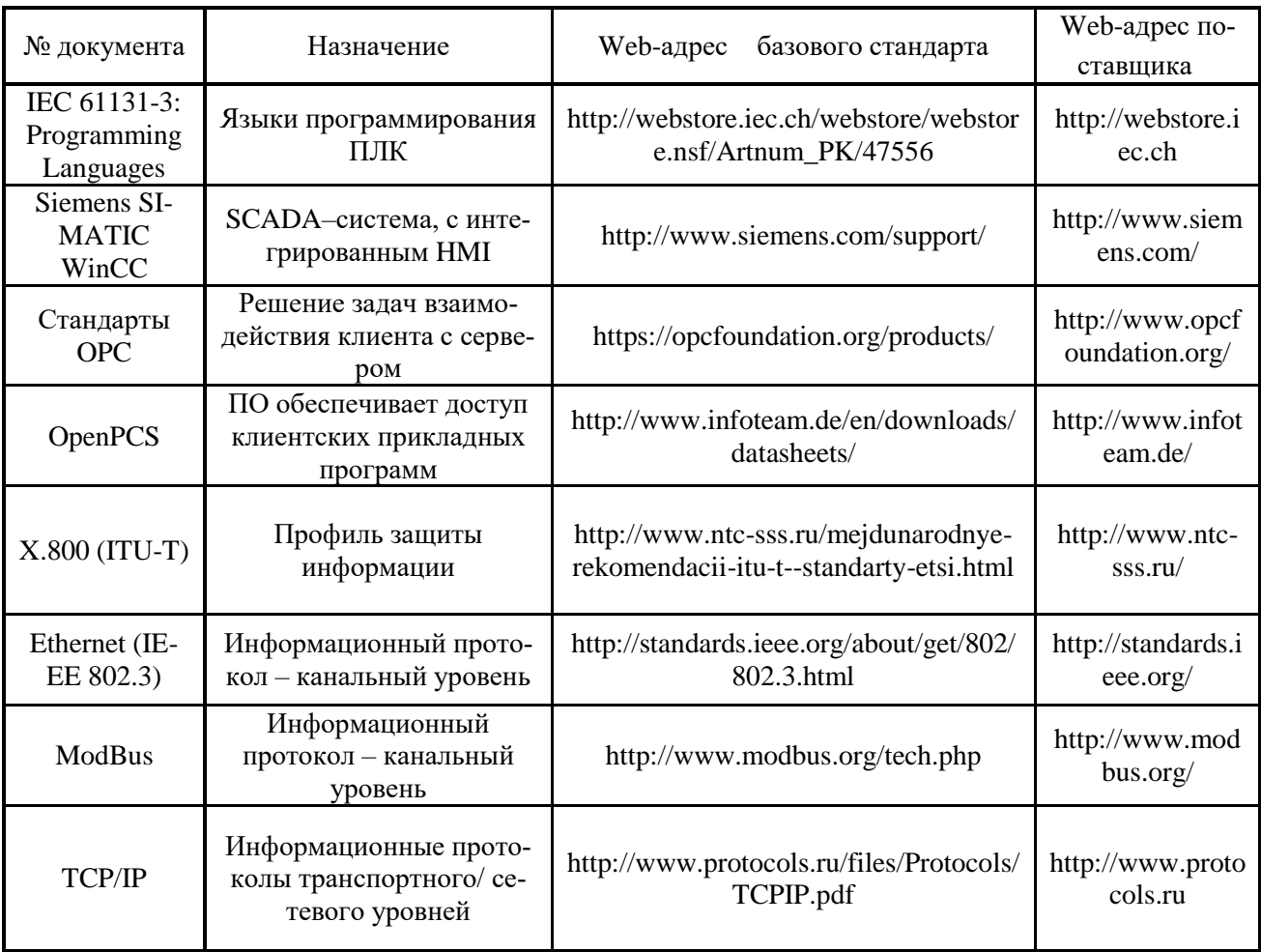

# 2.4 Разработка структурной схемы АС

<span id="page-27-0"></span>Нижний полевой уровень реализуется на основе измерительных устройств аналогового и дискретного типов, a также **ВТОРИЧНЫХ** преобразователей (трансмиттеров). Для передачи данных о параметрах технологического процесса используются цифровые каналы на основе интерфейса RS-485 (Modbus RTU) с унифицированными токовыми сигналами 4-20 мА. Для управления исполнительными устройствами типа "задвижка" и "электропневматический клапан" используются как аналоговые, так и дискретные сигналы.

Средний уровень автоматизации реализован на основе ПЛК Siemens SIMATIC S7-300. Для связи ПЛК с APM оператора используется протокол Ethernet, посредством передачи данных через витую пару.

Верхний уровень представлен сервером БД, а также АРМами операторов и диспетчера на основе ОС Windows XP и ПО Siemens SIMATIC WinCC.

Информация с датчиков полевого уровня поступает на средний (контроллерный) уровень управления, где ПЛК выполняет следующие функции [1]:

сбор, первичная обработка и хранение информации о состоянии оборудования и параметра ТП;

автоматическое логическое управление и регулирование;  $\equiv$ 

исполнение команд с ПУ;  $\equiv$ 

обмен информацией с ПУ.

Далее информация с локального ПЛК направляется  $\mathbf{B}$ сеть управления  $(IIIY)$ диспетчерского пункта через концентратор

(коммуникационный контроллер верхнего уровня), реализующий следующие функции [1]:

- сбор данных с локального ПЛК;  $\equiv$
- обработка данных, включая масштабирование;  $\equiv$
- поддержание единого времени работы в системе;  $\frac{1}{2}$
- синхронизация работы подсистем;  $\overline{\phantom{0}}$
- организация архивов по выбранным параметрам;  $\overline{\phantom{0}}$
- обмен информацией между локальным ПЛК и верхним уровнем.  $\equiv$

ДПУ включает несколько станций управления, представляющих собой АРМ диспетчера/оператора. Кроме того, здесь установлен сервер БД. Компьютерные экраны на АРМ диспетчера/оператора предназначены для отображения хода ТП и оперативного управления.

Схема структурная комплекса технических средств представлена в приложении Б.

## 2.5 Функциональная схема автоматизации

<span id="page-29-0"></span>Функциональная схема автоматизации (ФСА) является техническим документом, определяющим функционально-блочную структуру отдельных узлов автоматического контроля, управления и регулирования ТП и оснашения ОУ приборами и средствами автоматизации. На ФСА изображаются автоматического системы контроля, регулирования, дистанционного управления, сигнализации, защиты и блокировок [1].

Все элементы систем управления показываются в виде условных изображений и объединяются в единую систему линиями функциональной связи. Функциональная схема автоматического контроля и управления изображение содержит упрощенное технологической схемы автоматизируемого процесса. Оборудование на схеме показывается в виде условных изображений.

Схема автоматизации строится в соответствии с требованиям ГОСТ 21.208-2013 "Система проектной документации ДЛЯ строительства. Автоматизация технологических процессов. Обозначения условные приборов и средств автоматизации в схемах", а также ГОСТ 21.408-2013 "Система проектной документации для строительства. Правила выполнения рабочей документации автоматизации технологических процессов".

Схема автоматизации приведена в приложении В.

## 2.6 Разработка схемы информационных потоков

<span id="page-29-1"></span>Схема информационных потоков представлена в приложении Г и включает в себя три уровня сбора и хранения информации [1]:

-нижний уровень (уровень сбора и обработки);

-средний уровень (уровень текущего хранения);

-верхний уровень (уровень архивного и КИС хранения).

На нижнем уровне представляются данные физических устройств ввода/вывода. Они включают в себя данные аналоговых и дискретных сигналов, а также данные о вычислениях и преобразованиях.

Средний уровень представляет собой буферную базу данных, которая является приемником, запрашивающим данные от внешних систем, так и их источником. Таким образом, средний уровень может быть представлен маршрутизатором информационных потоков от систем автоматики и телемеханики к графическим экранным формам АРМ-приложений. На этом полученных данных ПЛК формирует пакетные уровне из потоки информации. Эти сигналы передаются по протоколу Ethernet.

Параметры, передаваемые в ЛВС в формате стандарта ОРС, включают в себя:

- расход эмульсии,  $M^3/q$ ;

-температура эмульсии на входе, °C;

-давление эмульсии на входе, МПа;

-температура эмульсии на выходе,  $\mathrm{C}$ ;

-давление эмульсии на выходе, МПа;

-давление топливного газа до регулятора, МПа;

-давление топливного газа после регулятора, МПа;

-температура дымовых газов,  $\mathrm{C}$ ;

-давление воздуха, МПа;

-текущий процент открытия клапана,  $\%$ ;

-текущее состояние клапана (открыт/закрыт).

Каждый элемент контроля и управления имеет свой идентификатор (тег), состоящий из символьной строки. Структура шифра имеет следующий вид:

ААА ВВВВ ССС\_DDDD, где:

ААА - параметр, 3 символа, может принимать следующие значения:

- $FLW$  расход;  $\left(1\right)$
- $(2)$  $TMP$  – температура;
- $3)$  $PRS$  – давление;
- 4)  $OPN$  – открыть;
- $5)$  $CLS -$ закрыть;
- $6)$  $PRC$  – процент открытия;
- 7)  $STT$  – состояние;
- ВВВВ код технологического объекта, не более 4 символов:
	- $IN^*$  входная линия нагревателя  $N_2$ \*;  $1)$
	- $(2)$  $OUT^*$  – выходная линия нагревателя  $N_2$ \*;
	- $3)$  $BR^*$  – участок входной лини нагревателя  $N_2$  \* до регулятора  $\ddot{\cdot}$
	- $AR^*$  участок входной лини нагревателя  $N_2$  \* после  $4)$ регулятора;
	- $5)$  $HTR^*$  – нагреватель  $N_2$ \*;
	- $6)$  $VLV^*$  – клапан  $N_2$ \*;
- $CCC$  уточнение, 3 символа:
	- $1)$ OIL - нефтяная эмульсия;
	- $2)$  $AIR -$ воздух;
	- $3)$ GAS - топливный газ;
	- 4)  $SMK -$ дымовые газы;
- $DDDD$  примечание, 4 символа:  $\equiv$ 
	- $1)$  $CTRL$  – регулирование/управление;
	- $(2)$  $MESR -$  измерение;
	- $3)$ ALRL - аварийная сигнализация нижнего предела;
	- 4) ALRH - аварийная сигнализация верхнего предела.

Знак нижнего подчеркивания () в данном представлении служит для отделения одной части идентификатора от другой и не несет в себе какого-либо другого смысла.

Кодировка всех сигналов в SCADA-системе представлена в таблице 2.

Таблица 2 - Кодировка сигналов

| Кодировка         | Расшифровка                                                |  |
|-------------------|------------------------------------------------------------|--|
| FLW_HT*_OIL_MESR  | Расход нефтяной эмульсии через нагреватель № *             |  |
| TMP IN* OIL MESR  | Температура нефтяной эмульсии на входе в нагреватель № *   |  |
| PRS_IN*_OIL_MESR  | Давление нефтяной эмульсии на входе в нагреватель № *      |  |
| TMP OUT* OIL MESR | Температура нефтяной эмульсии на выходе из нагревателя № * |  |

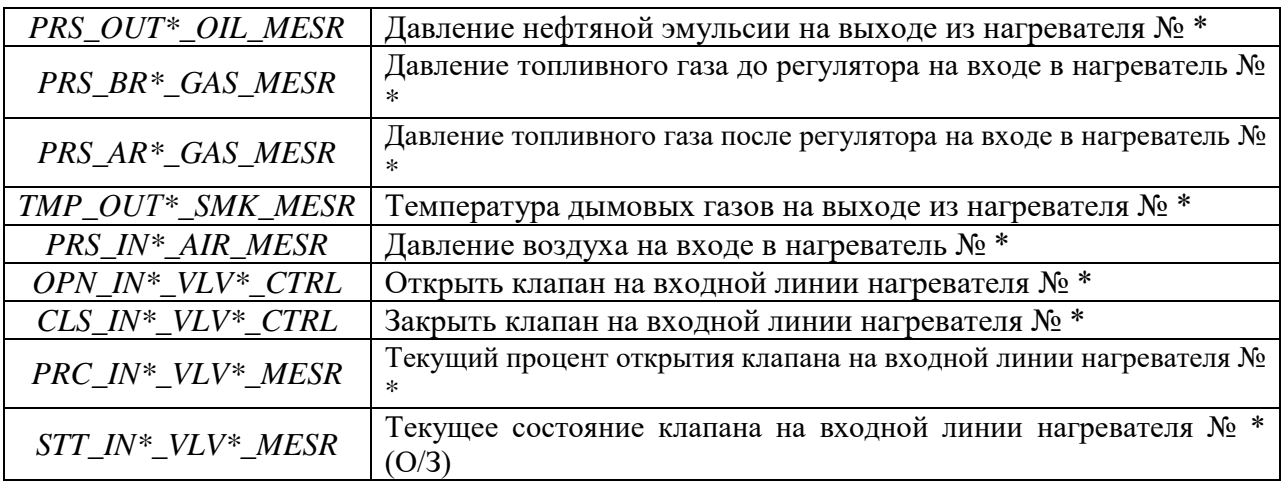

Перечень входных/выходных сигналов (измерительных сигнальных командных и управляющих) приведен в приложении В.

Верхний уровень представлен базой данных КИС и базой данных АСУ ТП. Информация для специалистов структурируется наборами экранных форм АРМ. На мониторе АРМ оператора отображаются различные Ha APM информационные  $\boldsymbol{\mathrm{M}}$ управляющие элементы. диспетчера автоматически формируются различные виды отчетов в формате XML. Генерация отчетов выполняется по следующим расписаниям:

-каждый час;

-каждые сутки (двухчасовой отчет в 00:00 каждых суток);

-каждый месяц;

-по требованию оператора (оперативный отчет).

Отчеты формируются по заданным шаблонам:

-сводка по текущему состоянию оборудования;

-сводка текущих измерений.

Историческая подсистема АС сохраняет информацию изменений технологических параметров для сигналов  $\mathbf{c}$ заранее определенной детальностью. Сохранение данных в БД происходит при помощи модуля (сервера) истории SCADA-пакета Siemens SIMATIC WinCC.

Для регуляризации информации в БД используются таблицы и поля записи. Поля записей канала приведены в таблице 3.

| Имя поля        | Значение        | Комментарий                  |
|-----------------|-----------------|------------------------------|
| code            | $T_{1-3.1}$     | Код канала                   |
| description     | Primary circuit | Описание (первичная цепь,    |
|                 | Temp            | температура нефтепродукта)   |
| type            | AI              | Тип сигнала: аналоговый      |
| address         | $6T_1-3.1$      | Адрес                        |
| event code      | 3               | Код технологического события |
| alarm code      | 33              | Код аварии                   |
| sample (sec)    | 5               | Интервал выборки             |
| raw value       | 12              | Первичное значение           |
| converted value | 50              | Преобразованное значение °С  |
| alarm state     | no              | Аварийное состояние          |
| coefficient     | $\overline{4}$  | Коэффициент преобразования   |
| units           | $\rm ^{\circ}C$ | Единицы измерения            |
| min             |                 | Минимальное значение         |
| max             | 100             | Максимальное значение        |

Таблица 3 – Поля записей канала

## 2.7 Выбор средств реализации АСУ ТП УПСВ

<span id="page-33-0"></span>Задачей выбора программно-технических средств реализации проекта АС является анализ вариантов, выбор компонентов АС и анализ их совместимости [1].

Программно-технические средства АС УПСВ включают в себя:

-измерительные и исполнительные устройства;

-контроллерное оборудование;

-системы сигнализании.

Измерительные устройства осуществляют сбор информации о ТП. Исполнительные устройства преобразуют электрическую энергию  $\, {\bf B}$ механическую или иную физическую величину для осуществления воздействия на ОУ в соответствии с выбранным алгоритмом управления. Контроллерное оборудование осуществляет выполнение задач вычисления и логических операций.

## 2.7.1 Выбор контроллерного оборудования

<span id="page-34-0"></span>Основная задача АС — выполнение алгоритмов автоматизированного управления ТП (ввод сигналов измерений, вычисление регулирующего воздействия, вывод сигналов управления исполнительным органом). Для решения этих задач используется программируемый логический контроллер (ПЛК) [1]. В результате выбора между контроллерами Siemens, Bernecker  $\&$ Rainer, Schneider Electric и др. из соотношения "цена/качество" ПЛК Siemens SIMATIC S7-300 (см. рис. 4) обладает лучшими свойствами по соотношению «цена/качество», поэтому выбрали именно этот ПЛК.

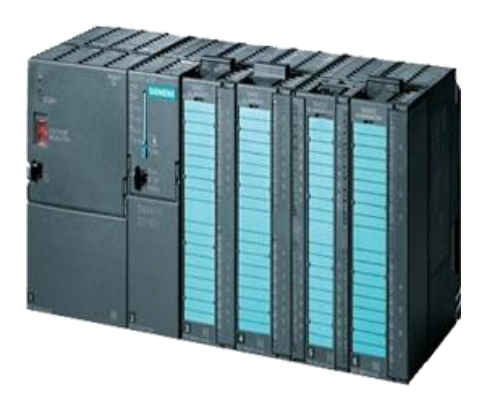

Рисунок 4 – Вид общий ПЛК Siemens SIMATIC S7-300

использование Предполагается контроллера  $\mathbf{C}$ ДВУМЯ коммуникационными процессорами СР (первый - локальный, второй - для связи с верхним уровнем).

Siemens SIMATIC S7-300 - это модульный программируемый контроллер, предназначенный для построения систем автоматизации низкой и средней степени сложности.

Модульная конструкция SIMATIC S7-300 имеет следующие возможности: работа с естественным охлаждением, возможность применения структур локального распределенного  $\mathbf{M}$ ввода-вывода, широкие коммуникационные возможности, множество функций, поддерживаемых на уровне операционной системы. Удобство эксплуатации и обслуживания обеспечивают возможность получения рентабельных решений ЛЛЯ построения систем автоматического управления в различных областях промышленного производства. Эффективному применению контроллеров **Siemens SIMATIC**  $S7-300$   $C\Omega$   $C\Omega$   $C\Omega$   $C\Omega$   $C\Omega$ возможность использования нескольких типов центральных процессоров различной производительности, наличие широкой гаммы модулей ввода-вывода дискретных и аналоговых сигналов, функциональных модулей, и коммуникационных процессоров [6].

Контроллеры **Siemens SIMATIC** S7-300 имеют модульную конструкцию и могут включать в свой состав:

 $-M$ одуль центрального процессора (CPU).

-Модули блоков питания (PS).

-Сигнальные модули (SM).

-Коммуникационные процессоры (СР).

-Функциональные модули (FM).

-Интерфейсные модули (IM).

Все модули работают с естественным охлаждением [6].

Выбранный ПЛК (Siemens SIMATIC S7-300 с процессорным модулем CPU315-2 PN/DP) удовлетворяет следующим параметрам:

 $1<sub>1</sub>$ Периферийные устройства (дисплей, принтер): не используются.

2. УСО ввода/вывода: 1 канал вывода аналоговых сигналов (модуль ввода/вывода SM 334), 2 канала ввода и 2 канала вывода дискретных сигналов (модуль ввода/вывода SM 323) (все унифицированные токовые сигналы).

 $3.$ Алгоритмы управления включают в себя числовые и битовые операции.

 $\overline{4}$ Общий объем манипуляций для одного ПЛК: не менее 100 команд.

 $5<sub>1</sub>$ Управление ПЛК: по прерываниям, по готовности или по командам человека. Необхолимо управлять как **МИНИМУМ** олним устройством.

6. Контроль и управление следующих типов I/О-устройств: сенсоры (температура, давление, расход), контакторы.
$7<sub>1</sub>$ Питания контроллера: напряжение 220 В от сети переменного тока.

8. Отказоустойчивость источника напряжения: высокая.

9. Возможность ПЛК работы при напряжении сети питания технологической плошалки: есть.

10. Удерживание напряжения в узком фиксированном диапазоне изменений: есть.

11. Рабочий ток: 140 мА.

12. Возможность работы контроллера от сети: есть.

13. Возможность работы контроллера от батарей: есть.

14. Время работы батареи без перезарядки: не менее 24 часов в рабочем режиме и не менее 12 месяцев при работе в режиме ожидания.

15. Ограничения по размеру, весу, эстетическим параметрам: нет.

16. Требования к условиям окружающей среды:

-температура: -40 °С до +70 °С;

-атмосферное давление: от 1080 гПа до 660 гПа (соответствует высоте от -1000 м до 3500 м);

-относительная влажность: от 10% до 95%, без конденсации.

17. Пользовательское программное обеспечение базируется на: флеш-памяти (Flash EEPROM). АС работает в режиме реального времени, и для этого необходимо приобрести ядро программ реального времени.

18. Для развития собственного ядра программ персонала и времени: нелостаточно.

19. Степень защиты - IP-65 по ГОСТ 14254-96 «Степени защиты, обеспечиваемые оболочками (код IP)».

Блок-схема УСО ПЛК представлена на рисунке 5.

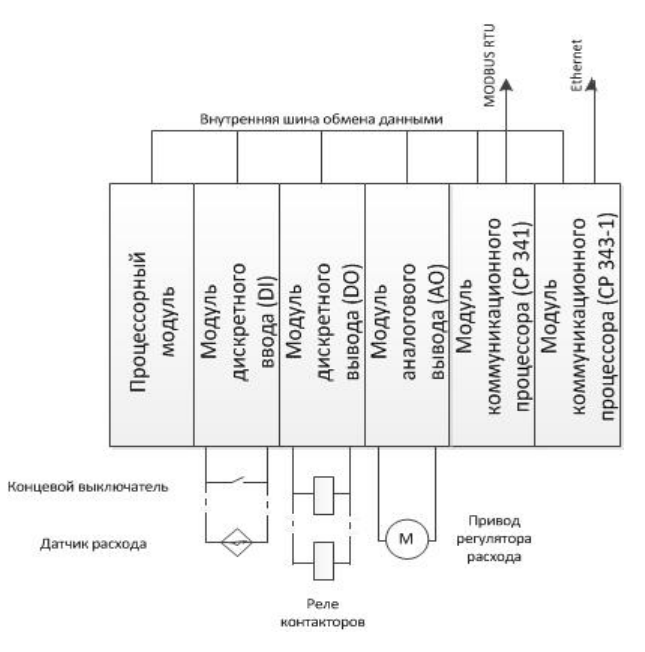

Рисунок 5 - Блок-схема УСО ПЛК

Технические характеристики процессорного модуля CPU315-2 PN/DP приведены в таблице 5 [3].

Таблица 5 - Характеристики процессорного модуля

|                                          | Технические параметры                                                 | Значение       |
|------------------------------------------|-----------------------------------------------------------------------|----------------|
|                                          | Рабочая память встроенная, RAM                                        | 256 КБайт      |
|                                          | Загружаемая память (микрокарта памяти<br>Flash-EPROM)                 | до 8 МБайт     |
| Минимальное<br>время выполнения          | логических операций/<br>операций со словами                           | $0,1/0,2$ MKC  |
|                                          | арифметических опе-<br>раций с<br>фиксированной/пла-<br>вающей точкой | $2/3$ мкс      |
|                                          | S7-счетчики                                                           | 256            |
|                                          | S7-таймеры                                                            | 256            |
|                                          | ввод/вывод                                                            | 2048/2048 байт |
| Адресное про-<br>странство<br>ввод/вывод | Отображение процес-<br>ca                                             | 128/128 байт   |
|                                          | Дискретные IO (общее<br>кол-во/ в системе<br>локального IO)           | до 16384/1024  |
|                                          | Аналоговые Ю(общее<br>кол-во/ в системе ло-<br>кального IO)           | до 1024/256    |

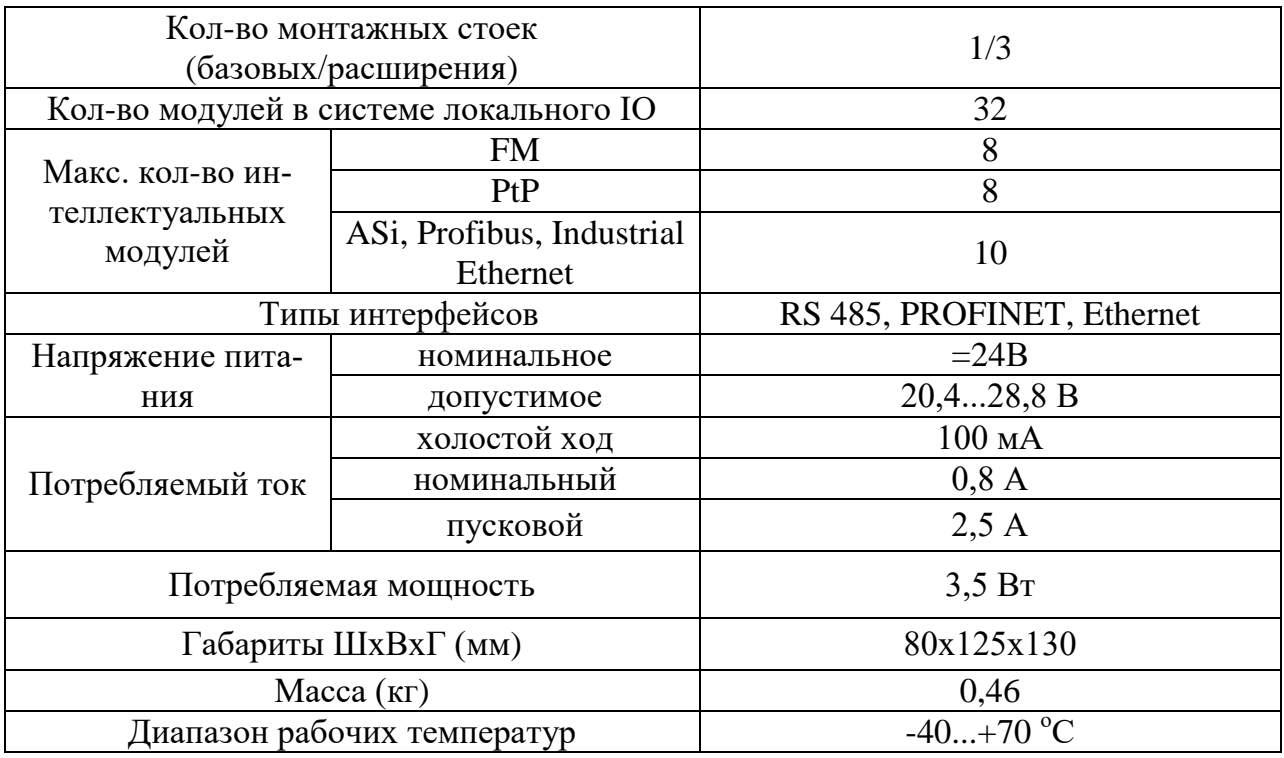

Технические характеристики модуля ввода/вывода аналоговых сигналов SM 334 и модуля ввода/вывода дискретных сигналов SM 323 приведены в таблице 6 [3].

Таблица 6 - Характеристики модулей ввода вывода

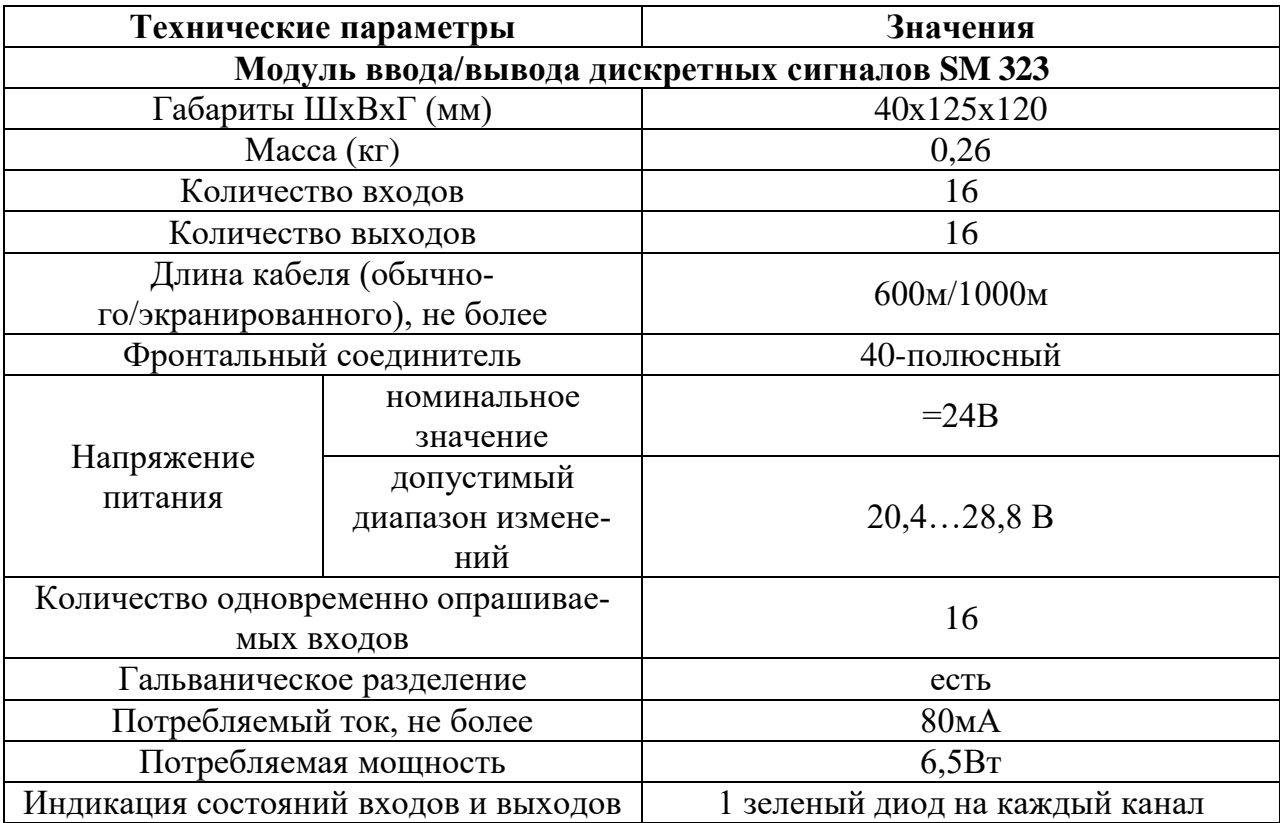

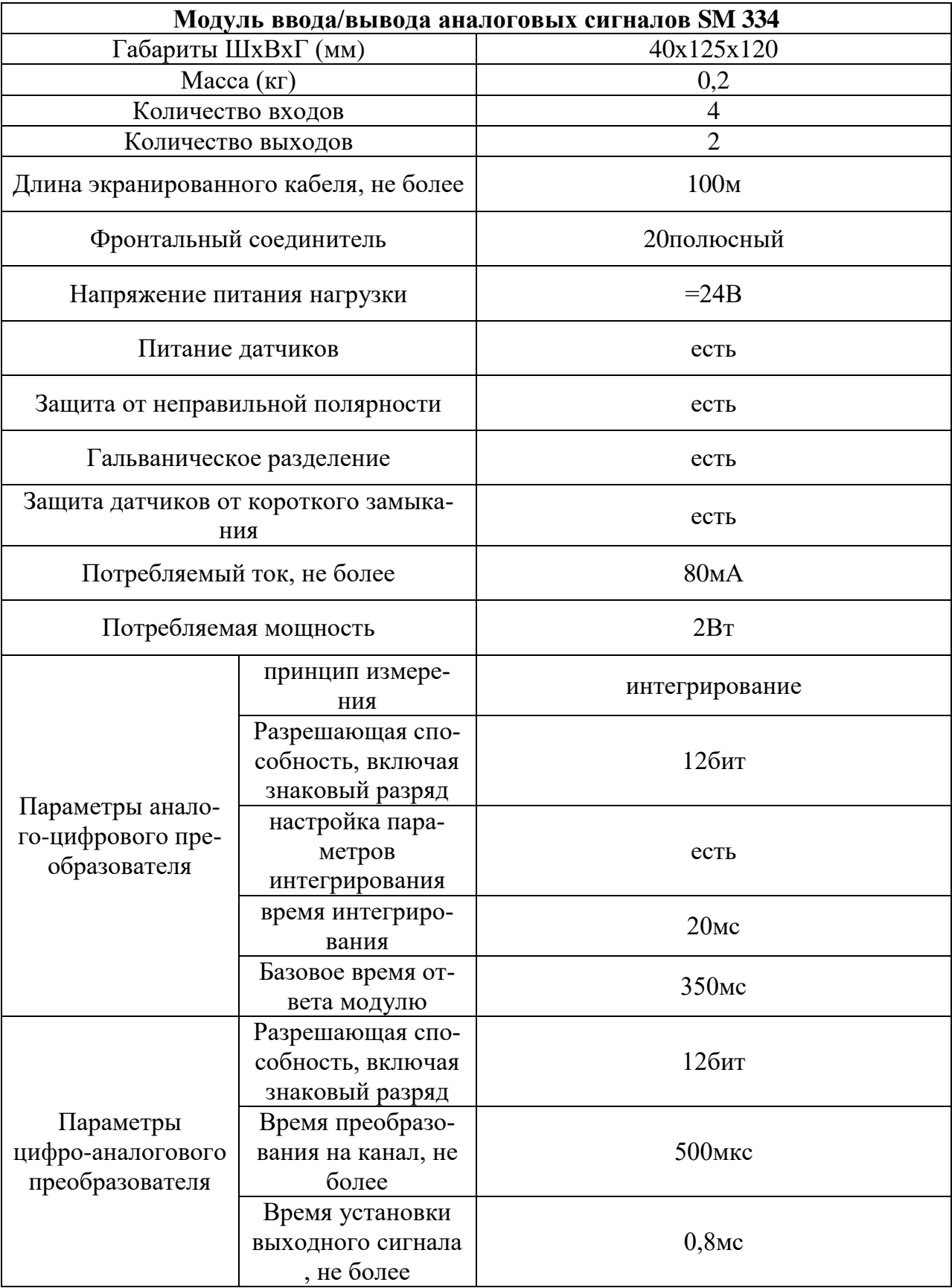

# 2.7.2 Выбор датчиков температуры

В качестве датчиков температуры рассмотрены были фирмы Метран, Yokogawa, Kobold. Исходя из требований предъявляемых в ТЗ, а именно к виду унифицированных сигналов 4-20 мА, поддежкой HART-протокола, надежности со средней наработкой на отказ 100 000 часов, а также из экономических соображений выбор был остановлен на датчиках Метран-280 серии.

Интеллектуальные преобразователи температуры (ИПТ) Метран-280 (см. рис. 6) предназначены для точных измерений температуры в составе АСУ ТП. Использование ИПТ допускается в нейтральных, а также агрессивных средах, по отношению к которым материал защитной арматуры является коррозионностойким.

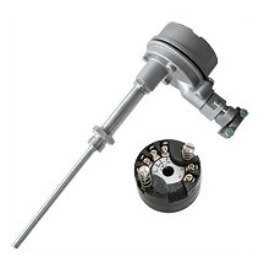

Рисунок 6 - Вид общий ИПТ Метран-280

Исходя из требований технологического процесса (диапазон температур, работа с агрессивными средами, искрозащита), была выбрана модель датчика Метран-281-Ехіа-1. Основные технические характеристики модели приведены в таблице 7 [4].

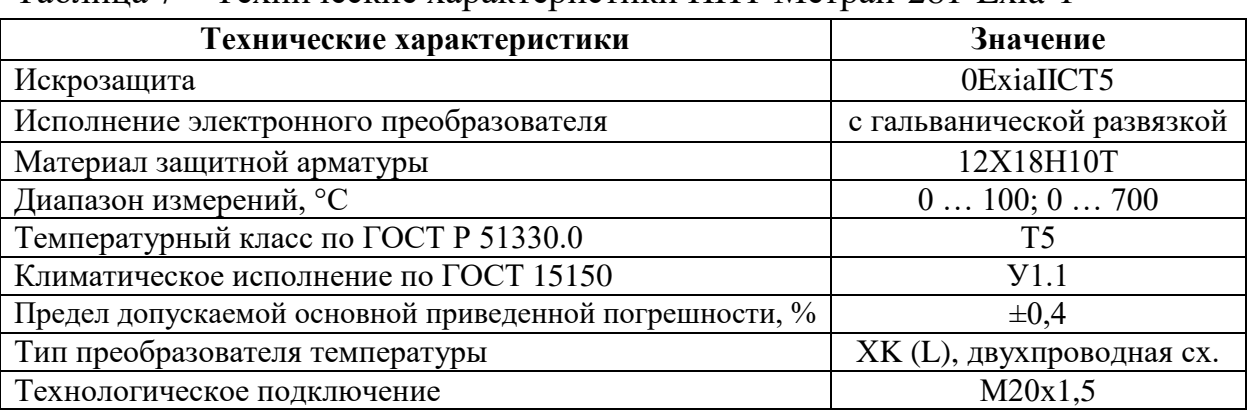

Таблина 7 – Технические характеристики ИПТ Метран-281-Exia-1

Опросный лист приведен в приложении Г.

# 2.7.3 Выбор датчиков расхода

В качестве расходомера были рассмотрены Micromotion, Метран, Yokogawa. Исходя из соотношения «цена/качество», а также к требованиям к погрешности и надежности датчика, выбран был кориолисовый расходомер фирмы Micro Motion.

Кориолисовый расходомер Micro Motion CMF300M (см. рис. 7) предназначен для измерения широкого диапазона расходов жидкостей, газов и взвесей, в том числе сверхбольших и сверхмалых расходов. Исходя из условий технологического процесса, была выбрана модель расходомера Motion CMF300M999N2FGEZZXGRR1. Основные Micro технические характеристики модели приведены в таблице 8 [5].

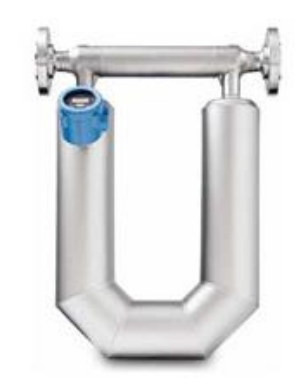

Рисунок 7 – Вид общий кориолисового расходомера

Таблица 8 - Технические характеристики расходомера Micro Motion CMF300M

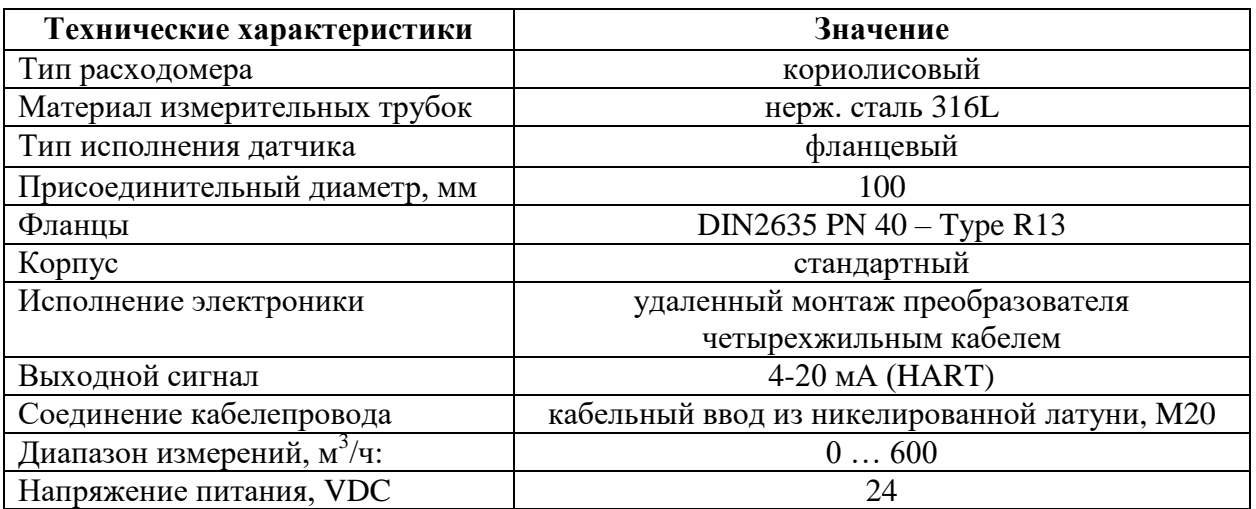

Опросный лист приведен в приложении Б.

## 2.7.4 Выбор датчиков давления

В качестве датчиков давления рассмотрены: Метран, Yokogawa, Kobold. Исходя из требований предъявляемых к срествами КИПиА согласно ТЗ (выходной сигнал 4-20 мА, взрывозащищенной исполнение, средняя наработка на отказ не менее 100 000 часов) выбрали датчик давления Метран-150.

Метран-150TG Датчик избыточного давления  $(c_{M.})$ 8) рис. предназначен для преобразования давления рабочих сред: жидкости, пара, газа в унифицированный токовый выходной сигнал и цифровой сигнал на базе HART-протокола.

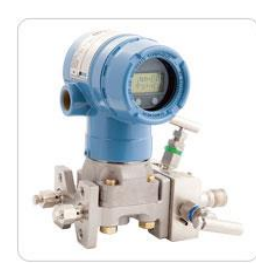

Рисунок 8 – Вид общий датчика давления

Исходя из требований технологического процесса, выбрана модель датчика Метран-150TG1 2G 2 1 A M5 IMS5 B1 C1 ST PA. Основные технические характеристики модели приведены в таблице 9 [6].

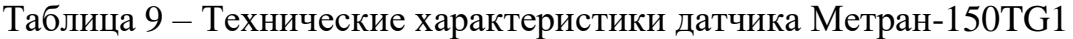

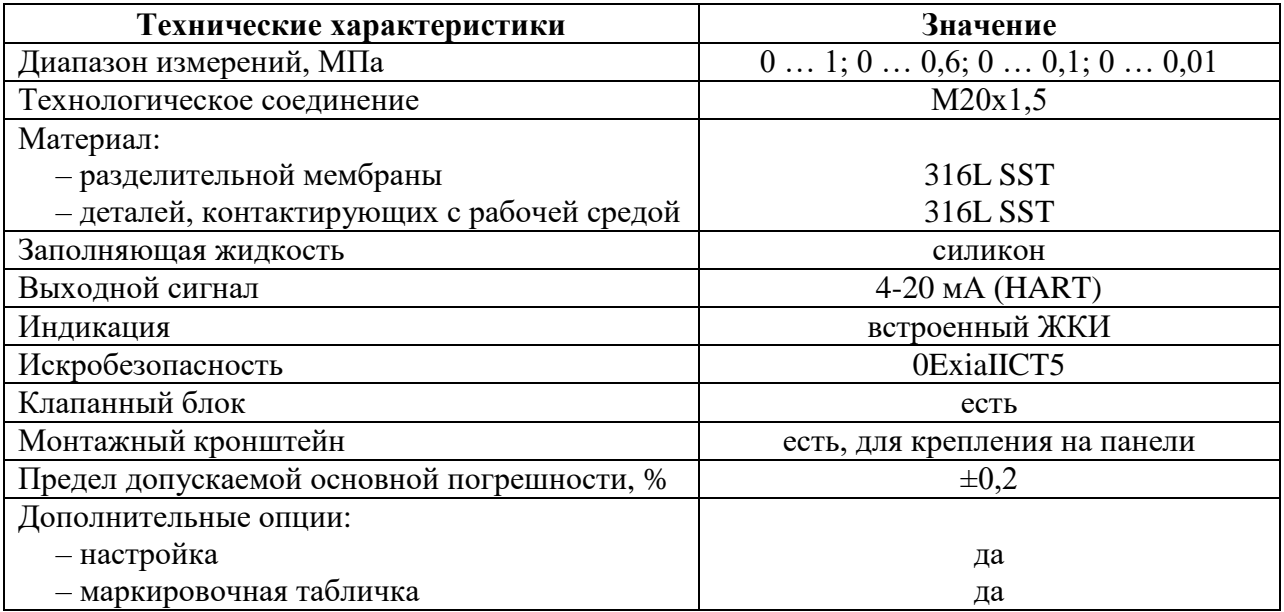

#### 2.7.5 Нормирование погрешности канала измерений

Нормирование погрешности канала измерения выполняется  $\bf{B}$ соответствии с РМГ 62-2003 «Обеспечение эффективности измерений при управлении технологическими процессами. Основание погрешности измерений при ограниченной исходной информации ВНИИМС Госстандарта» [7].

В качестве канала измерения выберем канал измерения температуры. Требование к погрешности канала измерения не более 0,5 %. Разрядность АЦП составляет 12 разрядов.

Расчет допустимой погрешности измерения датчика температуры производится по формуле:

$$
\delta_1 \le \sqrt{\delta^2 - (\delta_2^2 + \delta_3^2 + \delta_4^2 + \delta_5^2 + \delta_6^2 + \delta_7^2)}
$$
, rqe

 $\delta = 0.5\%$  — требуемая суммарная погрешность измерения канала измерений при доверительной вероятности 0,95;

 $\delta_2$  — погрешность передачи по каналу измерений;

 $\delta_3$  — погрешность, вносимая АЦП;

 $\delta_4$ ,  $\delta_5$ ,  $\delta_6$ ,  $\delta_7$  — дополнительные погрешности, вносимые напряжением питания, температурой окружающего воздуха и сопротивлением нагрузки, а также продолжительностью эксплуатации соответственно.

Погрешность передачи по каналу измерений устанавливается рекомендациями [7]:

$$
\delta_2 = \frac{0.5 \cdot 2}{100} = 0.01\%.
$$

вносимая 12-разрядным АЦП, Погрешность. рассчитывается следующим образом:

$$
\delta_3 = \frac{1 \cdot 100}{2^{12}} = 0.024\%
$$

При расчете также учитываются дополнительные погрешности, вызываемые влиянием:

- напряжения питания;
- температуры окружающего воздуха;
- сопротивления нагрузки;
- продолжительности эксплуатации.

Дополнительная погрешность, вносимая влиянием температуры окружающего воздуха, устанавливается рекомендациями [7]:

$$
\delta_4 = \frac{0.5 \cdot 1}{100} = 0.005\%.
$$

Дополнительная погрешность, вносимая влиянием напряжением питания, устанавливается рекомендациями [7]:

$$
\delta_5 = \frac{0.5 \cdot 1}{100} = 0.005\%.
$$

Дополнительная погрешность, вносимая влиянием сопротивления нагрузки, устанавливается рекомендациями [7]:

$$
\delta_6 = \frac{0.5 \cdot 1}{100} = 0.005\%.
$$

Дополнительная погрешность, вносимая влиянием продолжительности эксплуатации, устанавливается рекомендациями [7]:

$$
\delta_7 = \frac{0.5 \cdot 84}{100} = 0.42\%.
$$

Следовательно, допустимая основная погрешность датчика температуры не должна превышать:

$$
\delta_1 = \sqrt{0.5^2 - (0.01^2 + 0.024^2 + 0.005^2 + 0.005^2 + 0.005^2 + 0.42^2)} = 0.27\%.
$$

В итоге видно, что основная погрешность выбранной термопары не превышает допустимой расчетной погрешности. Таким образом, можно сделать заключение о том, что прибор пригоден для использования.

## 2.7.6 Выбор исполнительных механизмов

Исполнительным устройством (ИУ) называется устройство в системе управления, непосредственно реализующее управляющее воздействие со стороны регулятора на объект управления (ОУ) путем механического перемещения регулирующего органа (РО).

Регулирующее воздействие от ИУ должно изменять процесс для достижения поставленной задачи — оптимизации и/или стабилизации качества регулируемой величины [1].

Согласно ТЗ, необходимо регулировать уровень нефтепродукта в сырьевых резервуарах путем регулирования расхода нефтепродукта в них. Данную задачу возможно решить путем открытия или закрытия клапана на определенный процент. Таким образом, в качестве исполнительного механизма для регулирования всех необходимых параметров ТП будем использовать клапан с электроприводом (см. рис. 9).

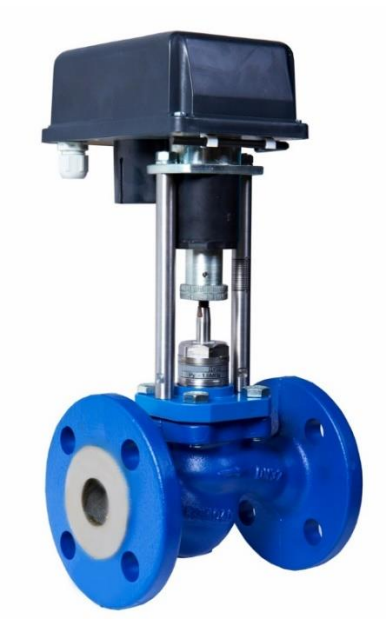

Рисунок 9 - Клапан с электроприводом

В качестве клапанов с электроприводом были рассмотрены фирмы Auma Matic, Siemens SIPOSFLASH, Danfoss. Исходя из соотношений «цена/качество» выбран клапан с электроприводом Danfoss AME15.

Основные технические характеристики выбранного клапана приведены в таблице 10 [8].

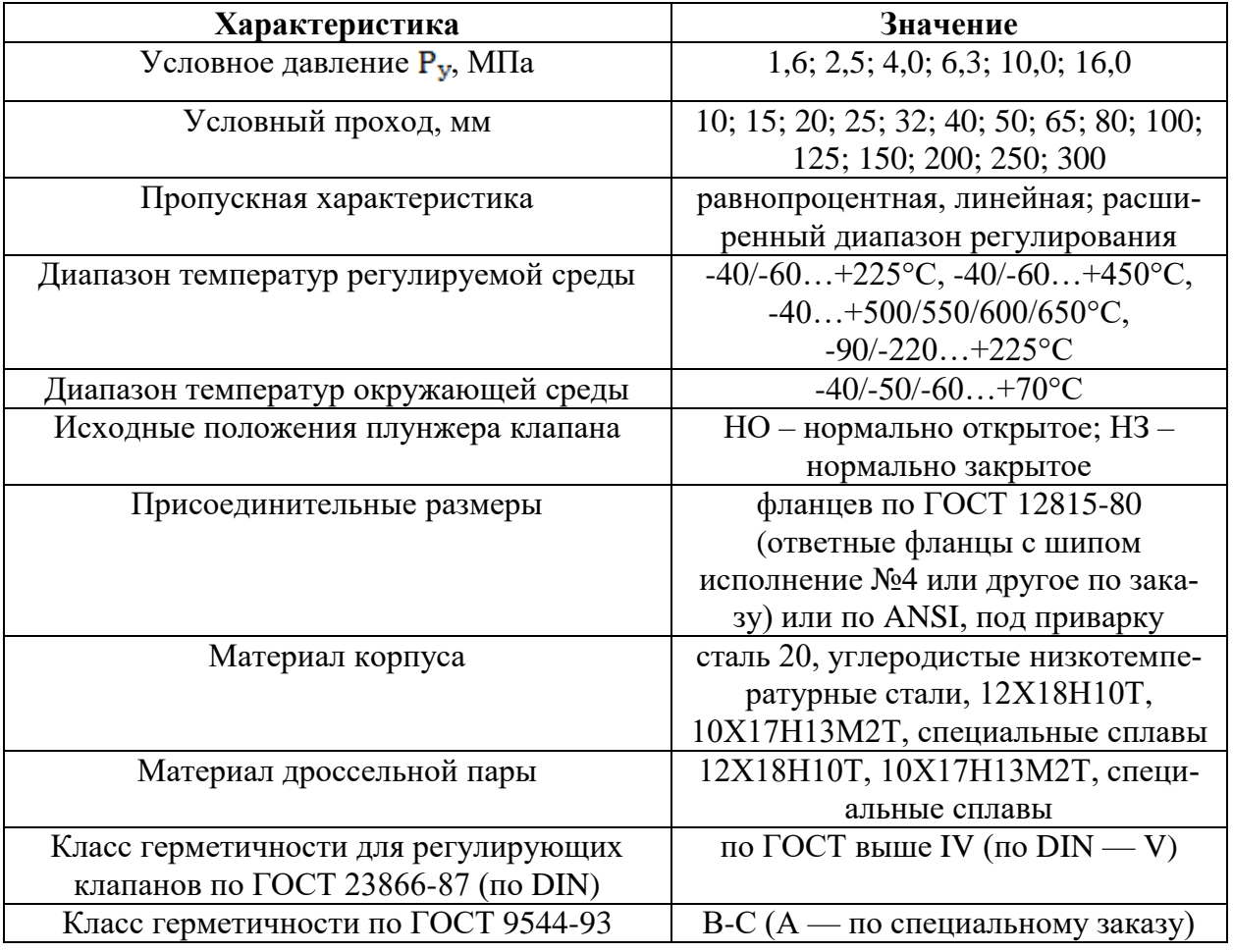

Таблица 10 – Технические характеристики клапана

#### $2.8$ Разработка принципиальной электрической схемы управления электроприводом

Принципиальная электрическая схема подключения электропривода приведена в приложении Д.

При достижении затвором арматуры конечных положений ОТКРЫТО или ЗАКРЫТО, срабатывают концевые микровыключатели 1КВО или 1КВЗ соответственно, отключая питание электродвигателя. При превышении установленного крутящего момента при открытии или закрытии затвора арматуры срабатывают муфтовые микровыключатели 1ВМО или 1ВМЗ, отключая питание электродвигателя.

Муфтовые микровыключатели 1ВМО и 1ВМЗ после срабатывания возвращаются в первоначальное положение при вращении вала в обратную сторону.

Электропривод снабжен внутренним нагревательным сопротивлением Н (на 220 В) для защиты внутренних элементов от конденсата.

#### 2.9 Разработка схемы соединений внешних проводок

Схема соединений внешних проводок приведена в приложении Е. Первичные и внещитовые приборы включают в себя:

кориолисовые расходомеры Micro Motion CMF300M (поз. FGT- $N-1$ :

электроприводные клапаны (поз. FV-N-2);

интеллектуальные преобразователи температуры Метран-280 (поз. TT-N-3, TT-N-5, TT-N-9);

 $-$ датчики избыточного давления Метран-150TG поз. PGT-N-4, PGT-N-6, PGT-N-7, PGT-N-8, PGT-N-10).

Все датчики имеют выходным сигналом унифицированный токовый сигнал 4-20 мА. Электроприводные клапаны управляются токовыми сигналами 4-20 мА, электроприводные задвижки управляются подачей сигнала 24 VDC на соответствующий контакт блока управления. Питание электроприводов 220 VAC.

В качестве проводящей продукции выбраны следующие кабели:

— КВВГЭ $H\Gamma(A)$ -LS;

 $-$  KBB $\Gamma$ H $\Gamma$ (A)-LS.

Кабели контрольные с медными или алюминиевыми жилами с изоляцией и оболочкой из поливинилхлоридного пластиката пониженной пожарной опасности, экранированные, с низким дымо- и газовыделением KBBГЭнг(A)-LS предназначены для неподвижного присоединения  $\mathbf{K}$ электрическим приборам, аппаратам, сборкам зажимов электрических распределительных устройств с номинальным переменным напряжением до 0,66 кВ частотой до 100 Гц или постоянным напряжением до 1 кВ и использованы для провода аналоговых сигналов, а также дискретных сигналов стандарта NAMUR.

#### **2.10** входе **Выбор**углеродистые **алгоритмов управления**качеств

В АС на разных уровнях управления используются различные алгоритмы [1]:

–алгоритмы пуска/останова технологического оборудования;

–релейные и ПИД-лгоритмы автоматического регулирования технологическими параметрами оборудования;

–алгоритмы управления сбором измерительных сигналов.

#### **2.10.1 Алгоритм управления технологическим оборудованием**

В качестве технологического оборудования выбраны электроприводные задвижки. Алгоритм открытия/закрытия электроприводной задвижки представлен на рисунках  $10$  и  $11$ .

По команде "Открыть" выходной сигнал "Открыть" устанавливается в активное состояние на заданное время. При этом задвижка начинает двигаться в сторону открытия. Команда считается выполненной, когда состояние сигнала "Открыта" становится активным. Если за заданное время сигнал "Открыта" не переходит в активное состояние, формируется сигнализация "Отказ открытия электрозадвижки".

По команде "Закрыть" выходной сигнал "Закрыть" устанавливается в активное состояние на заданное время. При этом задвижка начинает двигаться в сторону закрытия. Команда считается выполненной, когда состояние сигнала "Закрыта" становится активным. Если за заданное время сигнал "Закрыта" не переходит в активное состояние, формируется сигнализация "Отказ закрытия электрозадвижки".

Управление положением задвижки осуществляется в местном и дистанционном режимах.

Входами алгоритма являются сигналы, приведенные в таблице 11.

Таблица 11 - Входы алгоритма

| Обозначение | Тип данных | <b>Описание</b>                                       |  |  |
|-------------|------------|-------------------------------------------------------|--|--|
| $vlv_0n$    | bool       | Состояние электрозадвижки «Открыта»                   |  |  |
| vly off     | bool       | Состояние электрозадвижки «Закрыта»                   |  |  |
| $t_0$ pusk  | bool       | Пуск сторожевого таймера на открытие электрозадвижки  |  |  |
| t o reach   | bool       | Срабатывание таймера на открытие электрозадвижки      |  |  |
| t o reset   | bool       | Сброс сторожевого таймера на открытие электрозадвижки |  |  |
| $t_c$ pusk  | bool       | Пуск сторожевого таймера на закрытие электрозадвижки  |  |  |
| t c reach   | bool       | Срабатывание таймера на закрытие электрозадвижки      |  |  |
| t c reset   | bool       | Сброс сторожевого таймера на закрытие электрозадвижки |  |  |

Результатами успешной отработки алгоритма являются сообщения оператору об открытии/закрытии электроприводной задвижки  $(\text{так})$ называемые выходы алгоритма).

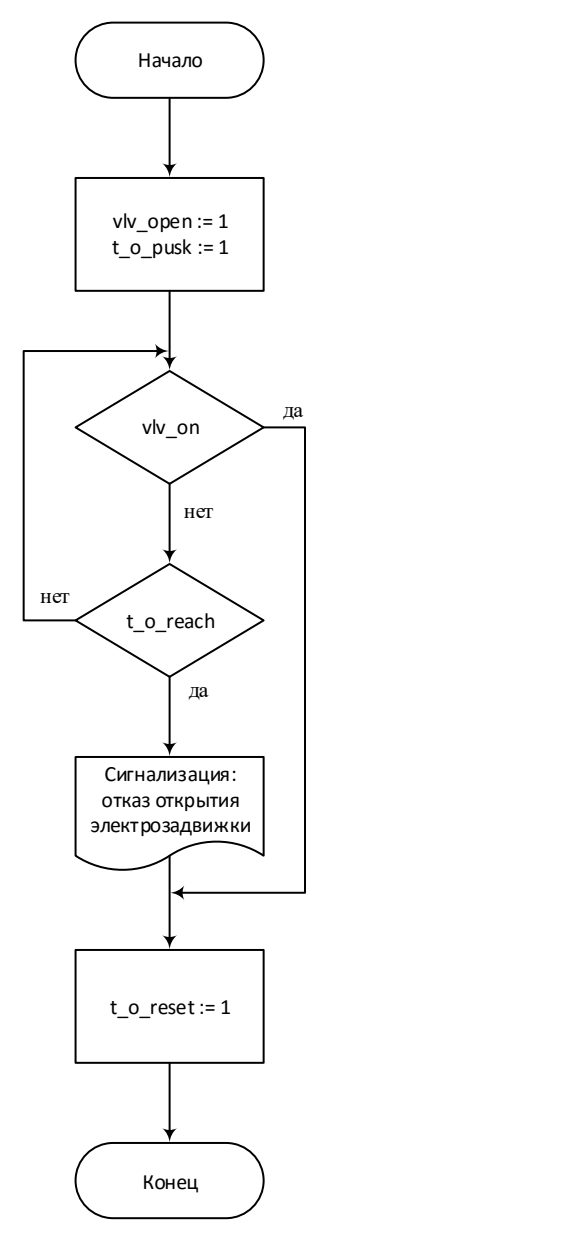

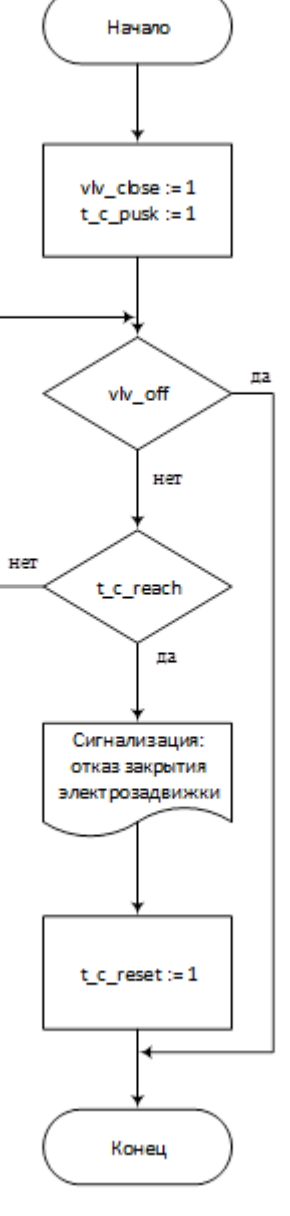

Рисунок 10 - Блок-схема алгоритма открытия электрозадвижки (подпрограмма «Открытие электрозадвижки»)

Рисунок 11 - Блок-схема алгоритма за-

крытия электрозадвижки

(подпрограмма «Закрытие электроза-

движки»)

#### 2.10.2 Алгоритм ПИД-регулирования автоматического технологического параметра

В качестве регулируемого параметра ТП выступает расход нефти в трубопроводе. В качестве алгоритма регулирования использован алгоритм ПИД-регулирования.

Расход регулируется клапаном с электроприводом посредством открытия/закрытия на определенный процент. Реализуем регулирование данного параметра посредством алгоритма ПИД-регулирования.

ПИД-регулятор - устройство в цепи обратной связи, используемое в САУ для формирования управляющего сигнала. ПИД-регулятор формирует управляющий сигнал, являющийся суммой трех составляющих: пропорциональной, интегральной и дифференциальной.

Определим передаточные функции основных элементов структурной схемы.

Объектом управления является участок трубопровода между точкой измерения расхода и ИМ (см. рис. 12). Длина этого участка составляет 1 м [2]. Динамика объекта управления  $W(s)$  ("расход вещества через клапан – расход вещества через расходомер") приближенно описывается апериодическим звеном первого порядка с чистым запаздыванием. Время чистого запаздывания обычно составляет несколько секунд [1]. Согласно [1], ПФ участка регулируемого объемного расхода может быть выражена в виде:

$$
W(s) = \frac{Q_k(s)}{Q(s)} = \frac{k}{Ts+1}e^{-\tau_0 s}
$$

$$
T = \frac{2Lf c^2}{Q}, \qquad \tau_0 = \frac{Lf}{Q} \qquad \qquad c = \frac{Q}{f} \sqrt{\frac{\rho}{2\Delta p}}, \qquad \qquad f = \frac{\pi d^2}{4},
$$

 $Q_k(s)$  – объемный расход нефтепродукта после клапана; где

 $Q(s)$  – измеряемый объемный расход нефтепродукта (65 м<sup>3</sup>/ч [2]);

 $\rho$  – плотность нефтепродукта (970 ... 1000 кг/м<sup>3</sup> [2])

 $L$  – длина участка трубопровода между точками измерения и регулирования расхода (1 м [2]);

 $d$  – диаметр трубопровода (100 мм [2]);

 $f$  – площадь сечения трубы;

- $\Delta p$  перепад давления в трубопроводе (1 МПа [2]);
- $c$  коэффициент расхода
- $\tau_0$  запаздывание;
- $T$  постоянная времени.

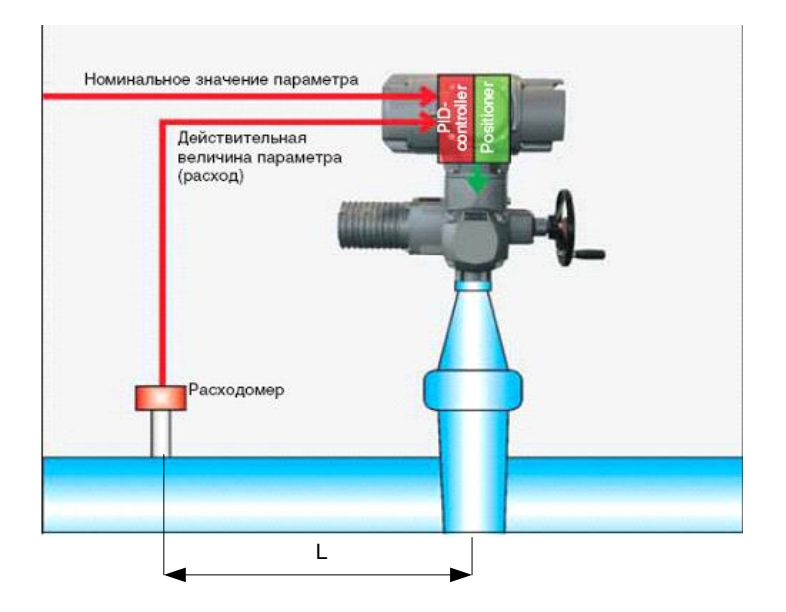

Рисунок 12 - Схема ОУ (участок трубопровода)

Таким образом, имея начальные данные, произведем расчет ПФ ОУ:

$$
f = \frac{\pi d^2}{4} = \frac{\pi \cdot 0.1^2}{4} \approx 0.008 \text{ m}^2;
$$

$$
c = \frac{Q}{f} \sqrt{\frac{\rho}{2\Delta p}} = \frac{\frac{65}{3600}}{0.008} \cdot \sqrt{\frac{985}{2 \cdot 1 \cdot 10^6}} \approx 0.05;
$$

$$
\tau_0 = \frac{Lf}{Q} = \frac{1 \cdot 0,008}{\frac{65}{3600}} \approx 0,4 \text{ c};
$$

$$
T = \frac{2Lf c^2}{Q} = \frac{2 \cdot 1 \cdot 0,008 \cdot 0,05^2}{\frac{65}{3600}} \approx 0,002 \text{ c}.
$$

Таким образом, ПФ ОУ примет вид:

$$
W(s) = \frac{1}{0.002s + 1} e^{-0.4s}.
$$

В процессе управления объектом необходимо поддерживать расход в трубопроводе в районе 350 м<sup>3</sup>/ч, поэтому функцией задания выступает константа, равная 350/3600.

Привод клапана (ИМ) управляется токовым интерфейсом 4-20 мА. ПФ электродвигателя представляет собой апериодическое звено 1-го порядка, постоянная времени которого составляет примерно  $0.1 c^{-1}$ . Кроме того, необхолимо лобавить ПФ интегрирующее  $\overline{B}$ звено, T.K. расход пропорционален углу положения клапана.

В качестве датчика используется кориолисовый расходомер Місто Моtion CMF300M. Максимальный измеряемый датчиком расход равен 600 м<sup>3/</sup>ч, в то время как нормальный расход составляет 350 м<sup>3</sup>/ч. Максимальное приращение по управляющему току равняется 16. Таким образом, коэффициент преобразования датчика будет равняться 6,25, а понижающий коэффициент составляет 0,65. Учитывая эти особенности, построим модель (см. рис. 13).

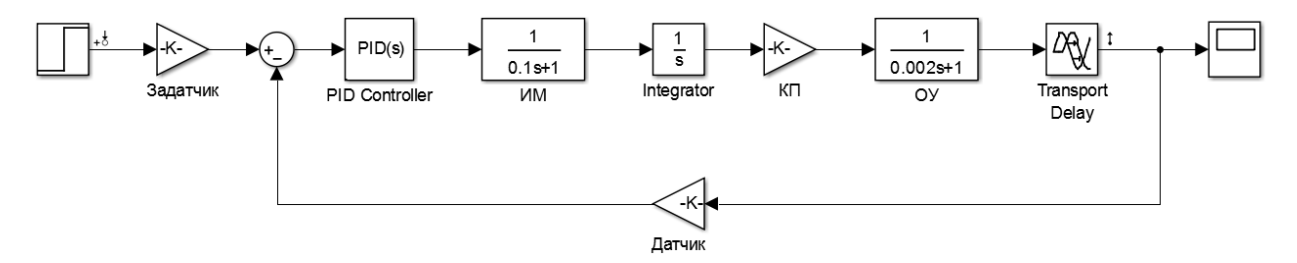

Рисунок 13 – Модель контура регулирования

Была осуществлена автоматическая настройка ГОТОВОГО ПИДрегулятора из библиотеки MATLAB: Simulink (см. рис. 14).

| <b>Controller Parameters</b>                     |                              |                              |
|--------------------------------------------------|------------------------------|------------------------------|
|                                                  | Tuned                        | Block                        |
| P                                                | 7.2004                       | 7.2004                       |
|                                                  | 0.051755                     | 0.051755                     |
| n                                                | 1.5675                       | 1.5675                       |
| Ν                                                | 94.0239                      | 94.0239                      |
| Performance and Robustness                       | Tuned                        | Block                        |
|                                                  |                              |                              |
| <b>Rise time</b><br>Settling time                | 1.89 seconds<br>3.62 seconds | 1.89 seconds<br>3.62 seconds |
|                                                  | 0.809 %                      | 0.809 %                      |
|                                                  | 1.01                         | 1.01                         |
|                                                  | 12.8 dB @ 4.73 rad/s         | 12.8 dB @ 4.73 rad/s         |
| Overshoot<br>Peak<br>Gain margin<br>Phase margin | 76 deg @ 0.823 rad/s         | 76 deg @ 0.823 rad/s         |

Рисунок 14 – Подобранные коэффициенты ПИД-регулятора

График переходного процесса в системе приведен на рисунке 15.

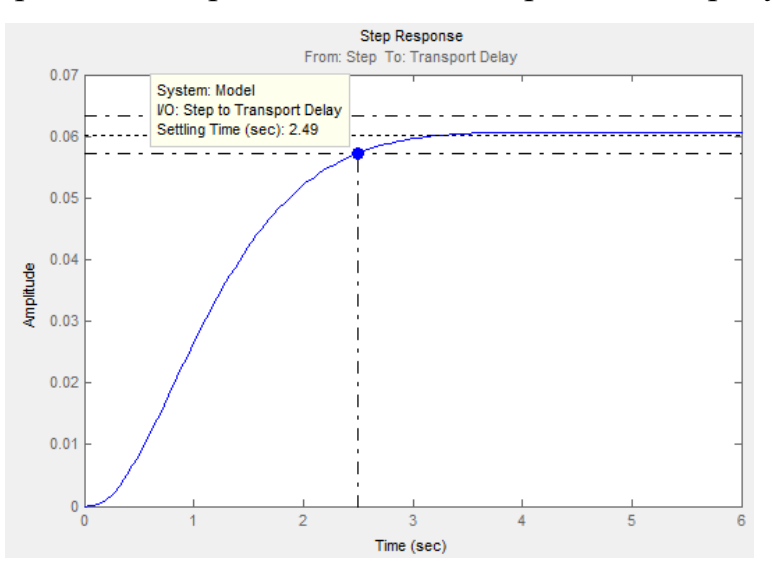

Рисунок 15 - График переходного процесса в системе

Как видно из рисунока 15, время переходного процесса составляет почти 2,5 с, что характеризует его (процесса) достаточно высокое быстродействие. Кроме того, значение перерегулирования не превышает 1%, что положительно скажется на ИМ и сроке их службы. А, следовательно, и технико-экономических показателях производства.

## 2.10.3 Разработка ПО для ПЛК

Для программирования ПЛК SIEMENS используется соответсвующее ПО SIMATIC Step 7. В данном программном пакете возможна реализация программирования широкой номенклатуры ПЛК SIEMENS, в том числе и выбранного ПЛК SIEMENS SIMATIC S7-300.

Программа, реализующая открытие/закрытие электрозавижек, выполнена на языке программирования FBD стандарта IEC 61131-3 и приведена на рисунке 16.

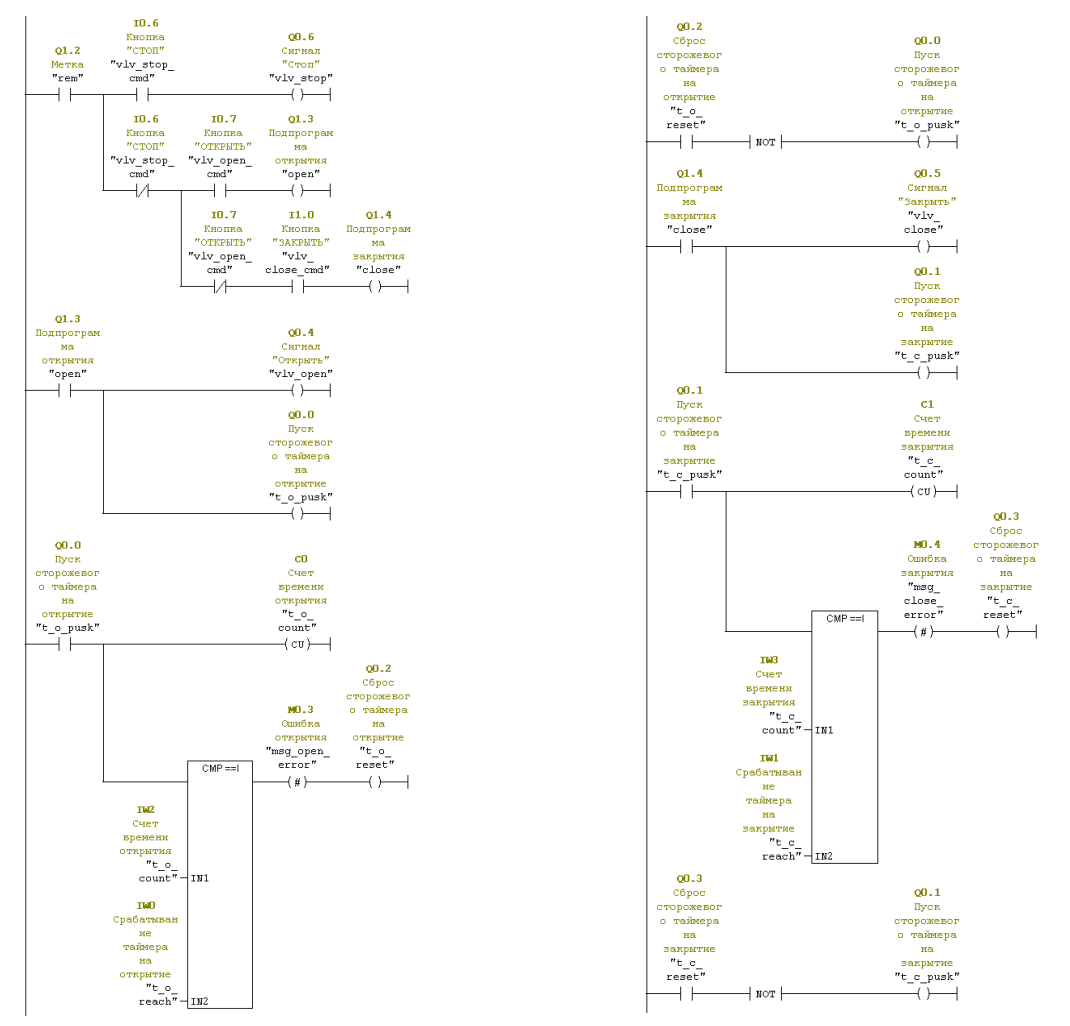

Рисунок 16 – Программная реализация алгоритма открытия/закрытия задвижки

# 2.11 Разработка экранных форм

Управление в АС УПСВ реализовано с использованием SCADAпакета Siemens SIMATIC WinCC. Данная SCADA-система предназначена для использования на действующих технологических установках в реальном времени и требует использования компьютерной техники в промышленном исполнении, отвечающей жестким требованиям в смысле надежности, Siemens SIMATIC WinCC обеспечивает стоимости и безопасности. возможность работы с оборудованием различных производителей с использованием ОРС-технологий. Другими словами, выбранная SCADAсистема не ограничивает выбор аппаратуры нижнего и среднего уровней, т.к. предоставляет большой набор драйверов или серверов ввода/вывода. Это позволяет подключить к ней внешние независимо работающие компоненты, в том числе разработанные отдельно программные и аппаратные модули сторонних производителей.

Основные возможности SCADA-систем:

-сбор первичной информации от устройств нижнего уровня;

-архивирование и хранение информации для последующей обработки событий. аварийной (создание архивов сигнализации, изменения технологических параметров во времени, полное или частичное сохранение параметров через определенные промежутки времени);

-визуализация процессов;

-реализация алгоритмов управления, математических и логических вычислений (имеются встроенные языки программирования типа VBasic, Pascal, С и др.), передача управляющих воздействий на объект;

-документирование, как технологического процесса, так и процесса управления (создание отчетов), выдача на печать графиков, таблиц, результатов вычислений и др.;

 $-c$ етевые функции (LAN, SQL);

-защита от несанкционированного доступа в систему;

 $-$ обмен информацией с другими программами (например, Outlook, Word и др. через DDE, OLE и т.д.).

57

Аппаратная открытость устройств SCADA - это поддержка или возможность работы с оборудованием различных производителей с использованием ОРС технологии.

Для подсоединения драйверов ввода-вывода к SCADA используется стандартный динамический обмен данными OLE (Object Linking and Embeddung), включение и встраивание объектов.

Мнемосхема нагревателя приведена в приложении Ж.

#### **ЗАДАНИЕ ДЛЯ РАЗДЕЛА**

# **«ФИНАНСОВЫЙ МЕНЕДЖМЕНТ, РЕСУРСОЭФФЕКТИВНОСТЬ И РЕСУРСО-СБЕРЕЖЕНИЕ»**

Студенту:

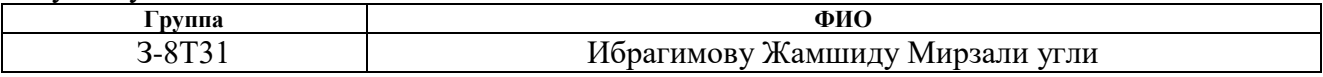

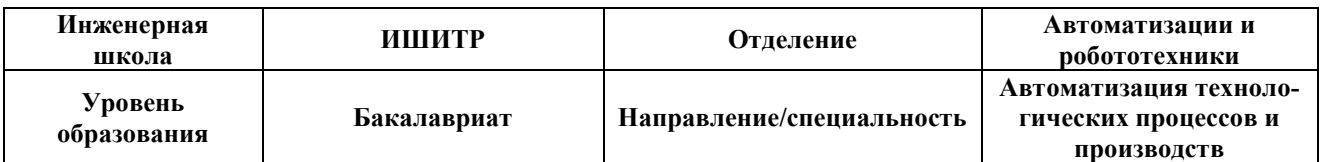

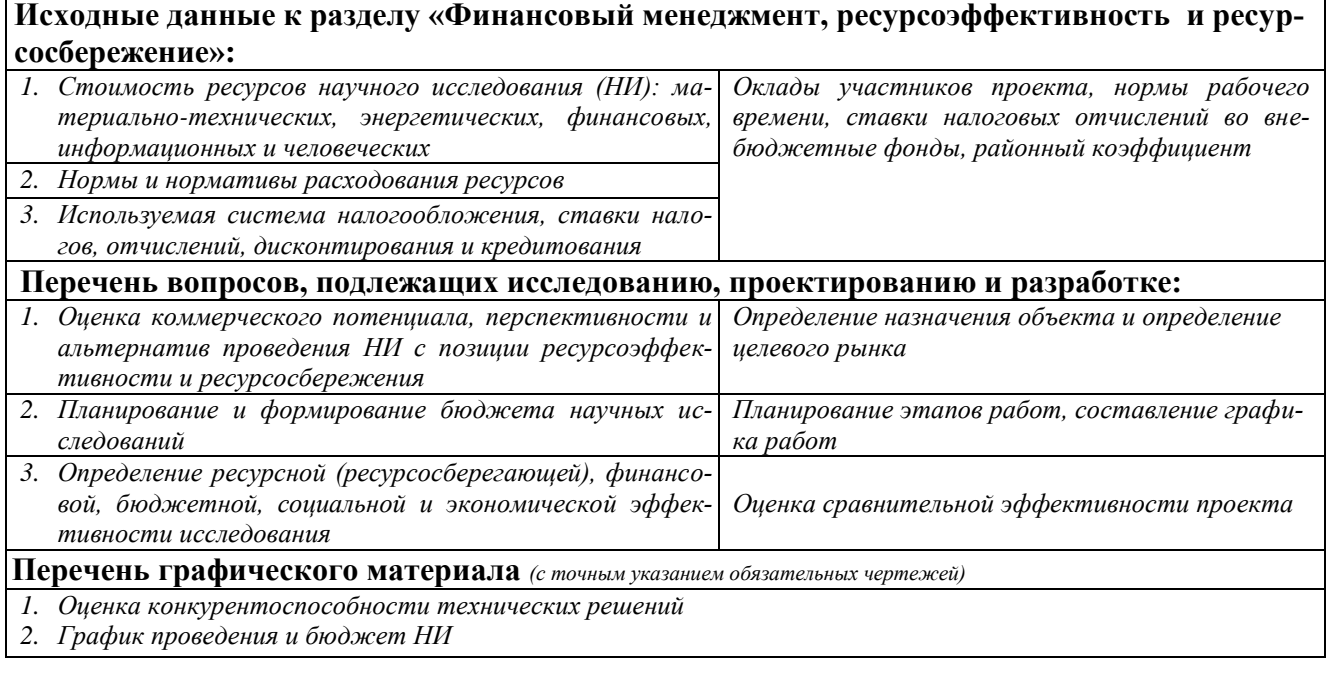

# **Дата выдачи задания для раздела по линейному графику**

#### **Задание выдал консультант:**

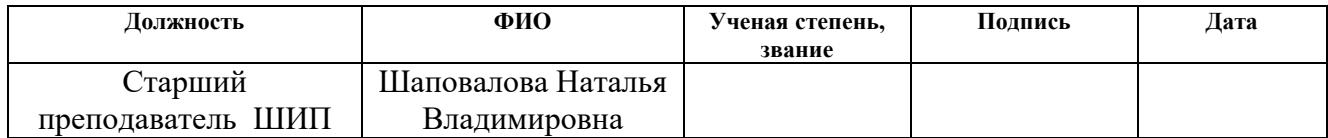

#### **Задание принял к исполнению студент:**

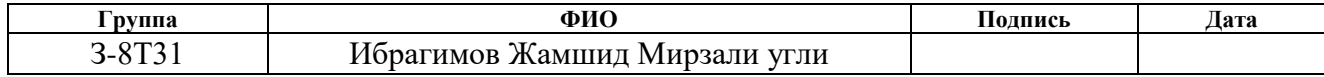

# 3. Оценка коммерческого потенциала и перспективности проведения научных исследований с позиции ресурсоэффективности

#### 3.1 Потенциальные потребители результатов исследования

Потенциальными потребителями результатов исследования являются коммерческие организации, специализирующиеся в нефтегазовой отрасли, в частности – нефтедобывающие компании. Для данных предприятий разрабатывается модернизация АС установки предварительного сброса пластовой воды.

В таблице 12 приведены основные сегменты рынка по следующим критериям: размер компании-заказчика и направление деятельности.

|          |         | Направление деятельности        |                                           |                             |                                |  |
|----------|---------|---------------------------------|-------------------------------------------|-----------------------------|--------------------------------|--|
|          |         | Проектирование<br>строительства | Выполнение<br>проектов строи-<br>тельства | Разработка<br>$ACY$ T $\Pi$ | Внедрение<br>SCADA си-<br>crem |  |
| компании | Мелкая  |                                 |                                           |                             |                                |  |
|          | Средняя |                                 |                                           |                             |                                |  |
| Размер   | Крупная |                                 |                                           | $^{+}$                      |                                |  |

Таблица 12 - Карта сегментирования рынка

Согласно карте сегментирования, можно выбрать следующие сегменты рынка: разработка ACУ ТП и внедрение SCADA-систем для средних и крупных компаний.

## 3.2 Анализ конкурентных технических решений

Данный анализ проводится с помощью оценочной карты для сравнения конкурентных технических решений, приведенной в таблице 13.

Позиция разработки и конкурентов оценивается по каждому показателю экспертным путем по пятибалльной шкале, где 1 - наиболее слабая позиция, а 5 - наиболее сильная.

# Таблица 13 - Оценочная карта

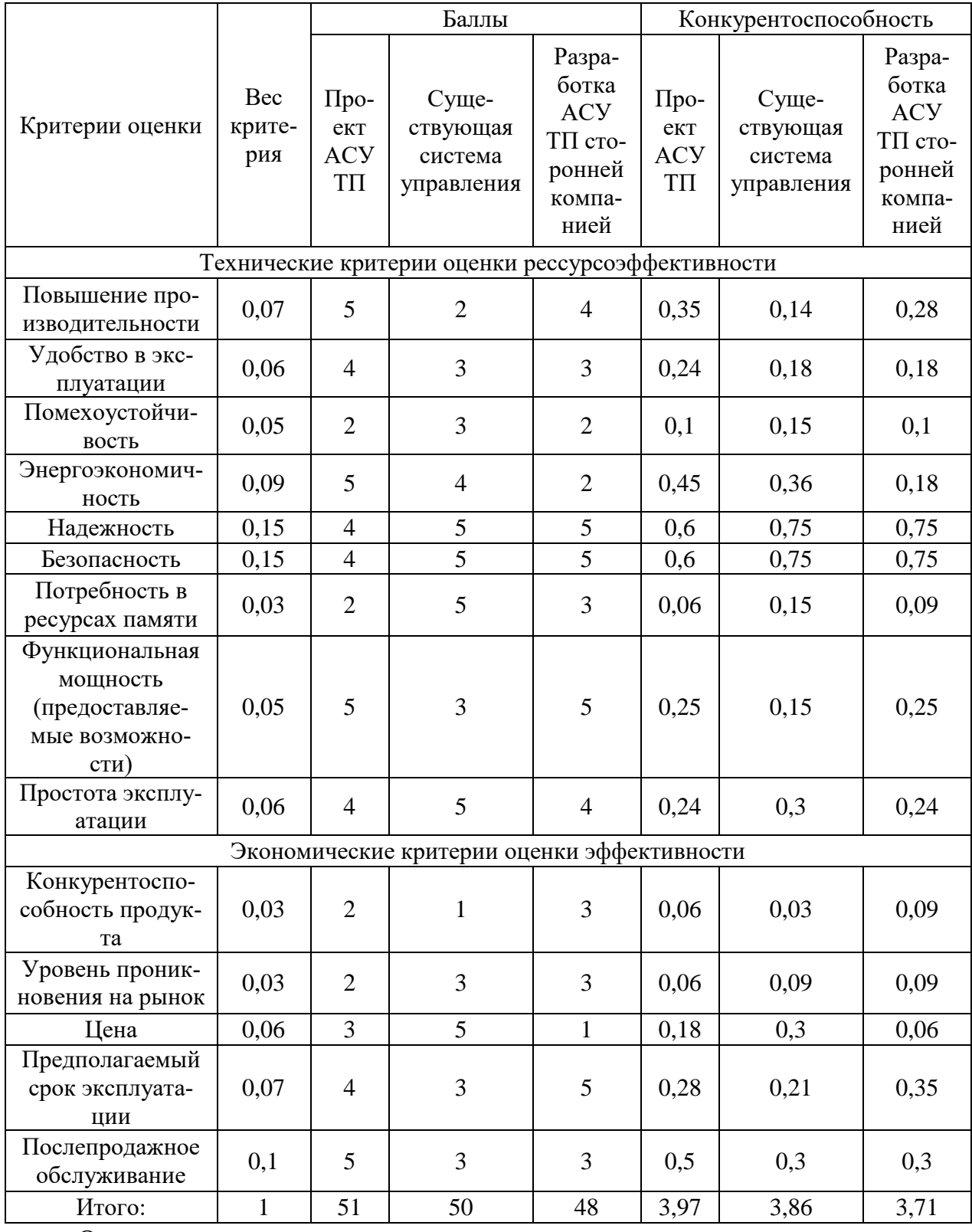

Опираясь на полученные результаты, можно сделать вывод, что разрабатываемая модернизация АС установки предварительного сброса пластовой воды является наиболее эффективной. Уязвимость конкурентов объясняется наличием таких причин, как меньшее увеличение производительности, более

низкая устойчивость и надежность, высокая цена и низкий срок эксплуатации.

# **3.3 SWOT – анализ**

SWOT-анализ — метод стратегического планирования, заключающийся в выявлении факторов внутренней и внешней среды организации и разделении их на четыре категории: Strengths (сильные стороны), Weaknesses (слабые стороны), Opportunities (возможности) и Threats (угрозы).

Матрица SWOT-анализа представлена в таблице 14.

Таблица 14 – SWOT-анализ

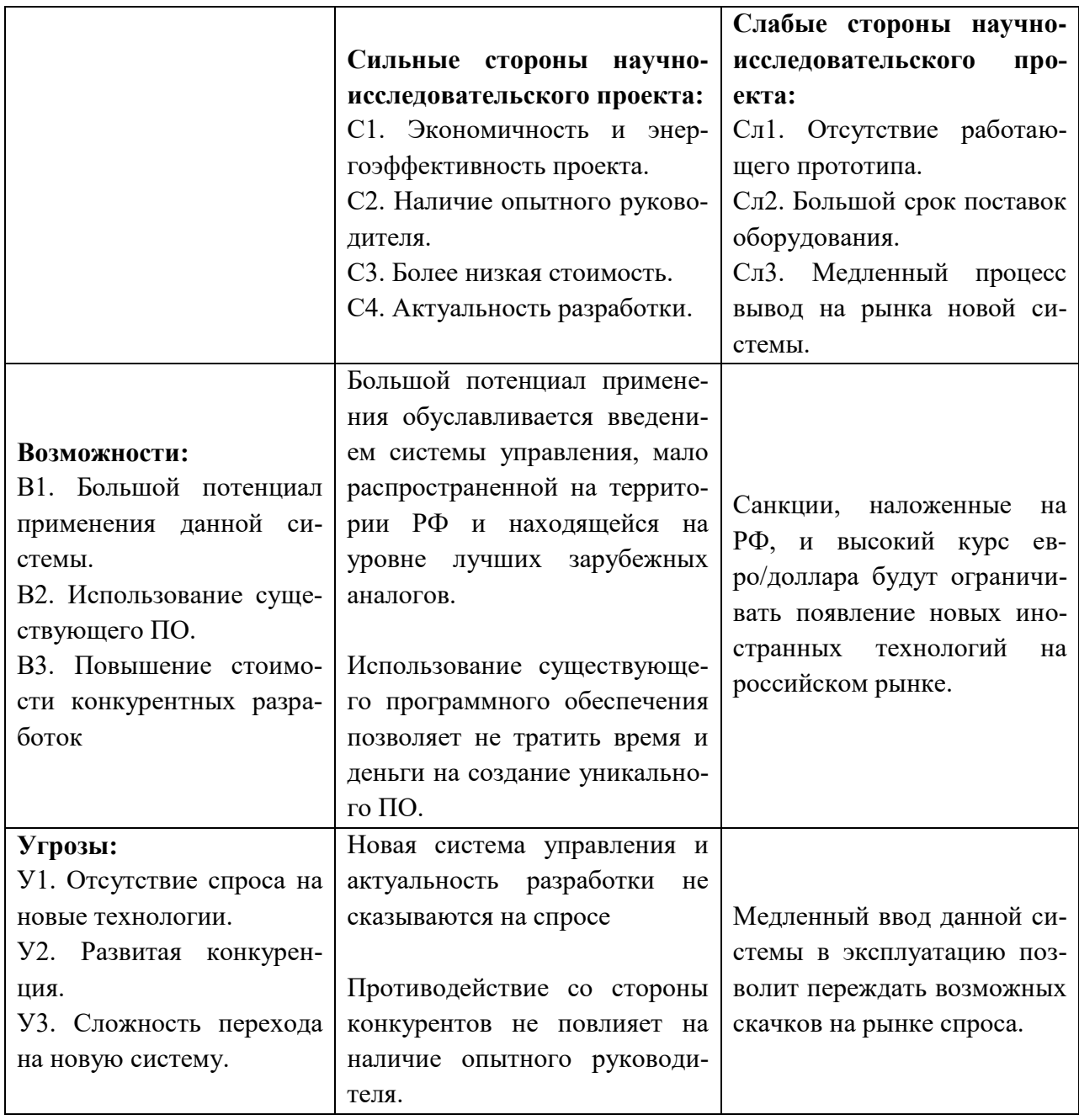

# 3.4 Планирование научно-исследовательских работ

# 3.4.1 Структура работ в рамках научного исследования

Трудоемкость выполнения ВКР оценивается экспертным путем в человеко-днях и носит вероятностный характер, т.к. зависит от множества трудно учитываемых факторов.

Для реализации проекта необходимы два исполнителя - руководитель (Р), студент-дипломник (СД). Разделим выполнение дипломной работы на этапе, представленные в таблице 15.

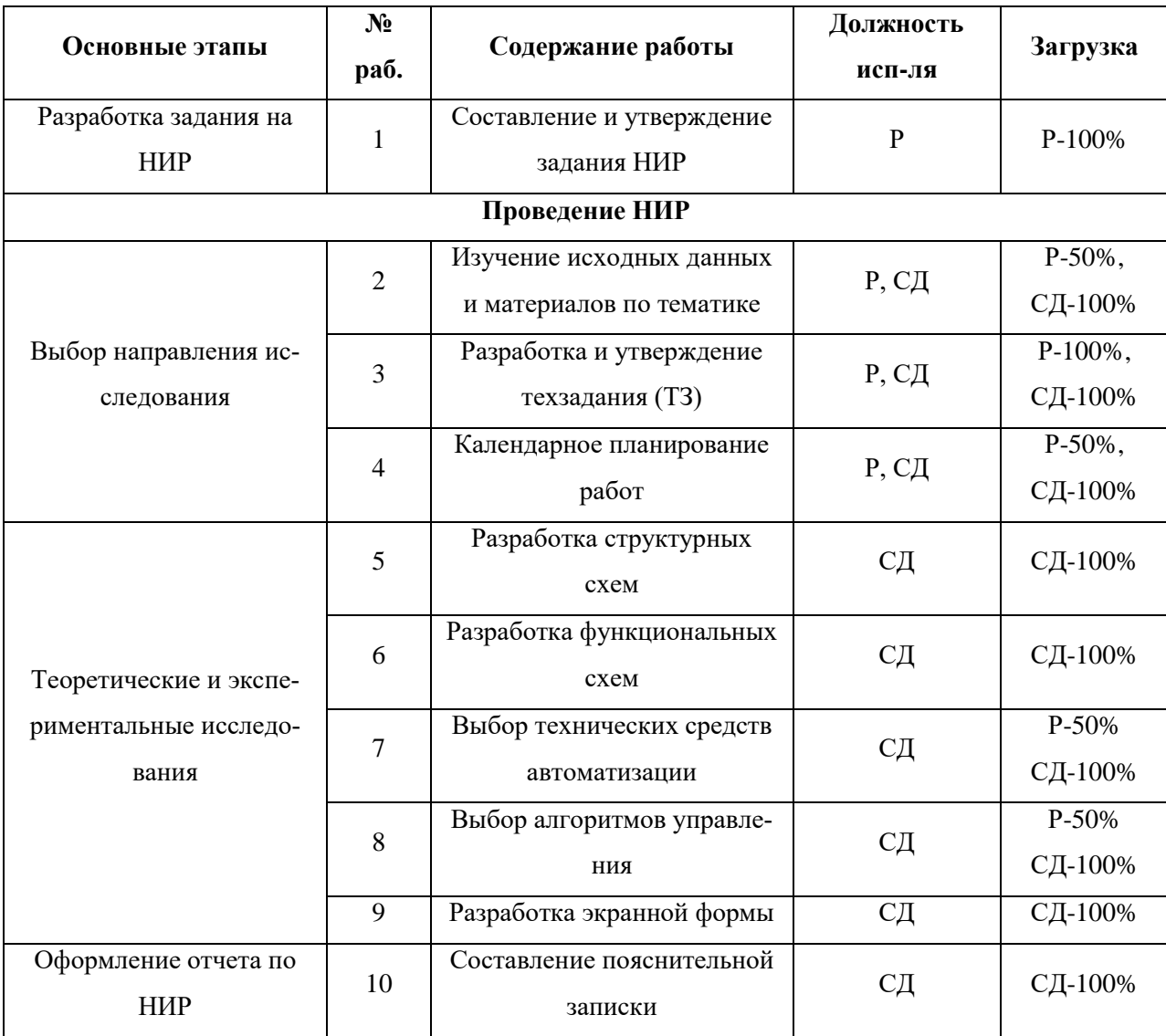

Таблица 15 – Перечень этапов, работ и распределение исполнителей

## **3.5 Разработка графика проведения научного исследования**

Для удобства построения графика, длительность каждого из этапов работ необходимо перевести из рабочих дней в календарные дни. Для этого необходимо рассчитать коэффициент календарности по следующей формуле:

$$
k_{\text{real}} = \frac{T_{\text{real}}}{T_{\text{real}} - T_{\text{black}} - T_{\text{np}}} = \frac{365}{365 - 118} = 1,48
$$
  

$$
T_{\text{real}} = 365 \text{ and}
$$
  

$$
T_{\text{black}} = 104 \text{ and}
$$
  

$$
T_{\text{real}} = 24 \text{ and}
$$

В таблице 16 приведены расчеты длительности отдельных видов работ.

|                                  |                   | Продолжительность работ |                |                |                |                |           |                |
|----------------------------------|-------------------|-------------------------|----------------|----------------|----------------|----------------|-----------|----------------|
| N <sup>o</sup> pa <sub>6</sub> . | Исполнители       | Tmin,                   | Tmax,          | Тож,           | Tp,            | Ткд,           | $V_i$ , % | $\Gamma_i$ , % |
|                                  |                   | чел-дн.                 | чел-дн.        | чел-дн.        | раб.дн         | кал.дн         |           |                |
| $\mathbf{1}$                     | $\mathbf{P}$      | $\mathbf{1}$            | $\overline{2}$ | 1,4            | 1,4            | $\overline{2}$ | 5,5       | 5,5            |
| $\overline{2}$                   | P, C <sub>H</sub> | $\mathbf{1}$            | $\overline{2}$ | 1,4            | 0,7            | $\mathbf{1}$   | 2,7       | 8,3            |
| 3                                | P, C <sub>H</sub> | $\overline{2}$          | $\overline{3}$ | 2,4            | 1,2            | $\overline{2}$ | 5,5       | 13,9           |
| $\overline{4}$                   | P, C <sub>H</sub> | $\mathbf{1}$            | $\overline{2}$ | 1,4            | 0,7            | $\mathbf{1}$   | 2,7       | 16,6           |
| $5\overline{)}$                  | CД                | $\overline{2}$          | $\overline{3}$ | 2,4            | 2,4            | 3              | 8,3       | 25             |
| 6                                | CД                | 5                       | 10             | $\overline{7}$ | $\overline{7}$ | 10             | 27,7      | 52,7           |
| $\tau$                           | P, C <sub>H</sub> | $\overline{2}$          | 3              | 2,4            | 1,2            | 3              | 8,3       | 61,1           |
| 8                                | P, C <sub>H</sub> | 3                       | 6              | 4,2            | 2,1            | 6              | 16,6      | 77,7           |
| 9                                | P, C <sub>H</sub> | 3                       | 6              | 4,2            | 2,1            | 6              | 16,6      | 94,4           |
| 10                               | CД                | $\mathbf{1}$            | $\overline{2}$ | 1,4            | 1,4            | $\overline{2}$ | 5,5       | 100            |
| итого                            | Студент           |                         |                | 20,2           | 34             |                |           |                |
|                                  |                   | Руководитель            |                |                | 9,4            | 21             |           |                |

Таблица 16 – Временные показатели проведения работ

На основе таблицы 16 построим график работ. Диаграмма Ганта – горизонтальный ленточный график, на котором работы по теме представляются протяженными во времени отрезками, характеризующимися датами начала и окончания выполнения данных работ.

Таблица 17 – План-график

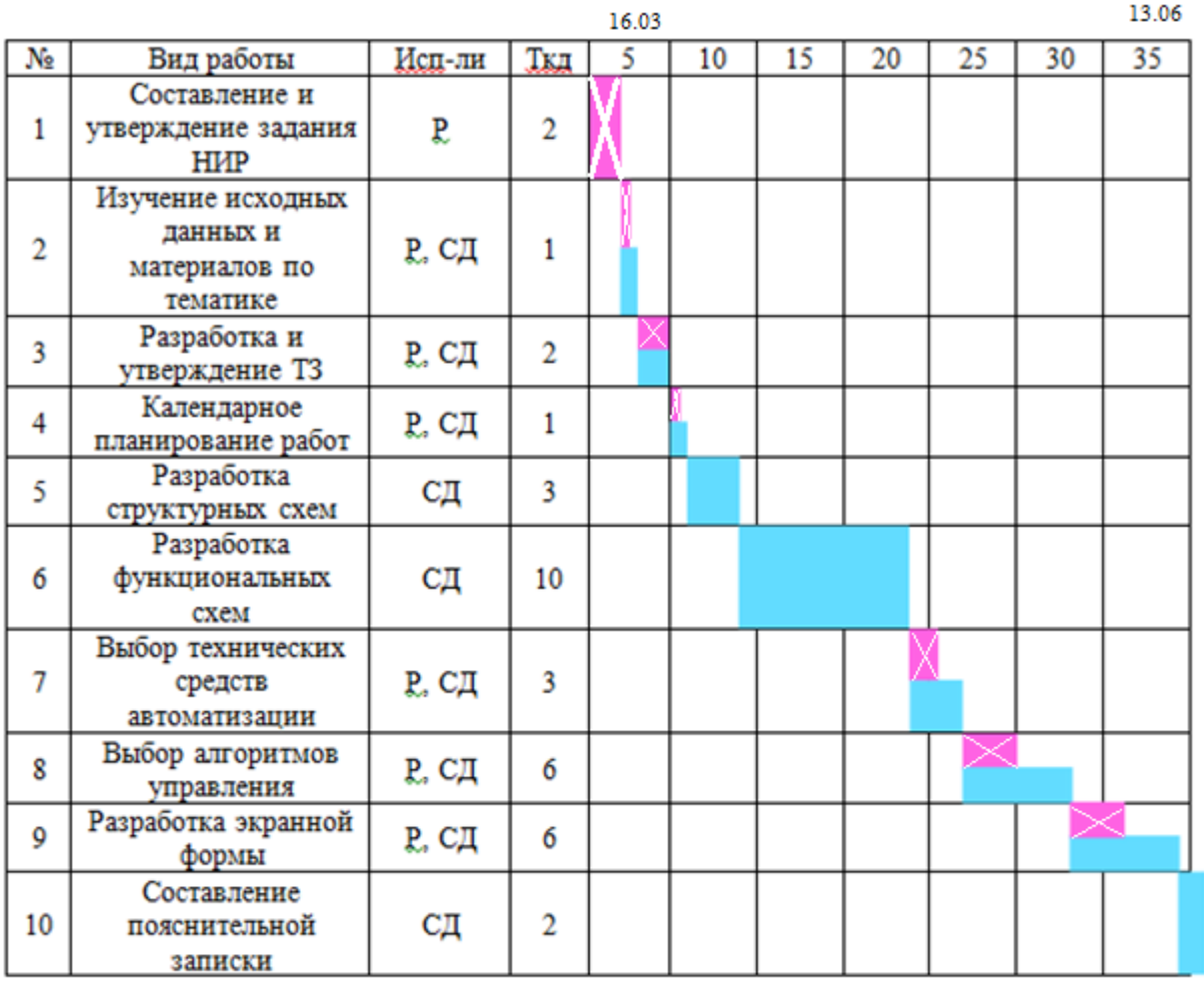

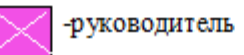

- студент-дипломник

#### **3.6 Бюджет научно-технического исследования**

#### **3.6.1 Расчет материальных затрат**

Расчет материальных затрат осуществляется по следующей формуле:

$$
S_{\rm M} = (1 + k_T) \cdot \sum_{i=1}^{m} \mathbf{H}_i \cdot N_{\text{pacxi}} \,,
$$

где *m* – количество видов материальных ресурсов, потребляемых при выполнении научного исследования;

 $N_{\text{max}i}$  – количество материальных ресурсов *i*-го вида, планируемых к использованию при выполнении научного исследования (шт., кг и т.д.);

Ц*<sup>i</sup>* – цена приобретения единицы *i*-го вида потребляемых материальных ресурсов (руб./шт., руб./кг и т.д.);

 $k_T$  – коэффициент, учитывающий транспортно-заготовительные расходы, примем равным 20%.

Расчеты представлены в таблице 18.

Таблица 18 – Материальные затраты

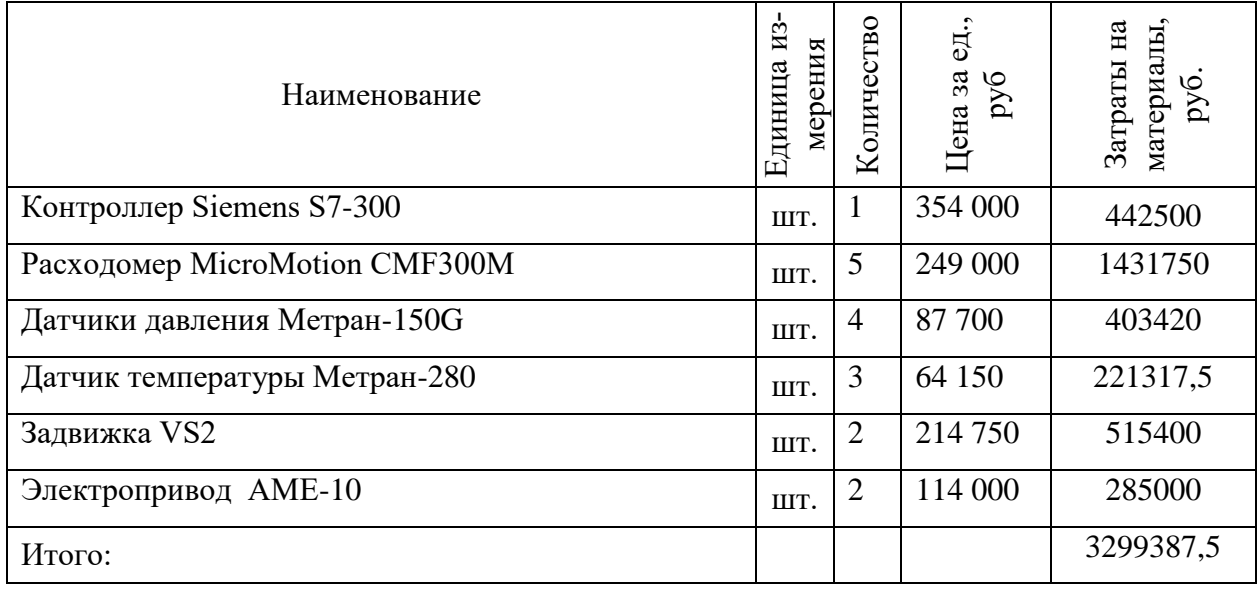

#### **3.6.2 Расчет затрат на специальное оборудование**

В данной статье расхода включается затраты на приобретение специализированного программного обеспечения для программирования Siemens S7-300. В таблице 19 приведен расчет бюджета затрат на приобретение программного обеспечения для проведения научных работ:

| Наименование     | Количество<br>единиц,<br>IIIT. | Цена единицы<br>оборудования,<br>pv6. | Общая стои-<br>мость, руб. |
|------------------|--------------------------------|---------------------------------------|----------------------------|
| <b>SCADA PRO</b> |                                | 34 400                                | 34400                      |
| итого:           |                                |                                       | 34400                      |

Таблица 19 – Расчет бюджета затрат на приобретения ПО

# **3.6.3 Основная заработная плата исполнителей темы**

Среднедневная заработная плата рассчитывается по формуле:

$$
3_{\scriptscriptstyle \partial H} = \frac{3_{\scriptscriptstyle M} \cdot M}{F_{\scriptscriptstyle \partial}}
$$

Где  $3_{\text{M}}$  – месячный должностной оклад работника, руб.;

М – количество месяцев работы без отпуска в течение года:

при отпуске в 24 раб. дня М =11,2 месяца, 5-дневная неделя.

В расчете принят районный коэффициент 1,3.

Оклады приняты согласно окладам работников ТПУ.

Руководитель (старший преподаватель без н.с. ТПУ) – 24960 руб.

Студент (УВП ТПУ) – 9489 руб.

Расчет основной заработной платы приведен в таблице 20.

| Исполнители  | Гарифная заработная<br>py6.<br>плата, | коэффи<br>$\%$<br>циент,<br>Районный | pa<br><b>AUJIA</b><br>ботника, руб<br>оклад<br>лтный<br>ностной<br>NIC | sapa-<br>py6.<br>Среднедневная<br>плата,<br>ботная | Продолжительность<br>дней<br>работ, | °<br>плата<br>новная, руб.<br>Заработная |
|--------------|---------------------------------------|--------------------------------------|------------------------------------------------------------------------|----------------------------------------------------|-------------------------------------|------------------------------------------|
| Руководитель | 24960                                 | 30                                   | 32448                                                                  | 1471,33                                            | 9,4                                 | 13830,47                                 |
| Студент      | 9489                                  | 30                                   | 12336                                                                  | 559,35                                             | 20,2                                | 11298,90                                 |
| Итого:       |                                       |                                      |                                                                        |                                                    |                                     | 25129,37                                 |

Таблица 20 – Основная заработная плата

#### **3.6.4 Отчисления во внебюджетные фонды (страховые отчисления)**

В данной статье расходов отражаются обязательные отчисления по установленным законодательством Российской Федерации нормам органам государственного социального страхования (ФСС), пенсионного фонда (ПФ) и медицинского страхования (ФФОМС) от затрат на оплату труда работников.

Величина отчислений определяется по формуле:

$$
3_{\text{bhe6}} = k_{\text{bhe6}} \cdot (3_{\text{och}} + 3_{\text{qon}}),
$$

где *k*внеб – коэффициент отчислений на уплату во внебюджетные фонды (пенсионный фонд, фонд обязательного медицинского страхования и пр.).

На 2017 г. взнос в социальные фонды установлен в размере 30% от заработной платы.

Все расчеты сведены в таблицу 21

Таблица 21 – Отчисления во внебюджетные фонды

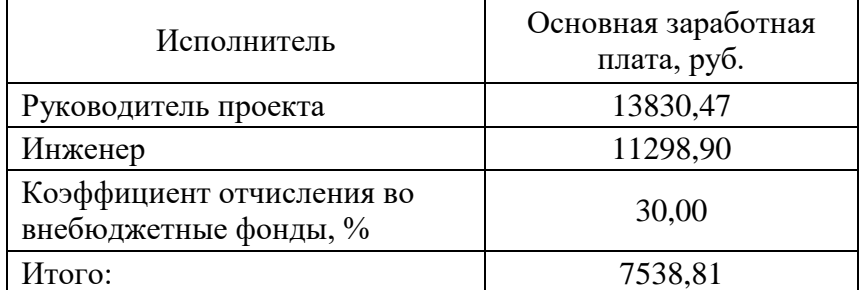

#### **3.6.5 Накладные расходы**

Накладные расходы учитывают все затраты, не вошедшие в предыдущие статьи расходов: печать и ксерокопирование, оплата электроэнергии, оплата пользования услугами и пр.

Расчет накладных расходов определяется по формуле:  
\n
$$
3_{\text{HAKJ}} = (cymma статей 1 ÷ 4) \cdot k_{\text{hp}}
$$

где *k*нр – коэффициент, учитывающий накладные расходы. Величину коэффициента накладных расходов можно взять в размере 15%.

$$
3_{\text{HAKJ}} = (3299387,5 + 34400 + 25129,37 + 7538,81) \cdot 0,15 = 504968,35 \text{ py6}
$$
  
Где 0,15 - коэффициент, учитываюций накладные расходы.

#### **3.6.6 Формирование бюджета затрат научно-исследовательского про-**

#### **екта**

Определение бюджета затрат на научно-исследовательский проект приведен в таблице 22:

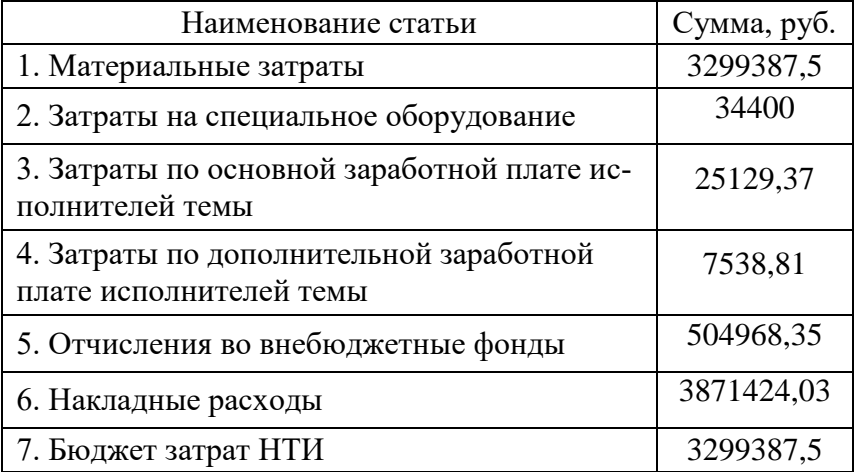

Таблица 22 – Расчет бюджета затрат НТИ

# **3.6.7 Определение ресурсной (ресурсосберегающей), финансовой, бюджетной, социальной и экономической эффективности исследования**

Путем внедрения автоматизации, установки более нового оборудования позволило изменить объем производства. Современные и более надежные датчики позволяют поверять датчики раз в 4 года, соответственно снижаются издержки на обслуживание и поверку. Увеличенное время наработки на отказ, повышает вероятность безотказности системы и простоя. Так как система удобна в обслуживании и полностью автоматизирована, снижается количество обслуживающих операторов. После внедрения автоматизации увеличился срок службы. Подробные характеристики и сравнение приведены в таблице 23.

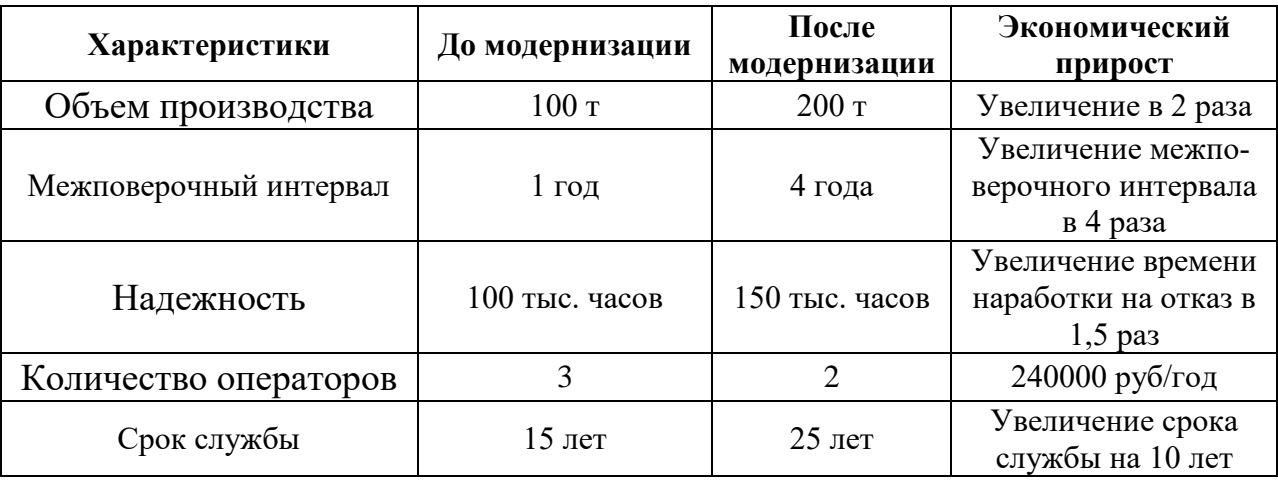

Таблица 23 – Характеристики генераторов.

Фонд ЗП на 1-го оператора 20 тыс. руб. в месяц

Экономия за год составит:  $20 \cdot 12 = 240000$  руб

Увеличение производительности приводит к повышению выручки предприятия, увеличение межповерочного интервала снижает издержки на поверки, надежность системы снижает вероятность внеплановых простоев производства, также повышенный срок службы снижает издержки на новую разработку и ремонт.

Экономический эффект от внедрения системы примерно составляет прирост на 1000000 рублей в год.

#### **Вывод**

Экономическая часть выпускной квалификационной работы была представлена с целью перспективности и успешности модернизации системы автоматического управления технологическим процессом. Достижение цели было достигнуто путем решения задач организации работ по научно- исследовательскому проекту, планирование научно-исследовательских работ, оценки научно-технического уровня работ, определение ресурсной (ресурсосберегающей), бюджетной, социальной и экономической эффективности исследования.

Общая сумма затрат на разработку проекта составляет 3459064,62 руб, экономический эффект составляет примерный прирост в 1000000 руб/год.

# **«СОЦИАЛЬНАЯ ОТВЕТСТВЕННОСТЬ»**

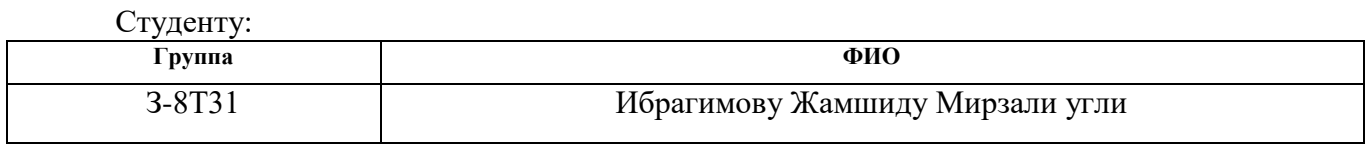

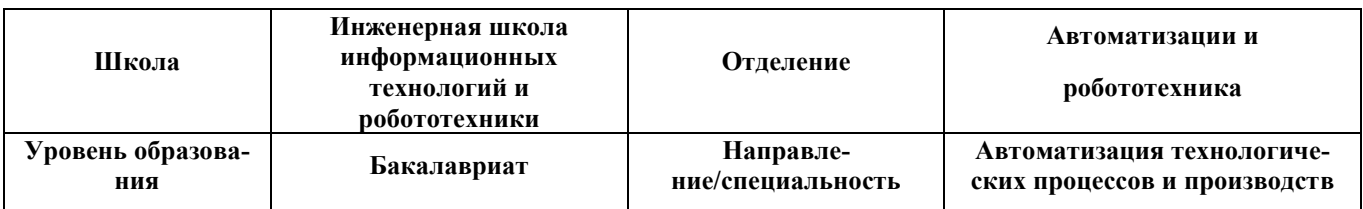

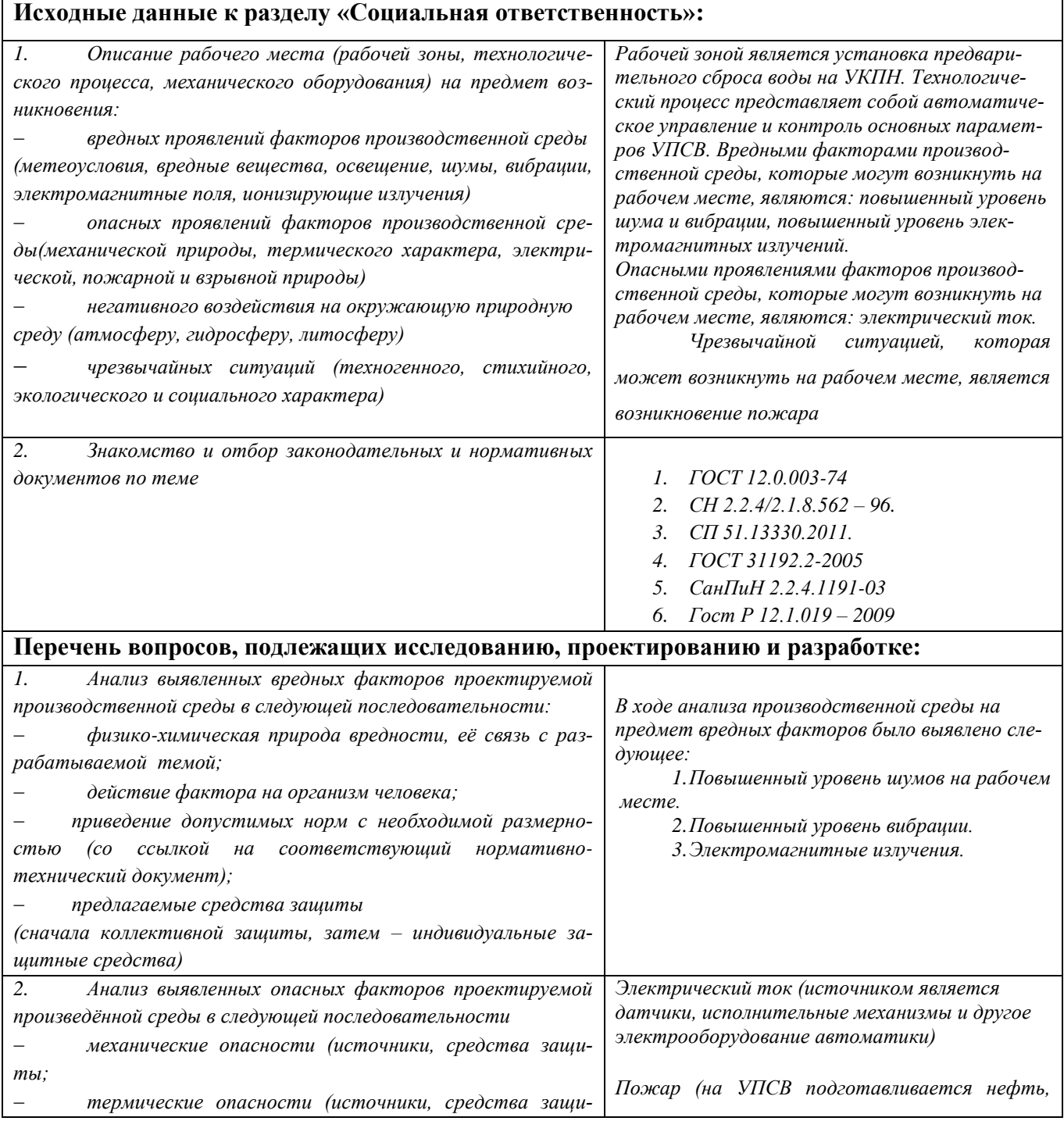
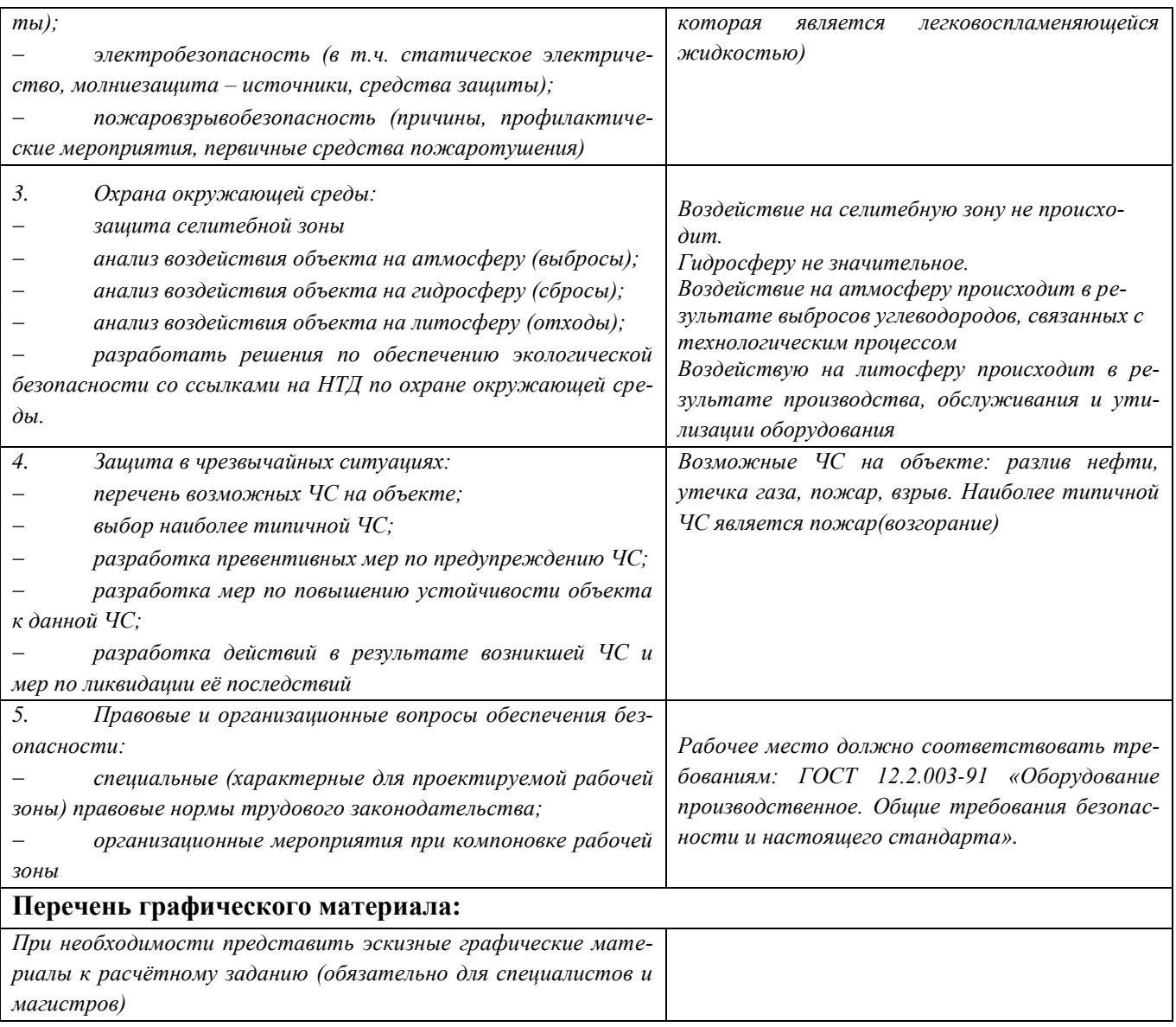

### **Дата выдачи задания для раздела по линейному графику**

### **Задание выдал консультант:**

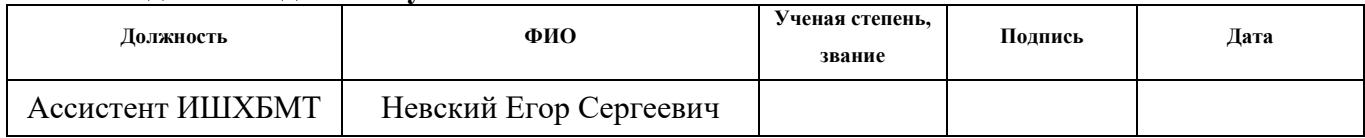

### **Задание принял к исполнению студент:**

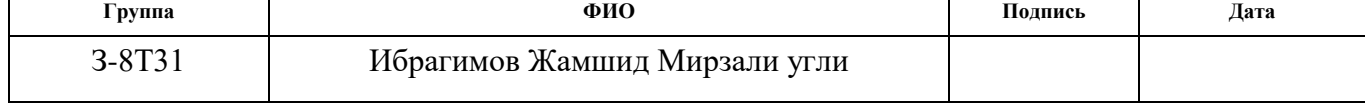

### **4. Социальная ответственность**

### **Введение**

Организация и улучшение условий труда на рабочем месте является одним из важнейших резервов производительности труда и экономической эффективности производства.Безопасность жизнедеятельности представляет собой систему законодательных актов и соответствующих им социальноэкономических, технических, гигиенических, организационных мероприятий, обеспечивающих безопасность, сохранение здоровья и работоспособности человека в процессе труда.

Любая производственная деятельность сопряжена с воздействием на работающих вредных и опасных производственных факторов. Под условиями труда подразумевается совокупность факторов производственной среды, оказывающих влияние на здоровье и производительность труда человека в процессе труда. Отсюда обеспечение безопасных условий труда – одна из основополагающих целей, к которой должно стремится руководство предприятия.

В ВКР рассматривается модернизация автоматизированной системы управления технологическим процессом УПСВ. Автоматизация производства позволяет осуществлять технологические процессы без непосредственного участия обслуживающего персонала. При полной автоматизации роль обслуживающего персонала ограничивается общим наблюдением за работой оборудования, настройкой и наладкой аппаратуры. В данном разделе выпускной квалификационной работы дается характеристика рабочей зоны, которой является установка комплексной подготовки нефти, непосредственно куда проектировалась автоматизированная система управления. Проанализированы опасные и вредные факторы.

### **Анализ вредных и опасных факторов**

Для выбора факторов необходимо использовать ГОСТ 12.0.003-2015 «Опасные и вредные факторы. Классификация». Перечень опасных и вредных факторов, характерных для проектируемой производственной среды представлен в таблице 24.

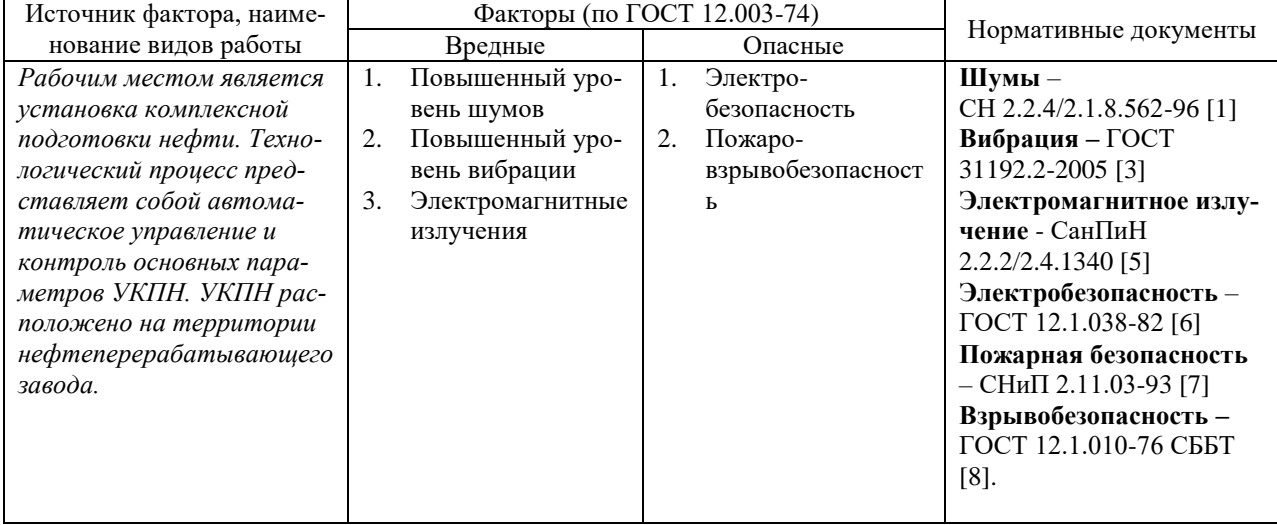

Таблица 24 – Опасные и вредные фактора при работе оператора ACV ТП

#### $4.1.$ Анализ вредных факторов

### 4.1.1. Повышенный уровень шума

Одним из важных факторов, влияющих на качество выполняемой работы, является шум. Шум ухудшает условия труда, оказывая вредное действие на организм человека. Работающие в условиях длительного шумового воздействия испытывают раздражительность, головные боли, головокружение, снижение памяти, повышенную утомляемость, понижение аппетита, боли в ушах и т. д. Такие нарушения в работе ряда органов и систем организма человека могут вызвать негативные изменения в эмоциональном состоянии человека вплоть до стрессовых. Под воздействием шума снижается концентрация внимания, нарушаются физиологические функции, появляется усталость в связи с повышенными энергетическими затратами и нервнопсихическим напряжением, ухудшается речевая коммутация. Все это снижает работоспособность человека и его производительность, качество и безопасность труда. Длительное воздействие интенсивного шума (выше 80  $\mu$ Б(A)) на слух человека приводит к его частичной или полной потере.

При выполнении работ на рабочих местах в помещениях цехового управленческого аппарата, в рабочих комнатах конторских помещениях предельно допустимое звуковое давление равно 75 дБА [11].

Нормирование уровней шума в производственных условиях осуществляется в соответствии с СП 51.13330.2011 [12].

Характеристикой постоянного шума на рабочих местах являются уровни звукового давления в Дб в октавных полосах со среднегеометрическими частотами 31.5, 63, 125, 250, 500, 1000, 2000, 4000 Гц. Допустимым уровнем звукового давления в октавных полосах частот, уровни звука и эквивалентные уровни звука на рабочем месте следует принимать данные из таблицы 25.

Таблица 25 – Допустимые уровни звукового давления

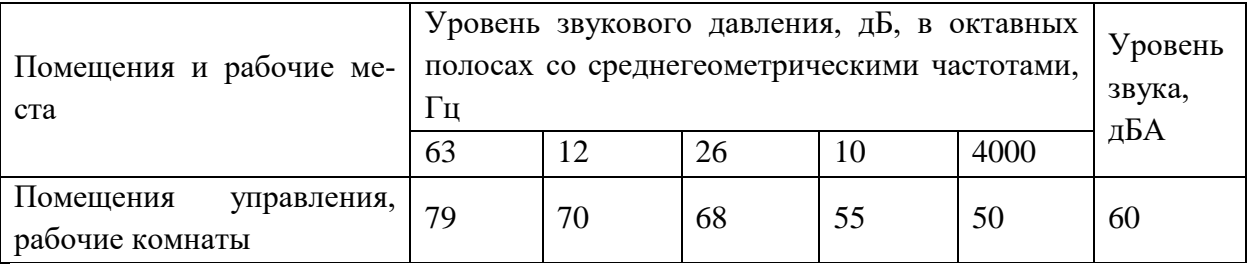

После модернизации автоматизированной системы управления увеличилось число оборудования, которое является источником шума. В состав источников шума в проектируемой системе являются электроприводы и клапана, насосные агрегаты.

До разработки системы автоматизированного управления шум на площадке составлял 65 дБ, после внедрения автоматизированной установки снизился до 60 дБ. Это связано с внедрением более новой автоматики и исполнительных механизмов. При этом дополнительных мер защиты, как наушники не требуется.

### **4.1.2. Повышенный уровень вибрации**

Гигиеническое нормирование вибраций регламентирует параметры производственной вибрации и правила работы с виброопасными механизмами и оборудованием, ГОСТ 31192.2-2005. Вибрация. измерение локальной вибрации и оценка ее воздействия на человека [13].

Вибрация определяется следующими основными параметрами:

 $-$  частота f,  $\Gamma$ <sub>II</sub>;

- амплитуда колебаний d, мм.

Таблица 26 – Гигиенические нормы вибрации

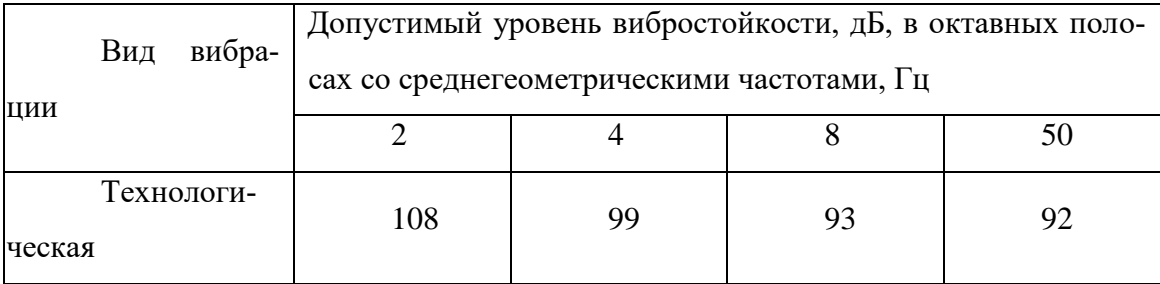

Основными источниками вибрации на площадке установки комплексной подготовки нефти являются работающие задвижки, электроприводы, компрессора.

Методы защиты от вибрации:

снижение вибрации в источнике ее возникновения: замена дина- $\bullet$ мических технологических процессов статическими, тщательный выбор режима работы оборудования, тщательная балансировка вращающихся механизмов:

уменьшение параметров вибрации по пути ее распространения от источника: вибродемпфирование, виброгашение, виброизоляция, жесткое присоединение агрегата к фундаменту большой массы.

Средства индивидуальной защиты не требуются, так как вибрация не значительная.

### 4.1.3. Электромагнитное излучение

Все приборы, работающие от электросети, оказывают влияние на окружающее их электромагнитное поле – физическое поле, которое взаимодействует со всеми телами, обладающими хотя бы минимальным электрическим зарядом. К таким телам принадлежит и человеческий организм. Наше тело вырабатывает немало электрических импульсов. Сигналы нервной системы, сокращения сердечной мышцы и ряд других функций осуществляются при помощи тока электрических импульсов по живым волокнам. Электромагнитное излучение от приборов создает возмущения в физическом поле. В настоящий момент общая «масса» таких возмущений уже стала критической и превратилась в своеобразный вид экологического загрязнения, который невозможно увидеть невооруженным глазом.

Чаще всего мы не ощущаем влияния электромагнитного излучения, но если оно достигает колоссальной мощности, то человек чувствует его как выброс тепла. Достаточно мощное излучение можно зафиксировать при помощи специальной аппаратуры. Но то влияние, которое оказывает на нас ежедневное «общение» с электроприборами и вычислительной техникой, остается незамеченным.

На производстве имеется множество источников электромагнитных полей (высоко- и низковольтные кабели, шины, трансформаторы тока и напряжения, распределительные шкафы, шкафы у правления, а также насосные агрегаты, работающие от сети переменного тока).

Согласно СанПиН 2.2.4.1191-03 – Электромагнитные поля в производственных условиях допустимые уровни магнитного поля и длительность пребывания работающих без средств защиты в электрическом поле приведены в таблице 27 [14].

Таблица 27 – Допустимые уровни магнитного поля и длительность пребывания

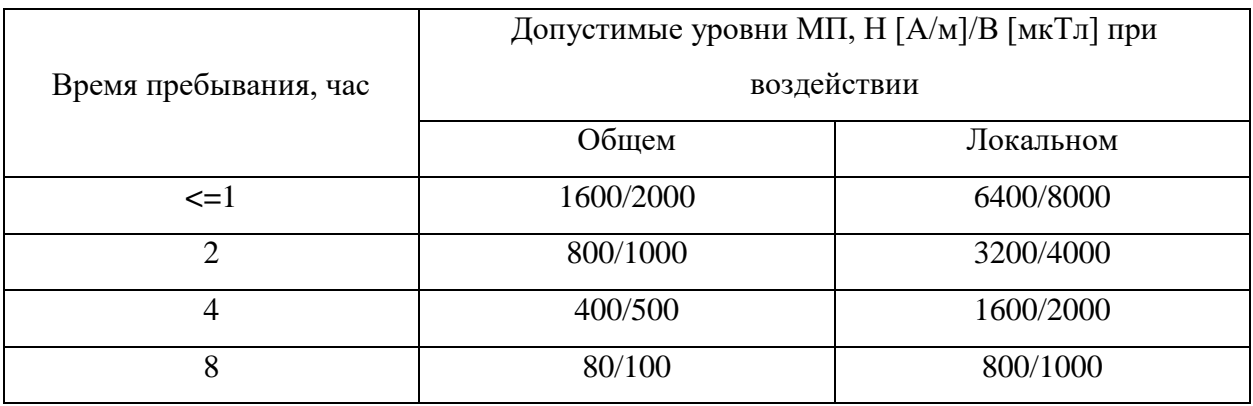

После внедрения автоматизированного комплекса, уровень магнитного поля не превышает 400 А/м, а время пребывания обслуживающего персонала не более 2 часов в смену. Трансформаторы (активная часть) – помещены в металлических маслонаполненный бак, вся коммутационная аппаратура устанавливается в металлических шкафах.

Уровень влияния магнитного поля незначителен, следовательно, дополнительных средств защиты от магнитного излучения не требуется.

## **4.2. Анализ опасных факторов**

### **4.2.1. Электробезопасность**

Электробезопасность – это система организационных и технических мероприятий и средств, обеспечивающих защиту от вредного и опасного воздействия электрического тока, электрической дуги, электромагнитного поля и статического электричества.

Электрический ток представляет собой скрытый тип опасности, т.к. его трудно определить в токо- и нетоковедущих частях оборудования, которые являются хорошими проводниками электричества. Смертельно опасным для жизни человека считают ток, величина которого превышает  $0.05$  A, ток менее  $0,05 A - 6$ езопасен (до 1000 В).

Зоной, повышенной электроопасности являются места подключения электроприборов и установок. Нередко подключающие розетки располагают на полу, что недопустимо. Часто совершается другая ошибка — перегрузка розеток по мощности, и, как следствие, происходит нарушение изоляции, приводящее к короткому замыканию.

Во время монтажа и эксплуатации линий электросети необходимо полностью сделать невозможным возникновения электрического источника возгорания в следствии короткого замыкания и перегрузки проводов, ограничивать применение проводов с легковоспламеняющейся изоляцией и, за возможности, перейти на негорючую изоляцию.

Линия электросети для питания шкафов автоматики, периферийных устройств и оборудования для обслуживания, ремонта и налаживания шкафов автоматики выполняется как отдельная групповая трехпроводная сеть, путем прокладки фазового, нулевого рабочего и нулевого защитного проводников. Нулевой защитный проводник используется для заземления (зануление) электроприемников и прокладывается от стойки группового распределительного щита, распределительного пункта к розеткам питания.

Использование нулевого рабочего проводника как нулевого защитного проводника запрещается, а также не допускается подключение этих проводников на щите до одного контактного зажима.

Площадь перерезу нулевого рабочего и нулевого защитного проводника в групповой трехпроводной сети должна быть на меньше площади перерезу фазового проводника. Все проводники должны отвечать номинальным параметрам сети и нагрузки, условиям окружающей среды, условиям деления проводников, температурному режиму и типам аппаратуры защиты, требованиям ПОЭ.

При проектировании автоматизированной системы добавилось большое количество электроприборов, таких как датчики, исполнительные механизмы с электроприводами.

Данное оборудование работает от постоянного тока, с напряжением 24 В, относительная влажность воздуха 50%, средняя температура около 24°С.

Для указанных электроприборов никаких дополнительных средств электрозащиты не требуется, т. к. при низковольтном напряжении 24 В, вероятность поражения током маловероятна. Для гашения дуги исполнительных реле, были подобраны реле со встроенным дугогасительным устройством.

Контроллерное оборудование, исполнительные нагревательные элементы работают от сети переменного напряжения 220 В и частотой 50 Гц. Данное оборудование подключено через распределительный шкаф. Эти виды оборудования являются потенциальными источниками опасности поражения человека электрическим током. При осмотре, работе, наладке этого оборудования возможен удар током при соприкосновении с токоведущими частями оборудования.

Для обеспечения безопасности в данном случае необходимо установить защитные барьеры или ограждения в близи от распределительного шкафа. Поставить табличку «Опасно. Высокое напряжение».

Для обеспечения защиты от случайного прикосновения к токоведущим частям необходима изоляция токоведущих частей, установлено защитное отключение, защитное заземление и зануление [15].

### **4.3. Экологическая безопасность**

В процессе эксплуатации УПСВ, а именно хранении осушки, очистки, хранения нефти и газа, появляются источники негативного химического воздействия на окружающую среду. По влиянию и длительности воздействия данные источники загрязнения относятся к прямым и постоянно действующим. Предельно допустимые выбросы в атмосферу определяются «Методика по нормированию и определению выбросов вредных веществ в атмосферу». Испарение нефти и нефтепродуктов с поверхностей происходит достаточно легко при любой температуре. При этом выделяются низкомолекулярные углеводороды с примесями, например, алканы и циклоалканы. Алканы сравнительно малоядовиты и поддаются биологическому разложению, в отличии от циклоалканов, которые плохо поддаются биологическому разложению.

На предприятии проводятся мероприятия по уменьшению удельных показателей выбросов, в частности установка фильтров на дыхательные клапаны резервуаров, сепараторов, отстойниках.

Воздействие на селитебные зоны не распространяется, в связи удаленностью данного предприятия от жилой зоны.

Воздействия на атмосферу незначительное, т. к. системы противоаварийной защиты позволяют быстро реагировать на любые утечки, аварии и другие опасные ситуации. При этом все технологические аппараты оснащены защитными фильтрами.

Воздействие на гидросферу. С целью охраны водоемов от попадания загрязненных стоков, все промышленные стоки направляются по системе трубопроводов на очистные сооружения с последующей подачей их в систему поддержки пластового давления.

Воздействие на литосферу. В связи с тем, что для производства и обслуживания оборудования средств автоматизации необходимы ресурсы, оказывается влияние на литосферу, а именно на недра земли, добыча ископаемых. В этом случае мы не можем повлиять на защиту литосферы, однако после использования оборудования необходимо его утилизировать в соответствующих местах утилизации.

# **4.4. Безопасность в чрезвычайных ситуациях**

### **4.4.1. Пожарная безопасность**

Пожар – это неконтролируемое горение вне специального очага [8]. Под пожарной безопасностью понимается состояние объекта, при котором исключается возможность пожара, а в случае его возникновения предотвращается воздействие на людей опасных факторов пожара и обеспечивается защита материальных ценностей.

Возникновение пожара в рассматриваемом помещении обуславливается следующими факторами: работа с открытой электроаппаратурой; короткое замыкание в блоке питания или высоковольтном блоке дисплейной развертки; нарушенная изоляция электрических проводов; несоблюдение правил пожарной безопасности; наличие горючих компонентов: документы, двери, столы, изоляция кабелей и т.п.; наличие кислорода, как окислителя процессов горения.

Источниками зажигания в диспетчерской могут быть электронные схемы от ЭВМ, приборы, применяемые для технического обслуживания, устройства электропитания, где в результате различных нарушений образуются перегретые элементы, электрические искры и дуги, способные вызвать загорания горючих материалов.

Для диспетчерской установлена категория пожарной опасности В пожароопасные.

Пожарная профилактика основывается на устранении благоприятных условий возгорания. В рамках обеспечения пожарной безопасности решаются четыре задачи: предотвращение пожаров и возгорания, локализация возникших пожаров, защита людей и материальных ценностей, тушение пожара.

Мероприятия по пожарной профилактике разделяются на организационные, технические, эксплуатационные и режимные.

Организационные мероприятия предусматривают правильную эксплуатацию оборудования, правильное содержание зданий и территорий, противопожарный инструктаж рабочих и служащих, обучение производственного персонала правилам противопожарной безопасности, издание инструкций, плакатов, наличие плана эвакуации.

К техническим мероприятиям относятся: соблюдение противопожарных правил, норм при проектировании зданий, при устройстве электропроводов и оборудования, отопления, вентиляции, освещения, правильное размещение оборудования. Необходимо предусмотреть ряд мер, направленных на обеспечение тушения пожара: обеспечить подъезды к зданию; обесточивание электрических кабелей; наличие пожарных щитов и ящиков с песком в коридорах; наличие гидрантов с пожарными рукавами; телефонная связь с пожарной охраной; огнетушители: химический пенный ОХП-10 и углекислотный ОУ-2.

После внедрения автоматизированной системы управления добавилось электрооборудование, которое потенциально повышает вероятность воспламенения. В связи с этим все датчики были подобраны со взрывобезопасным исполнением, дополнительно были заказаны искробезопасные цепи. Дополнительных первичных средств пожаротушения не требуется.

## **4.5. Организационные мероприятия обеспечения безопасности 4.5.1. Эргономические требования к рабочему месту**

1. ГОСТ 12.0.003-74 «Опасные и вредные факторы. Классификация». Настоящий стандарт распространяется на опасные и вредные производственные факторы, устанавливает их классификацию и содержит особенности разработки стандартов ССБТ на требования и нормы по видам опасных и вредных производственных факторов.

2. СН 2.2.4/2.1.8.562 – 96. Шум на рабочих местах, в помещениях жилых, общественных зданий и на территории застройки. Санитарные нормы устанавливают классификацию шумов; нормируемые параметры и предельно допустимые уровни шума на рабочих местах, допустимые уровни шума в помещениях жилых, общественных зданий и на территории жилой застройки.

3. СП 51.13330.2011. Защита от шума. Настоящий свод правил устанавливает нормы допустимого шума на территориях и в помещениях зданий различного назначения, порядок проведения акустических расчетов по оценке шумового режима на этих территориях и в помещениях зданий, порядок выбора и применения различных методов и средств для снижения расчетных или фактических уровней шума до требований санитарных норм, а также содержит указания по обеспечению в помещениях специального назначения оптимального акустического качества с точки зрения их функционального назначения.

4. ГОСТ 31192.2-2005. Вибрация. измерение локальной вибрации и оценка ее воздействия на человека. Настоящий стандарт устанавливает требования к проведению измерений и оценке воздействия локальной вибрации на рабочем месте

5. СанПиН 2.2.4.1191-03 – Электромагнитные поля в производственных условиях. Санитарные правила устанавливают санитарноэпидемиологические требования к условиям производственных воздействий

ЭМП, которые должны соблюдаться при проектировании, реконструкции, строительстве производственных объектов, при проектировании, изготовлении и эксплуатации отечественных и импортных технических средств, являющихся источниками ЭМП.

6. Гост Р 12.1.019 – 2009. Электробезопасность. Настоящий стандарт относится к группе стандартов, регламентирующих требования электробезопасности электроустановок производственного и бытового назначения на стадиях проектирования, изготовления, монтажа, наладки, испытаний и эксплуатации.

7. СНиП 2.11.03–93 «Склады нефти и нефтепродуктов. Противопожарные нормы». Настоящие нормы распространяются на склады нефти и нефтепродуктов и устанавливают противопожарные требования к ним.

8. ГОСТ 12.1.010-76. Взрывобезопасность. Настоящий стандарт распространяется на производственные процессы (включая транспортирование и хранение), в которых участвуют вещества, способные образовать взрывоопасную среду, и устанавливает общие требования по обеспечению их взрывобезопасности.

### ЗАКЛЮЧЕНИЕ

В результате проделанной работы была спроектирована система автоматизированного управления установкой предварительного сброса воды.

В процессе выполнения работы были достигнуты следующие цели и решены следующие задачи:

-изучен технологический процесс УПСВ, дающий представление о том, как происходит обезвоживание нефтяной эмульсии;

-разработаны структурная и функциональная схемы автоматизации УПСВ, позволяющие определить состав необходимого оборудования и количества каналов передачи данных и сигналов;

-разработана схема соединений внешних проводок, дающая представление о системе передачи сигналов от полевых устройств на щиты КИПиА и АРМ оператора и, в случае возникновения неисправностей, устранить их;

-разработаны алгоритмы сбора данных, пуска, останова оборудования и ПИД-регулирования;

-разработано ПО для ПЛК;

-разработана мнемосхема нагревателя.

Таким образом, спроектированная система не только удовлетворяет текущим требованиям, но и имеет высокую гибкость, позволяющую изменять и модернизировать разработанную САУ в соответствии с возрастающими в течение всего срока эксплуатации требованиям.

### СПИСОК ИСПОЛЬЗОВАННЫХ ИСТОЧНИКОВ

1 Е. И. Громаков, Проектирование автоматизированных систем. проектирование: учебно-методическое пособие: Курсовое Томский политехнический университет. — Томск: Изд-во Томского политехнического университета, 2010. — 173 с.

2 Технологический регламент ЦПС Алехинского месторождения НГДУ «Нижнесортымскнефть»: НГДУ «Нижнесортымскнефть». — Сургут: НГДУ «Нижнесортымскнефть», 2008. — 150 с.

http://aelectric.ru/?p=8107 3

 $\overline{4}$ Преобразователи температуры Метран-280, Метран-280-Ех. Руководство по эксплуатации 281.01.00.000 РЭ.

 $\overline{5}$ Сенсоры Micro Motion. Модели Elite. Руководство по установке и эксплуатации P/N 20000349.

6 Датчик давления Метран-150. Руководство по эксплуатации СПГК.5225.000.00 РЭ.

 $\overline{7}$ Обеспечение  $\rm PMT$ 62-2003 эффективности измерений при процессами. управлении технологическими Основание погрешности измерений при ограниченной исходной информации ВНИИМС Госстандарта России. М., 2003. - 17 с.

8 Многооборотные взрывозащищенные электроприводы  $\mathbf c$ двухсторонней муфтой ограничения крутящего момента, техническое описание и руководство по эксплуатации 3791-001-96569271 РЭ.

9 http://tomskcable.ru/

10 ГОСТ 12.0.003-74 «Опасные и вредные факторы. Классификация». Настоящий стандарт распространяется на опасные и вредные производственные факторы, устанавливает их классификацию и содержит особенности разработки стандартов ССБТ на требования и нормы по видам опасных и вредных производственных факторов.

11 СН 2.2.4/2.1.8.562 - 96. Шум на рабочих местах, в помещениях жилых, общественных зданий и на территории застройки. Санитарные нормы

устанавливают классификацию шумов; нормируемые параметры и предельно допустимые уровни шума на рабочих местах, допустимые уровни шума в помещениях жилых, общественных зданий и на территории жилой застройки.

12 СП 51.13330.2011. Защита от шума. Настоящий свод правил устанавливает нормы допустимого шума на территориях и в помещениях зданий различного назначения, порядок проведения акустических расчетов по оценке шумового режима на этих территориях и в помещениях зданий, порядок выбора и применения различных методов и средств для снижения расчетных или фактических уровней шума до требований санитарных норм, а также содержит указания по обеспечению в помещениях специального назначения оптимального акустического качества с точки зрения их функционального назначения.

13 ГОСТ 31192.2-2005. Вибрация. измерение локальной вибрации и оценка ее воздействия на человека. Настоящий стандарт устанавливает требования к проведению измерений и оценке воздействия локальной вибрации на рабочем месте

14 СанПиН 2.2.4.1191-03 – Электромагнитные поля в производственных условиях. Санитарные правила устанавливают санитарноэпидемиологические требования к условиям производственных воздействий ЭМП, которые должны соблюдаться при проектировании, реконструкции, строительстве производственных объектов, при проектировании, изготовлении и эксплуатации отечественных и импортных технических средств, являющихся источниками ЭМП.

15 Гост Р 12.1.019 – 2009. Электробезопасность. Настоящий стандарт относится к группе стандартов, регламентирующих требования электробезопасности электроустановок производственного и бытового назначения на стадиях проектирования, изготовления, монтажа, наладки, испытаний и эксплуатации.

16 СНиП 2.11.03–93 «Склады нефти и нефтепродуктов. Противопожарные нормы». Настоящие нормы распространяются на склады нефти и нефтепродуктов и устанавливают противопожарные требования к ним.

17 ГОСТ 12.1.010-76. Взрывобезопасность. Настоящий стандарт распространяется на производственные процессы (включая транспортирование и хранение), в которых участвуют вещества, способные образовать взрывоопасную среду, и устанавливает общие требования по обеспечению их взрывобезопасности.

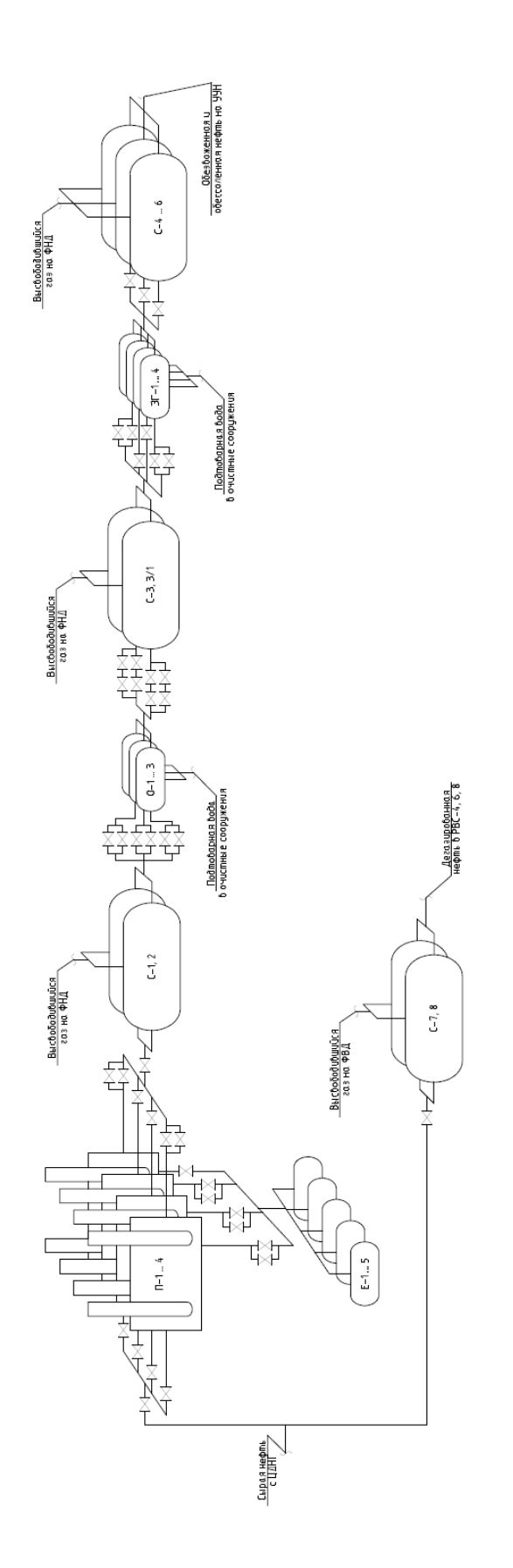

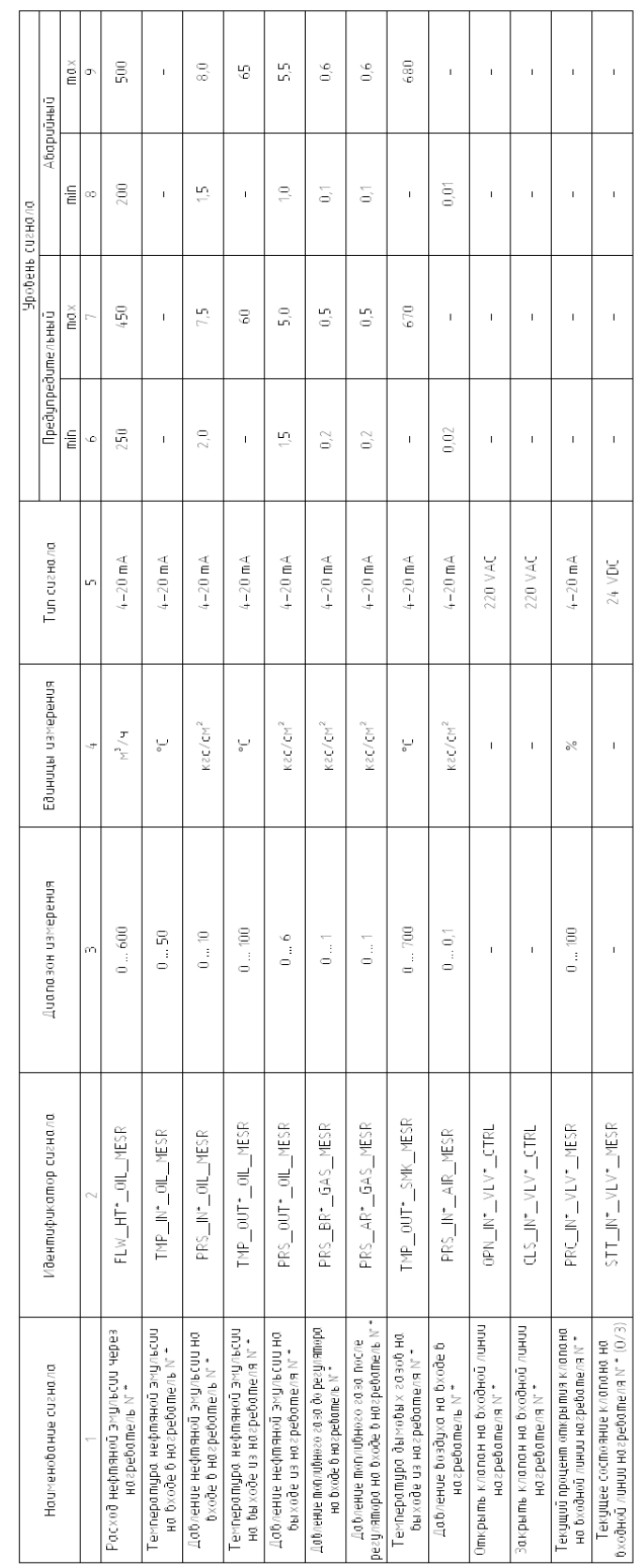

## **Приложение Б. Перечень вход/выходных сигналов**

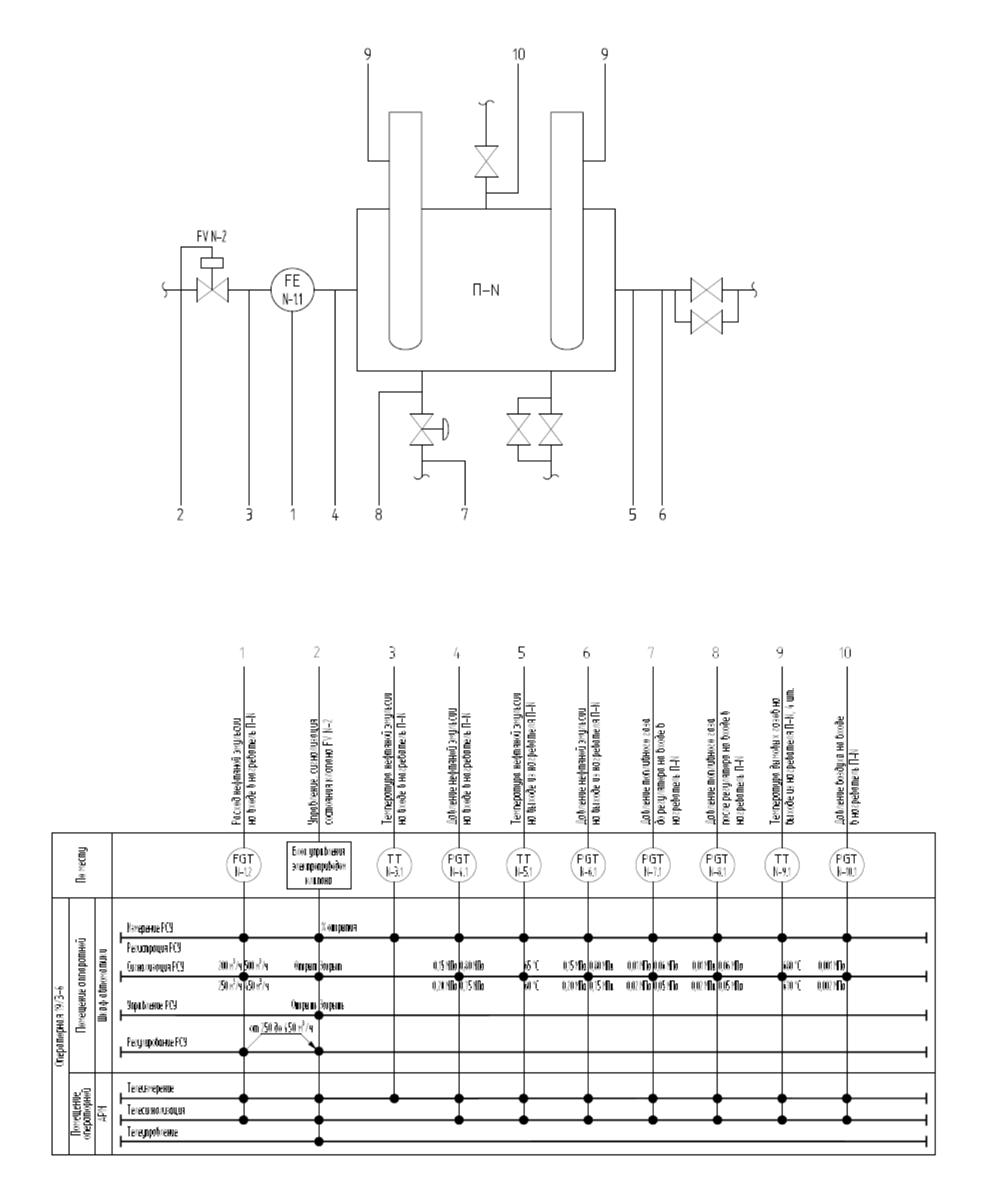

**Приложение В. Схема автоматизации по ГОСТ 21.408-2013**

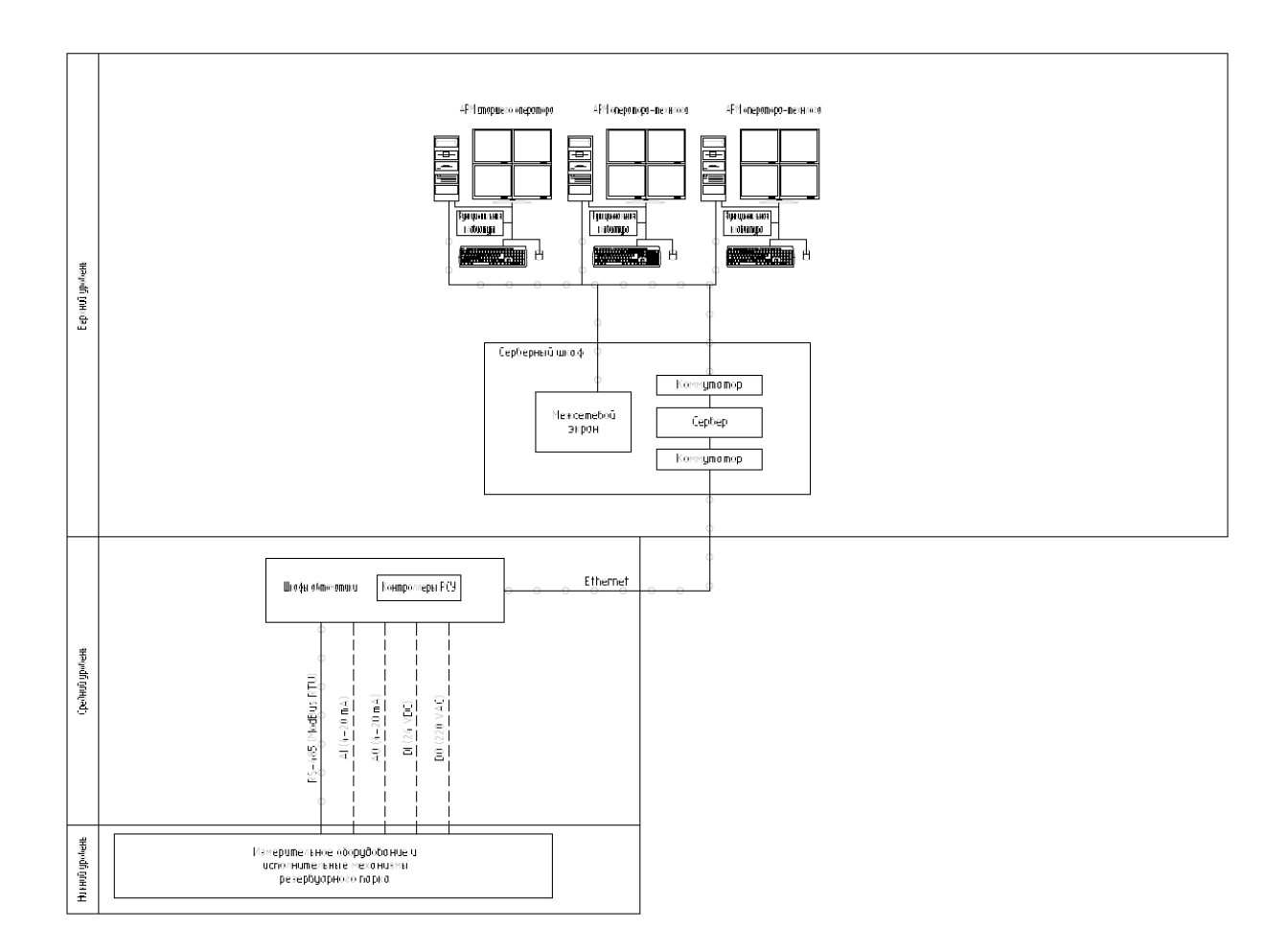

## **Приложение Г. Трехуровневая структурная схема**

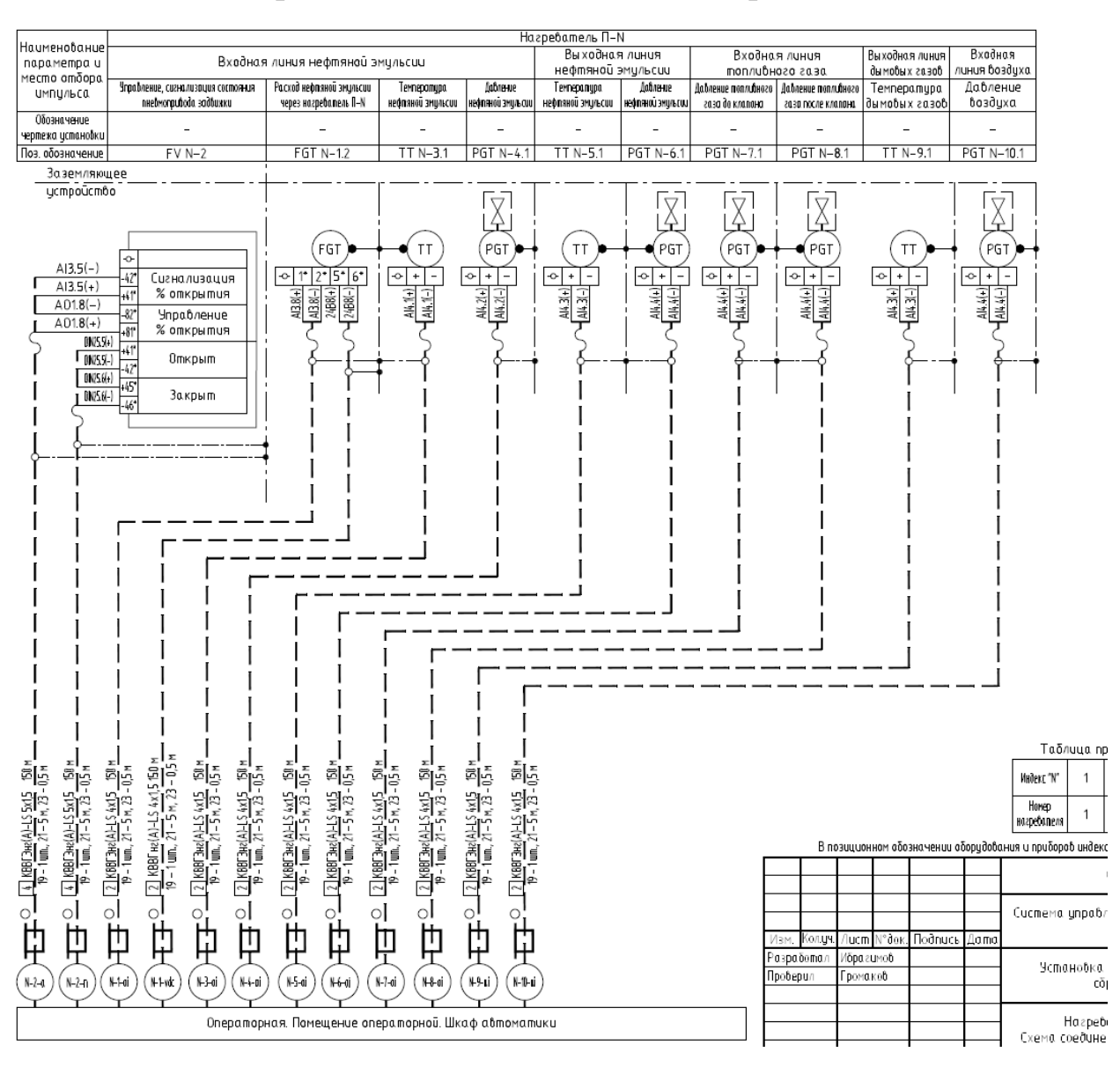

### **Приложение Д. Схема внешних проводок**

## **Приложение Е. Мнемосхема**

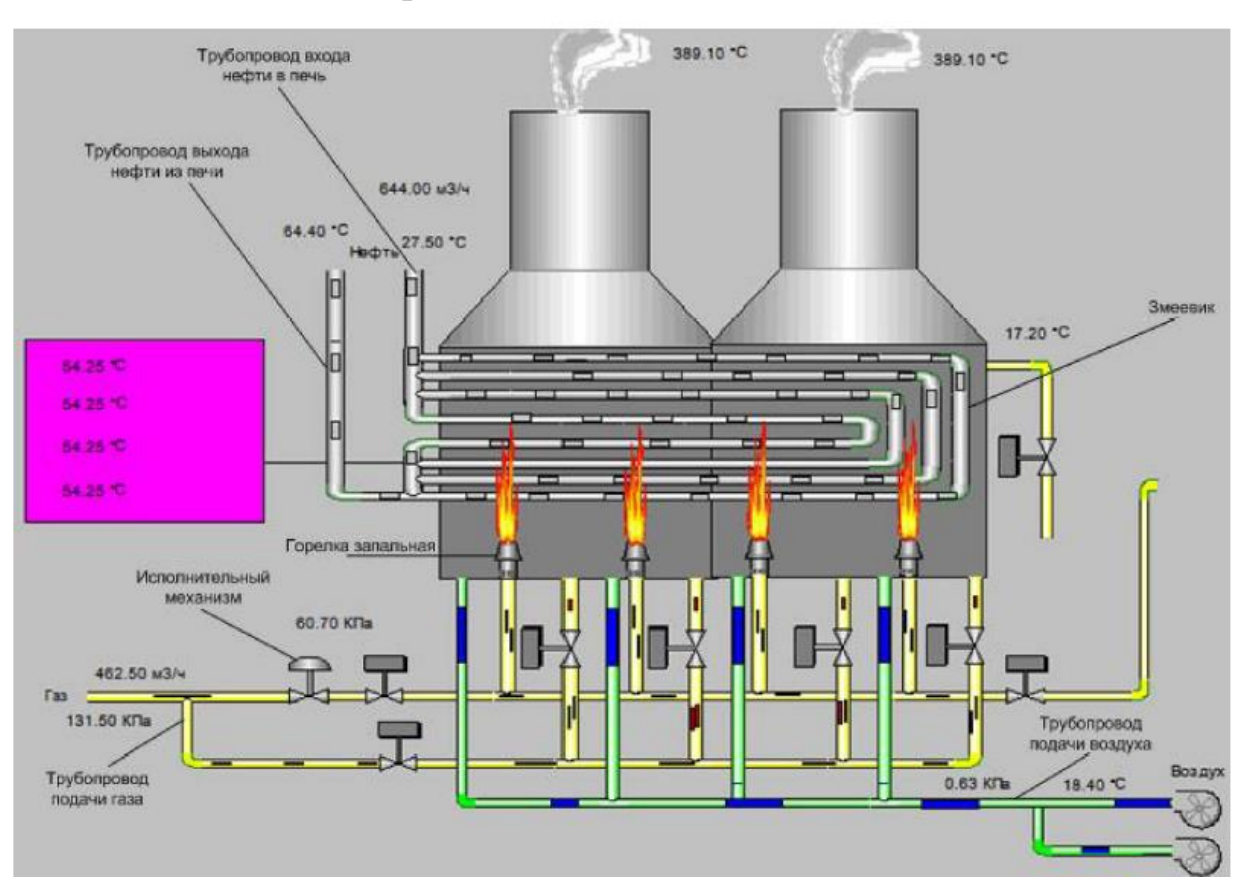

## Приложение Ж. Опросные листы

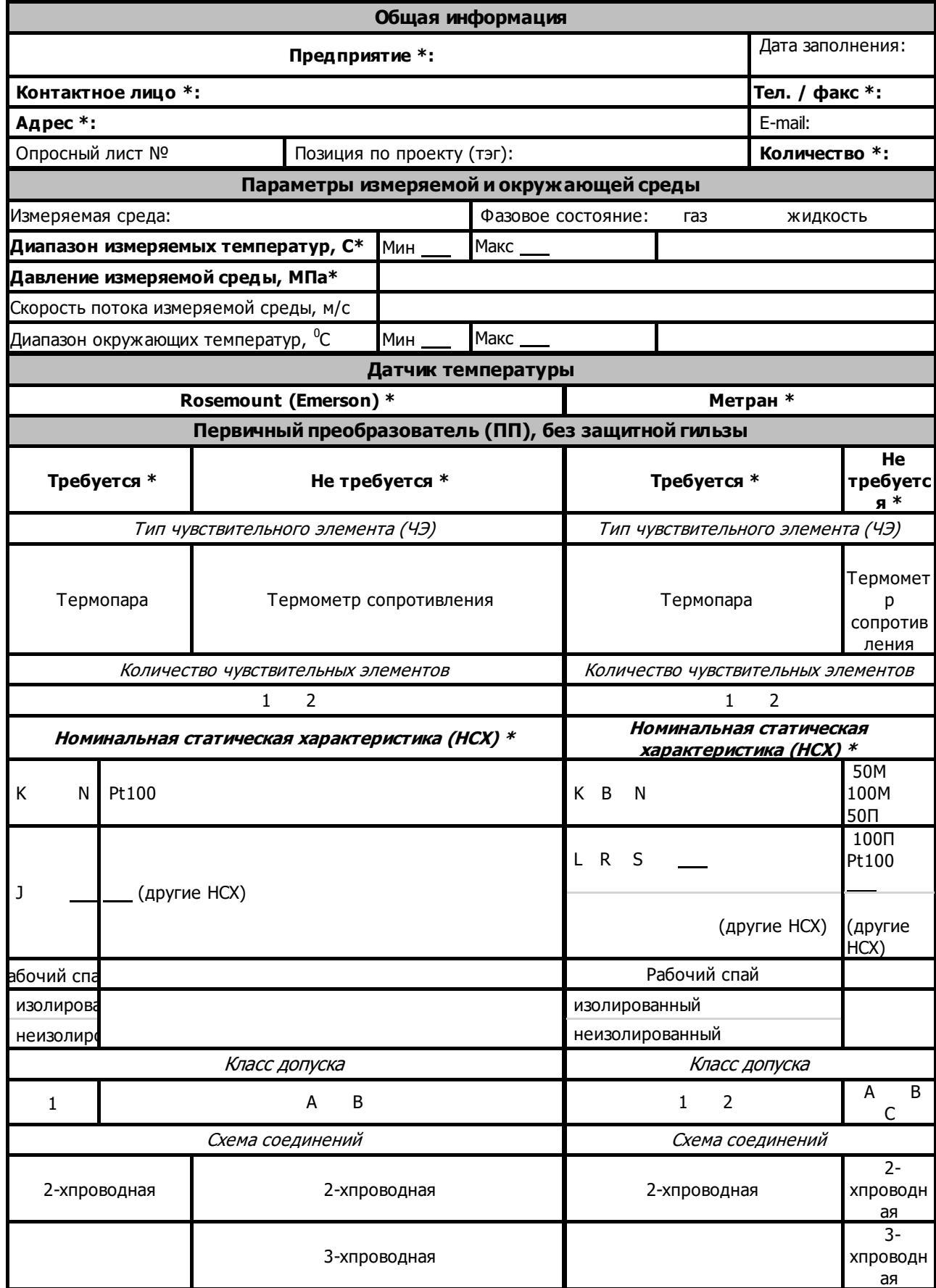

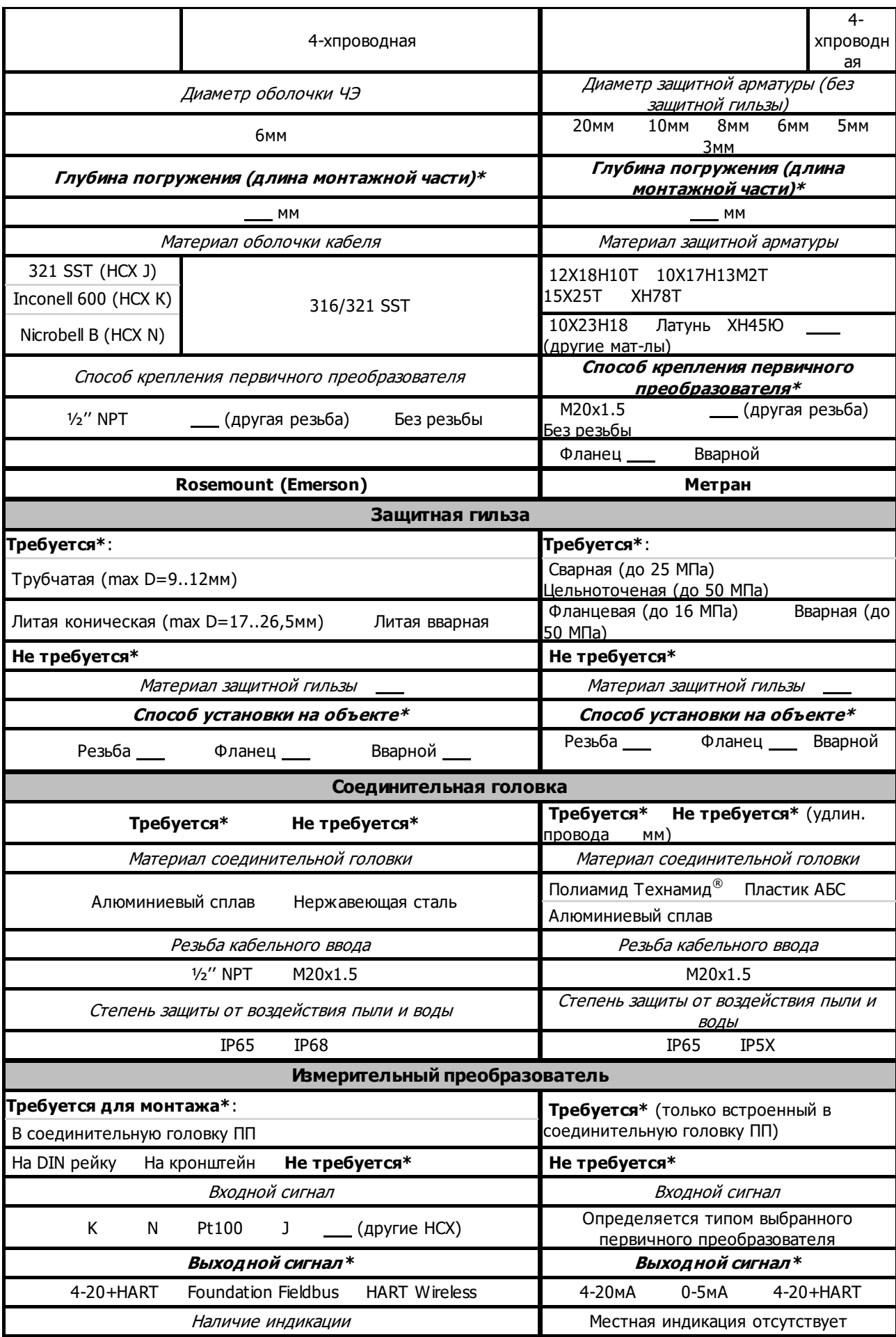

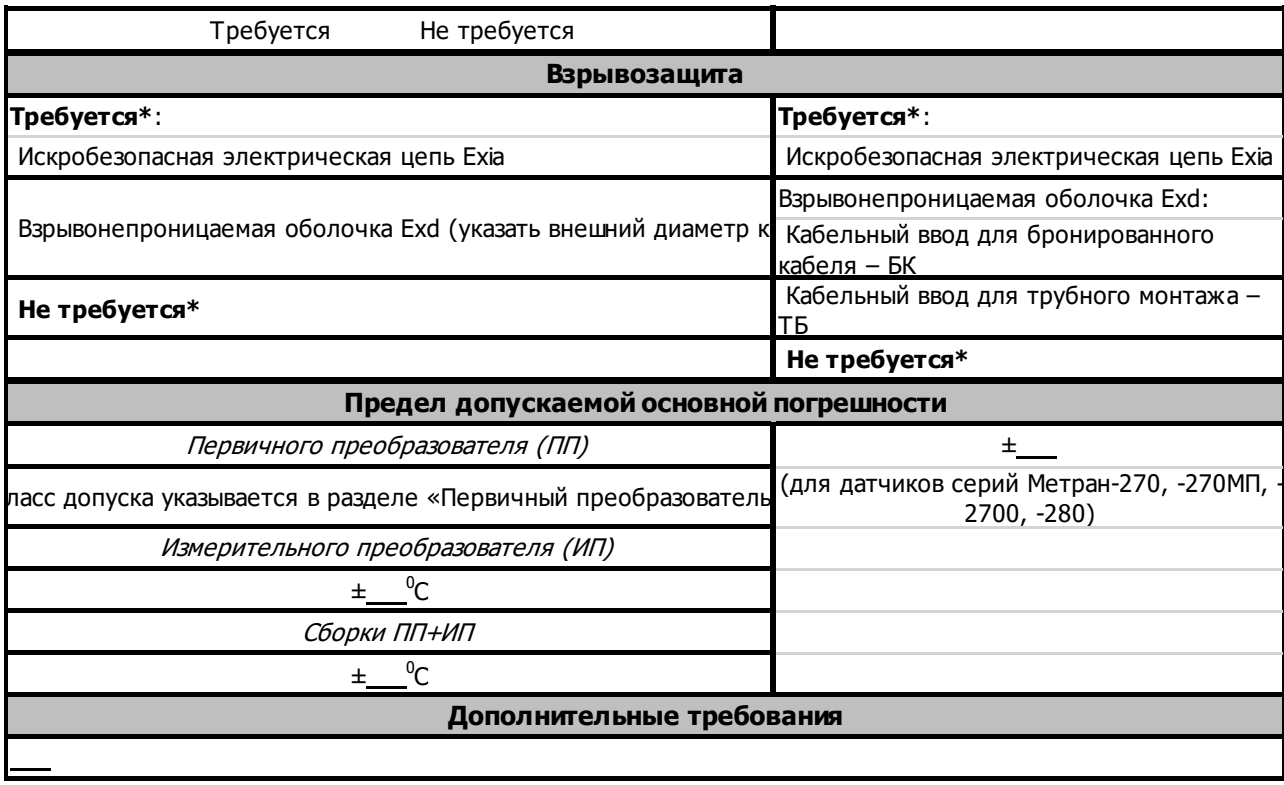

## **Опросный лист для** черз **заказа**процеса **расходомера**

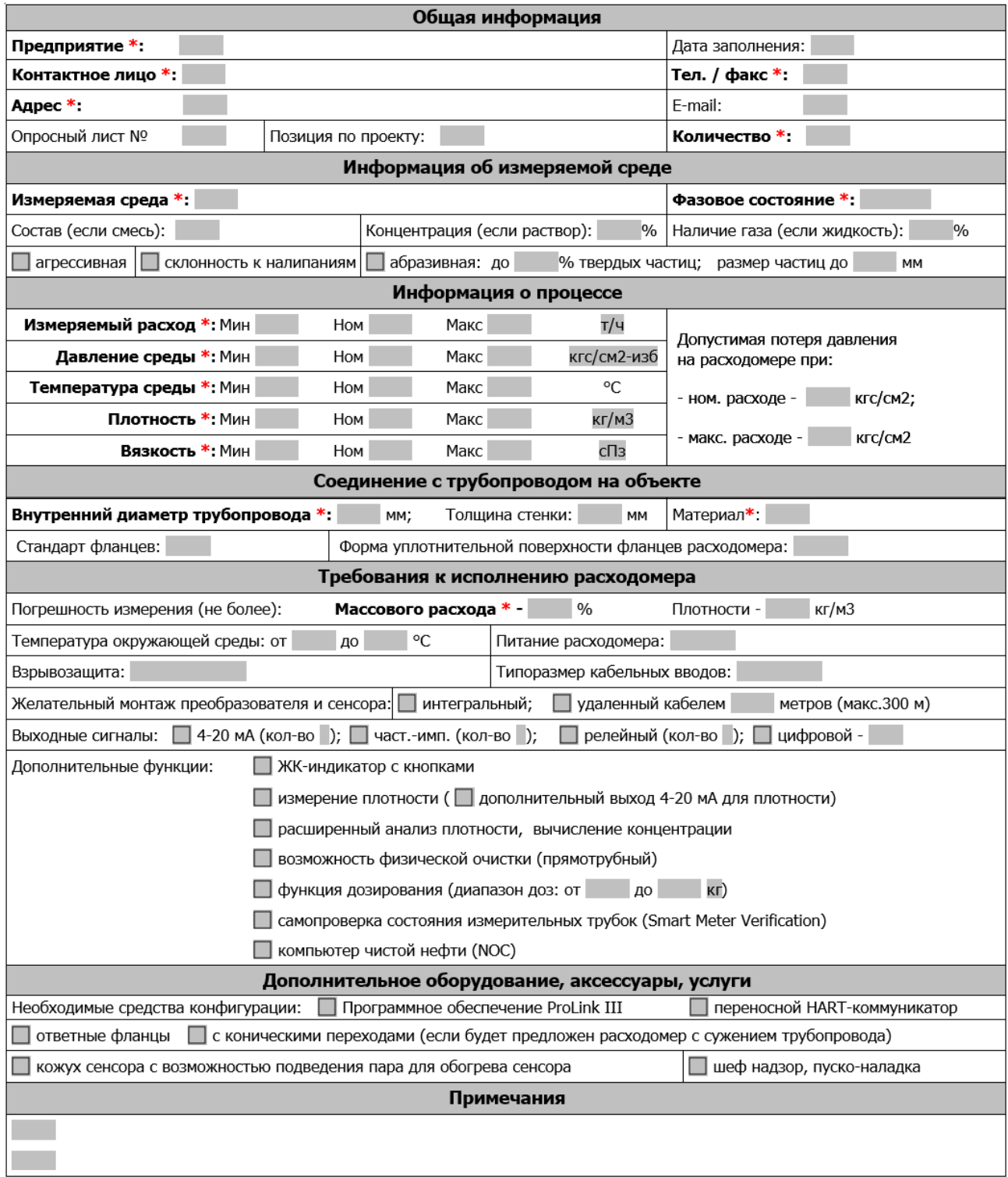

## Опросный лист для заказа датчика давления

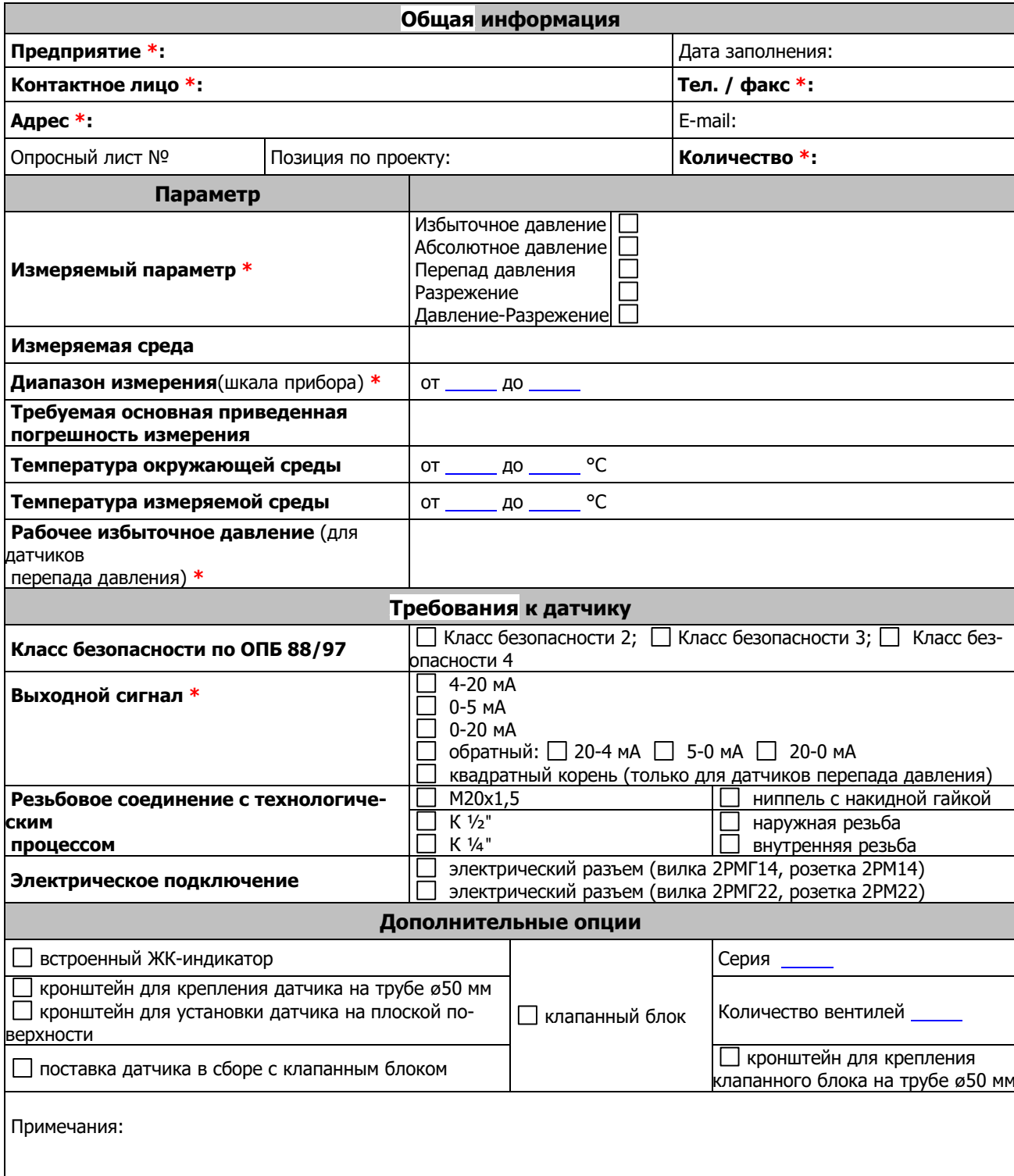